# КАЗАНСКИЙ (ПРИВОЛЖСКИЙ) ФЕДЕРАЛЬНЫЙ УНИВЕРСИТЕТ

Н.Р.Абубакиров, Н.Г. Гурьянов, Е.А.Широкова

## **МАТЕМАТИКА**

*Учебно-методическое пособие для*

*студентов Института фундаментальной медицины и биологии* 

### **УДК 512::551.5**

**Математика:** Учебно-методическое пособие / Н.Р. Абубакиров, Н.Г. Гурьянов, Е.А. Широкова. – Казань: Казанский федеральный университет,  $2012 - c$ .

Учебно-методическое пособие предназначено для студентов 1 курса Института фундаментальной медицины и биологии по всем направлениям. Теоретический материал изложен в соответствии с новыми ГОСами и дополнен разобранными примерами и задачами для самостоятельного решения. Особенностью пособия является широкое применение к решению задач компьютерной программы Maxima. Авторы пособия излагали материал, связанный с программой Maxima, исходя из того, что с основными приемами работы с ней студенты знакомы.

> © Казанский (Приволжский) федеральный университет, 2012

# **СОДЕРЖАНИЕ**

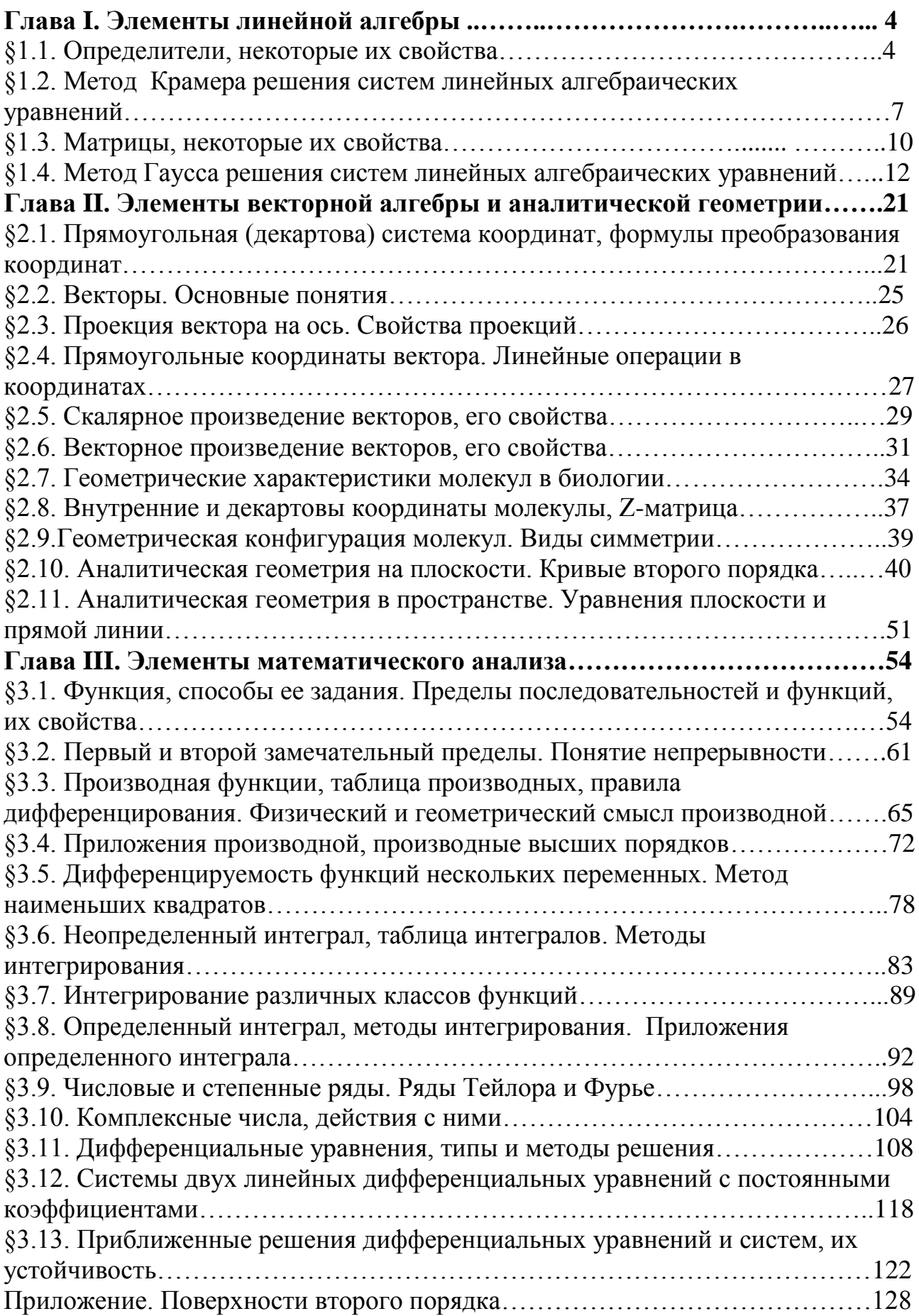

Все вводимые определения выделяются жирным курсивом, теоремы выделяются жирным шрифтом, а их формулировки - курсивом. Команды программы Махіта также выделяются жирным шрифтом. Нумерация параграфов, формул и примеров в каждой главе сквозная и самостоятельная.

### ГЛАВА І. ЭЛЕМЕНТЫ ЛИНЕЙНОЙ АЛГЕБРЫ

В данной главе решаются системы линейных алгебраических уравнений с использованием матриц и определителей.

#### §1.1. Определители, некоторые их свойства

Построим хорошо известное из школьного курса решение системы двух уравнений

$$
\begin{cases} a_{11}x + a_{12}y = b_1 \\ a_{21}x + a_{22}y = b_2 \end{cases}
$$

относительно неизвестных  $x, y$ . Решение строим исключением одной из неизвестных. Для этого умножим первое уравнение на $a_{22}$ , второе на $(-a_{12})$  и сложим, при этом неизвестная у исчезает и остается уравнение вида  $x(a_{11}a_{22}-a_{12}a_{21})=b_1a_{22}-b_2a_{12}$ . Аналогичным образом определяем  $y(a_{11}a_{22}-a_{12}a_{21})=-b_1a_{21}+b_2a_{11}$ . Если выражение  $a_{11}a_{22}-a_{12}a_{21}\neq 0$ , то система имеет единственное решение

$$
x = \frac{(b_1 a_{22} - b_2 a_{12})}{(a_{11} a_{22} - a_{12} a_{21})}, \quad y = \frac{(b_2 a_{11} - b_1 a_{21})}{(a_{11} a_{22} - a_{12} a_{21})}.
$$

Если  $a_{11}a_{22} - a_{12}a_{21} = 0$ , система может не иметь решений (быть несовместной), или иметь бесчисленное множество решений.

Приведенный прием решения задачи можно использовать и при большем числе уравнений и неизвестных, но его реализация становится весьма затруднительной. Для упрощения этого процесса вводятся определители.

Обозначения определителей второго, третьего, четвертого и более высоких порядков:

$$
\begin{vmatrix} a_{11} & a_{12} \ a_{21} & a_{22} \end{vmatrix}, \quad \begin{vmatrix} a_{11} & a_{12} & a_{13} \ a_{21} & a_{22} & a_{23} \ a_{31} & a_{32} & a_{33} \end{vmatrix}, \quad \begin{vmatrix} a_{11} & a_{12} & a_{13} & a_{14} \ a_{21} & a_{22} & a_{23} & a_{24} \ a_{31} & a_{32} & a_{33} & a_{34} \ a_{41} & a_{42} & a_{43} & a_{44} \end{vmatrix}
$$

Определители состоят из элементов, расположенных в строках и столбцах, причем количество строк и столбцов одинаково.

### Число строк (столбцов) в определителе называется порядком определителя.

Определители, вообще говоря, могут быть любого порядка. Если все элементы определителя - числа, то определитель также является числом. Для определителей второго и третьего порядков имеют место формулы

$$
\begin{vmatrix} a_{11} & a_{12} \\ a_{21} & a_{22} \end{vmatrix} = a_{11}a_{22} - a_{12}a_{21},
$$
  
\n
$$
\begin{vmatrix} a_{11} & a_{12} & a_{13} \\ a_{21} & a_{22} & a_{23} \\ a_{31} & a_{32} & a_{33} \end{vmatrix} = a_{11}a_{22}a_{33} + a_{12}a_{23}a_{31} + a_{21}a_{32}a_{13} - a_{13}a_{22}a_{31} - a_{12}a_{21}a_{33} - a_{23}a_{32}a_{11}.
$$

Процедура вычисления определителей более высокого порядка будет изложена ниже.

Доказано, что свойства определителей не зависят от их порядка, причем свойства, сформулированные для строк справедливы для столбцов. Приведем без доказательства несколько основных свойств определителя.

- 1) Определители, у которых равны нулю все элементы одной строки или столбца, равны нулю.
- 2) Если определитель имеет две одинаковых или пропорциональных строки (столбца) он также равен нулю.
- 3) Если все элементы некоторой строки умножить на любое число и просуммировать их с соответствующими элементами другой строки, значение определителя не изменится.

**Минором**  $M_{mn}$  элемента  $a_{mn}$  определителя называется определитель на единицу меньшего порядка, образованный из исходного определителя вычеркиванием строки и столбца, на пересечении которых расположен данный элемент.

Алгебраическим дополнением  $A_{mn}$  элемента определителя называется выражение, определяемое формулой

$$
A_{mn} = (-1)^{m+n} M_{mn}.
$$

Имеют место формулы, позволяющие вычислить определитель любого порядка. Приведем формулы для определителей третьего и четвертого порядков

$$
\begin{vmatrix} a_{11} & a_{12} & a_{13} \ a_{21} & a_{22} & a_{23} \ a_{31} & a_{32} & a_{33} \end{vmatrix} = a_{11}A_{11} + a_{12}A_{12} + a_{13}A_{13} = a_{11}M_{11} - a_{12}M_{12} + a_{13}M_{13}, (1)
$$
  
3<sub>2</sub>acob A<sub>11</sub> = M<sub>11</sub> =  $\begin{vmatrix} a_{22} & a_{23} \ a_{32} & a_{33} \end{vmatrix}$ , A<sub>12</sub> = -M<sub>12</sub> =  $\begin{vmatrix} a_{21} & a_{23} \ a_{31} & a_{33} \end{vmatrix}$ , A<sub>13</sub> = M<sub>13</sub> =  $\begin{vmatrix} a_{21} & a_{22} \ a_{31} & a_{32} \end{vmatrix}$ .  
 $\begin{vmatrix} a_{11} & a_{12} & a_{13} & a_{14} \ a_{21} & a_{22} & a_{23} & a_{24} \ a_{31} & a_{32} & a_{33} & a_{34} \end{vmatrix}$  = a<sub>11</sub>A<sub>11</sub> + a<sub>12</sub>A<sub>12</sub> + a<sub>13</sub>A<sub>13</sub> + a<sub>14</sub>A<sub>14</sub>.

Приведенные формулы представляют собой разложение определителей по элементам первой строки. Можно разлагать определитель по элементам любой строки (столбца). Сформулируем еще два свойства определителей.

- 4) Сумма произведений элементов строки (столбца) на собственные алгебраические дополнения равна значению определителя.
- 5) Сумма произведений элементов строки на алгебраические дополнения элементов другой строки равна нулю.

**Примеры.** Вычислить определители 1) 
$$
\begin{vmatrix} 15 & 2 \\ -7 & 10 \end{vmatrix} = 15 \cdot 10 - 2(-7) = 164
$$
,

$$
\begin{vmatrix} 1 & 2 & 3 \ 4 & 5 & 6 \ 7 & 8 & 9 \ \end{vmatrix} = 1 \cdot 5 \cdot 9 + 2 \cdot 6 \cdot 7 + 4 \cdot 8 \cdot 3 - 3 \cdot 5 \cdot 7 - 2 \cdot 4 \cdot 9 - 6 \cdot 8 \cdot 1 = 45 + 84 + 96 - 105 - 72 - 48 = 225 - 225 = 0.
$$

Другой способ (разложение определителя по элементам третьей строки) по формуле  $(1)$ 

$$
\begin{vmatrix} 1 & 2 & 3 \ 4 & 5 & 6 \ 7 & 8 & 9 \ \end{vmatrix} = 7 \begin{vmatrix} 2 & 3 \ 5 & 6 \ \end{vmatrix} - 8 \begin{vmatrix} 1 & 3 \ 4 & 6 \ \end{vmatrix} + 9 \begin{vmatrix} 1 & 2 \ 4 & 5 \ \end{vmatrix} =
$$
  
= 7(12-15)-8(6 - 12)+9(5-8)=-21+48-27=0

Эти же примеры можно решать с помощью компьютерной системы Махіта. Для этого с помощью команды matrix $([15,2], [-7,10])$ создадим определитель со строками (15, 2) и (-7,10), затем вычислим этот определитель при помощи команды determinant(matrix( $[15,2]$ , $[-7,10]$ )) и получим ответ 164.

Аналогично determinant(matrix([1,2,3],[4,5,6],[7,8,9])) дает ответ 0.

### §1.2. Метод Крамера решения систем линейных алгебраических уравнений

Вернемся к решению системы уравнений

$$
\begin{cases} a_{11}x + a_{12}y = b_1 \\ a_{21}x + a_{22}y = b_2 \end{cases}
$$

Полученное выше решение

$$
x = \frac{(b_1 a_{22} - b_2 a_{12})}{(a_{11} a_{22} - a_{12} a_{21})}, \quad y = \frac{(b_2 a_{11} - b_1 a_{21})}{(a_{11} a_{22} - a_{12} a_{21})}
$$

можно записать через определители второго порядка

$$
x = \frac{\begin{vmatrix} b_1 & a_{12} \\ b_2 & a_{22} \end{vmatrix}}{\begin{vmatrix} a_{11} & a_{12} \\ a_{21} & a_{22} \end{vmatrix}}, \quad y = \frac{\begin{vmatrix} a_{11} & b_1 \\ a_{21} & b_2 \end{vmatrix}}{\begin{vmatrix} a_{11} & a_{12} \\ a_{21} & a_{22} \end{vmatrix}}.
$$
 (2)

Эти формулы называют формулами Крамера. Они, кстати, справедливы для систем любого порядка.

Определитель, стоящий в знаменателе этих формул, состоит **ИЗ** коэффициентов при неизвестных. Его называют основным определителем системы, поскольку от его значения зависит, совместна ли система уравнений, имеет ли она единственное решение, или их бесчисленное множество.

Обозначим его  $\Delta$ . Если принять  $\Delta_x = \begin{vmatrix} b_1 & a_{12} \\ b_2 & a_{22} \end{vmatrix}$ ,  $\Delta_y = \begin{vmatrix} a_{11} & b_1 \\ a_{21} & b_2 \end{vmatrix}$ , то  $x = \frac{\Delta_x}{\Delta}$ ,  $y = \frac{\Delta_y}{\Delta}$ . Это более привычная запись формул Крамера.

Продолжим анализ полученного решения. Формулы Крамера справедливы при  $\Delta \neq 0$  и дают единственное решение задачи. Вспомним, что они получены из формул  $x \cdot \Delta = \Delta_x$ ,  $y \cdot \Delta = \Delta_y$ , которые можно использовать и при  $\Delta = 0$ . Если  $\Delta = 0$ , а  $\Delta_x \neq 0$ , то решений уравнения  $x \cdot \Delta = \Delta_x$ , а, следовательно, и системы не существует. Аналогичный результат имеем при  $\Delta = 0$ ,  $\Delta_y \neq 0$ . Итак, система несовместна, если  $\Delta = 0$ , а  $\Delta_x \neq 0$  или  $\Delta_y \neq 0$ .

Если  $\Delta = \Delta_x = \Delta_y = 0$ , то оба уравнения превращаются в тождества при любых значениях х и у, то есть решений системы бесчисленное множество и определяются они формулой  $y = \frac{b_1 - a_{11}x}{a_{12}}$  при  $a_{12} \neq 0$ , или  $x = \frac{b_1 - a_{12}y}{a_{11}}$  при  $a_{11} \neq 0$ .

Решим этим же методом систему трех уравнений

$$
\begin{cases} a_{11}x + a_{12}y + a_{13}z = b_1 \\ a_{21}x + a_{22}y + a_{23}z = b_2 \\ a_{31}x + a_{32}y + a_{33}z = b_3 \end{cases}
$$

Как уже говорилось выше, формулы Крамера работают и в этом случае. Пусть основной определитель системы, составленный из коэффициентов при

HEW3BECTHLIX, HE PABEH HYJIO.  $M$ TAK,  $\Delta = \begin{vmatrix} a_{11} & a_{12} & a_{13} \\ a_{21} & a_{22} & a_{23} \\ a_{31} & a_{32} & a_{33} \end{vmatrix} \neq 0$ .

Чтобы получить остальные определители, необходимо подставить столбец свободных членов вместо первого столбца основного определителя, затем вместо второго и третьего. Тогда

$$
\Delta_x = \begin{vmatrix} b_1 & a_{12} & a_{13} \\ b_2 & a_{22} & a_{23} \\ b_3 & a_{32} & a_{33} \end{vmatrix}, \quad \Delta_y = \begin{vmatrix} a_{11} & b_1 & a_{13} \\ a_{21} & b_2 & a_{23} \\ a_{31} & b_3 & a_{33} \end{vmatrix}, \quad \Delta_z = \begin{vmatrix} a_{11} & a_{12} & b_1 \\ a_{21} & a_{22} & b_2 \\ a_{31} & a_{32} & b_3 \end{vmatrix},
$$

a 
$$
x = \frac{\Delta_x}{\Delta}
$$
,  $y = \frac{\Delta_y}{\Delta}$ ,  $z = \frac{\Delta_z}{\Delta}$ . (3)

**Пример.** Решить методом Крамера систему  $\begin{cases} x - 2y + 3z = 6 \\ 2x + 3y - 4z = 20 \\ 3x - 2y - 5z = 6 \end{cases}$ 

Основной определитель системы уравнений вычисляем по формуле

$$
\Delta = a_{11}M_{11} - a_{12}M_{12} + a_{13}M_{13}
$$
\n
$$
\Delta = \begin{vmatrix} 1 & -2 & 3 \\ 2 & 3 & -4 \\ 3 & -2 & -5 \end{vmatrix} = 1 \cdot \begin{vmatrix} 3 & -4 \\ -2 & -5 \end{vmatrix} + 2 \cdot \begin{vmatrix} 2 & -4 \\ 3 & -5 \end{vmatrix} + 3 \cdot \begin{vmatrix} 2 & 3 \\ 3 & -2 \end{vmatrix} = -23 + 4 - 39 = -58 \neq 0.
$$

Теперь

$$
\Delta_x = \begin{vmatrix} 6 & -2 & 3 \\ 20 & 3 & -4 \\ 6 & -2 & -5 \end{vmatrix} = 6 \cdot \begin{vmatrix} 3 & -4 \\ -2 & -5 \end{vmatrix} + 2 \cdot \begin{vmatrix} 20 & -4 \\ 6 & -5 \end{vmatrix} + 3 \cdot \begin{vmatrix} 20 & 3 \\ 6 & -2 \end{vmatrix} = -138 - 152 - 174 = -464,
$$
  

$$
\Delta_y = \begin{vmatrix} 1 & 6 & 3 \\ 2 & 20 & -4 \\ 3 & 6 & -5 \end{vmatrix} = 1 \cdot \begin{vmatrix} 20 & -4 \\ 6 & -5 \end{vmatrix} - 6 \cdot \begin{vmatrix} 2 & -4 \\ 3 & -5 \end{vmatrix} + 3 \cdot \begin{vmatrix} 2 & 20 \\ 3 & 6 \end{vmatrix} = -76 - 12 - 144 = -232.
$$

В соответствии с формулами Крамера (3)  $x=8$ ,  $y=4$ . Очевидно, нет смысла вычислять еще один определитель третьего порядка, проще д определить с помощью одного из уравнений. Из третьего уравнения следует  $z = 2$ . Проверим полученный результат, подставив найденные значения неизвестных в первые два уравнения

$$
8-8+6=6
$$
,  $16+12-8=20$ 

Решим эту же систему также методом Крамера, но с помощью программы Maxima. С помощью команды **D: determinant(matrix([1,-2,3],[2,3,-4],[3,-2,-5]**)) присвоим переменной D значение основного определителя системы, а затем с x: determinant(matrix( $[6, -2, 3]$ , $[20, 3, -4]$ , $[6, -2, -5]$ ))/D, y: помощью команд determinant(matrix( $[1,6,3]$ , $[2,20,-4]$ , $[3,6,-5]$ ))/D, determinant(matrix([1,- $\mathbf{z}$ :  $2,6$ ],  $[2,3,20]$ ,  $[3,-2,6]$ ))/ $D$  вычисляем значения неизвестных.

Примечание. 1) Метод Крамера применим при решении систем практически любого порядка, если число неизвестных совпадает с числом уравнений и основной определитель системы не равен нулю.

2) В случае  $\Delta = 0$ метод Крамера приводит к большому количеству вычислений, поэтому чаще всего используются другие методы.

#### §1.3. Матрицы, некоторые их свойства

В предыдущем параграфе использовалась функция **matrix**, с помощью которой вводилась таблица коэффициентов. Такого рода таблицы называют матрицами, и они широко используются в линейной алгебре, да и не только. Матрицы могут быть прямоугольными, когда количество строк и столбцов различное, тогда говорят о матрице размера  $m \times n$ , где  $m -$  число ее строк, а  $n$ -число столбцов. В случае квадратных матриц, у которых число строк и столбцов совпадает, говорят о порядке матрицы. Часто встречаются матрицыстроки и матрицы-столбцы, у первых одна строка, у вторых один столбец.

Замечание. 1) Не следует путать матрицы с определителями. Каждый определитель вычисляется и имеет некоторое значение, возможные действия над определителями описаны выше.

2) Матрица – это таблица, несущая определенную информацию. Она не вычисляется, законными действиями с матрицами являются лишь те, которые допустимы при работе с объектами, которые исследуются с помощью матриц.

В настоящем курсе матрицы, в основном, используются при решении систем линейных алгебраических и некоторых других уравнений. Отсюда вытекают свойства матриц, о которых буде сказано ниже.

Обозначаются матрицы следующим образом.

$$
\begin{pmatrix} a_{11} & a_{12} & a_{13} & a_{14} \\ a_{21} & a_{22} & a_{23} & a_{24} \\ a_{31} & a_{32} & a_{33} & a_{34} \end{pmatrix}
$$
-матpula pasmepa 3×4,

ипи

$$
\begin{vmatrix} a_{11} & a_{12} & a_{13} & a_{14} \\ a_{21} & a_{22} & a_{23} & a_{24} \end{vmatrix}
$$
—матрица размера 2×4,

$$
|a_{11} \ a_{12} \ a_{13}|
$$
 – матрица-строка,  $\begin{vmatrix} a_{11} \\ a_{21} \\ a_{31} \end{vmatrix}$  – матрица-столбец.

Возможно сокращенное обозначение матрицы  $\|a_{i,j}\|$ , используемое, когда заранее известен ее размер.

**Симметричной** называют матрицу  $\|a_{i,j}\|$ , у которой  $a_{i,j} = a_{j,i}$ .

Матрицы  $\|a_{i,j}\|$  и  $\|b_{i,j}\|$  равны, если они одного размера и  $a_{i,j} = b_{i,j}$ .

Нулевой матрицей называется матрица, все элементы которой нули.

Единичной называют квадратную матрицу, на главной диагонали которой

элементы равны 1, все остальные – нули.  $\begin{bmatrix} 1 & 0 & 0 \\ 0 & 1 & 0 \\ 0 & 0 & 1 \end{bmatrix}$  – единичная матрица

третьего порядка.

Рангом матрицы называется порядок максимального, не равного нулю определителя, составленного из элементов матрицы.

Суммой двух матриц одинакового размера называют матрицу, определяемую равенством  $||a_{i,j}|| + ||b_{i,j}|| = ||a_{i,j} + b_{i,j}||$ .

Чтобы умножить матрицу на число, каждый ее элемент нужно умножить на это число.

Произведение АВ матриц А и В существует только тогда, когда число столбцов матрицы A равно числу строк матрицы B, то есть размер матрицы A равен  $m \times n$ , размер матрицы В соответственно  $n \times k$ , тогда размер матрицы  $AB$  есть  $m \times k$ .

Первый элемент первой строки матрицы АВ равен сумме произведений элементов первой строки матрицы  $A$  и первого столбца матрицы  $B$ , второй элемент первой строки произведения матриц равен сумме произведений элементов первой строки матрицы  $A$  и второго столбца матрицы  $B$  и так далее.

Чтобы получить вторую строку матрицы  $AB$ , необходимо вычислить сумму произведений второй строки матрицы А с элементами первого, затем второго и так далее столбцов матрицы *B* . Эта процедура проводится с каждой строкой матрицы *A* . Таким образом, число строк матрицы *AB* совпадает с числом строк матрицы A, число столбцов с числом столбцов матрицы B.

Из правила умножения матриц следует, что, вообще говоря,  $AB \neq BA$ , причем *AB* может существовать, а *BA* нет и наоборот.

### **Примеры.**

1) Вычислить сумму матриц J  $\backslash$  $\overline{\phantom{a}}$ l ſ Ξ  $=$   $\begin{bmatrix} 2 & -1 & 0 & 4 \end{bmatrix}$ 3 5 7 2  $A = \begin{bmatrix} 3 & 3 & 2 \\ 2 & -1 & 0 & 4 \end{bmatrix}$   $H B = \begin{bmatrix} 1 & 2 & 1 \\ 2 & -3 & 2 & 4 \end{bmatrix}$  $\int$  $\setminus$  $\overline{\phantom{a}}$  $\setminus$ ſ  $\overline{a}$  $=$  $2 - 3$  2 4 1 2 4 1  $B = \begin{bmatrix} 1 & 2 & 1 & 1 \\ 2 & 2 & 3 & 1 \end{bmatrix}$ .  $\overline{\phantom{a}}$  $\backslash$  $\parallel$  $\setminus$ ſ  $\vert = \vert$  4  $\int$  $\backslash$  $\parallel$  $\setminus$  $\big($ +2 -1-3 0+2 4+ +1 5+2 /+4 2+  $+ B =$ 4 4 2 8 4 7 11 3  $2+2$   $-1-3$   $0+2$   $4+4$  $3+1$   $5+2$   $7+4$   $2+1$ *<sup>A</sup> <sup>B</sup>* .

2) Умножить матрицу  $\int$ )  $\overline{\phantom{a}}$  $\setminus$ ſ —<br>—  $=$  $\begin{bmatrix} 2 & -1 & 0 & 4 \end{bmatrix}$ 3 5 7 2  $A = \begin{bmatrix} 2 & 3 & 7 \\ 0 & 4 & 0 \\ 0 & 0 & 0 \end{bmatrix}$  Ha 4.

$$
4A = \begin{pmatrix} 12 & 20 & 28 & 8 \\ 8 & -4 & 0 & 16 \end{pmatrix}.
$$

3) Вычислить *СB* , если 3 5  $2 - 1$ *С*  $=\begin{pmatrix} 3 & 5 \\ 2 & -1 \end{pmatrix},$  $\overline{\phantom{a}}$  $\setminus$  $\overline{\phantom{a}}$  $\setminus$ ſ  $=$  $\begin{bmatrix} 2 & -3 & 2 & 4 \end{bmatrix}$ 1 2 4 1  $B = \begin{bmatrix} 1 & 2 & 1 \\ 2 & 2 & 3 \end{bmatrix}$ .

$$
CB = \begin{pmatrix} 3 \cdot 1 + 5 \cdot 2 & 3 \cdot 2 + 5 \cdot (-3) & 3 \cdot 4 + 5 \cdot 2 & 3 \cdot 1 + 5 \cdot 4 \\ 2 \cdot 1 - 1 \cdot 2 & 2 \cdot 2 - 1 \cdot (-3) & 2 \cdot 4 - 1 \cdot 2 & 2 \cdot 1 - 1 \cdot 4 \end{pmatrix} = \begin{pmatrix} 13 & -9 & 22 & 23 \\ 0 & 7 & 6 & -2 \end{pmatrix}
$$

Эти же задачи в программе Maxima решаются с помощью следующих команд. **А: matrix([3,5,7,2],[2,-1,0,4]); В: matrix([1,2,4,1],[2,-3,2,4]); А+В; 4\*А; С: matrix([3,5],[2,-1]); С.В** .

### §1.4. Метод Гаусса решения систем линейных алгебраических уравнений

Метод решения систем уравнений, применяемый в данном разделе, пригоден для решения систем любого порядка. Демонстрироваться он будет на системах трех уравнений с тремя неизвестными

$$
\begin{cases} a_{11}x + a_{12}y + a_{13}z = b_1 \\ a_{21}x + a_{22}y + a_{23}z = b_2 \\ a_{31}x + a_{32}y + a_{33}z = b_3 \end{cases}
$$

Для данного вида систем вводятся понятия матрицы системы (матрицы коэффициентов системы)

$$
A = \begin{pmatrix} a_{11} & a_{12} & a_{13} \\ a_{21} & a_{22} & a_{23} \\ a_{31} & a_{32} & a_{33} \end{pmatrix},
$$

и расширенной матрицы, включающей свободные члены системы

$$
A_r = \begin{pmatrix} a_{11} & a_{12} & a_{13} & b_1 \\ a_{21} & a_{22} & a_{23} & b_2 \\ a_{31} & a_{32} & a_{33} & b_3 \end{pmatrix}.
$$

Система уравнений совместная, если она имеет хотя бы одно решение. Система, не имеющая решений, называется несовместной.

Совместная система может одно и более решений. Если решений системы более одного, то их бесчисленное множество. Имеет место

Теорема Кронекера-Капелли. Для совместности системы необходимо и достаточно, чтобы ранги матрицы системы А и расширенной матрицы А. совпадали. Ранг в этом случае называют рангом системы уравнений.

Если ранг системы равен числу неизвестных, то система называется определенной и имеет единственное решение. Если ранг системы меньше числа неизвестных, система неопределенная и имеет бесчисленное множество решений.

Метод Гаусса отличается от метода Крамера тем, что он предлагает единый процесс получения решения как совместных, так и несовместных систем уравнений.

Основан метод Гаусса на следующих свойствах систем уравнений.

- $1)$ Умножение обеих частей некоторого уравнения системы на не равное нулю число, не меняет ее решения.
- $(2)$ Если умножить обе части одного из уравнений системы на некоторое число и прибавить полученное уравнение к другому уравнению системы, новая система уравнений будет иметь то же решение, что и исходная.

13

Иногда системы уравнений, имеющих одинаковое решение, называют эквивалентными или равносильными. Матрицы  $H3$ коэффициентов эквивалентных систем, можно условно назвать эквивалентными (~) -знак эквивалентности).

Поскольку эквивалентные системы уравнений отличаются только коэффициентами при неизвестных, выгоднее работать не с самими системами, а с матрицами из коэффициентов этих систем.

Продемонстрируем метод Гаусса на системе трех уравнений с тремя неизвестными. Дана система уравнений

$$
\begin{cases}\na_{11}x + a_{12}y + a_{13}z = b_1 \\
a_{21}x + a_{22}y + a_{23}z = b_2, \\
a_{31}x + a_{32}y + a_{33}z = b_3\n\end{cases}
$$

Расширенная матрица этой системы уравнений имеет вид

$$
\begin{pmatrix} a_{11} & a_{12} & a_{13} & b_1 \ a_{21} & a_{22} & a_{23} & b_2 \ a_{31} & a_{32} & a_{33} & b_3 \end{pmatrix}.
$$

Ясно, что матрица несет всю информацию о системе уравнений.

Основная идея метода - приведение матрицы к ступенчатому («треугольному») виду, когда на месте элементов  $a_{21}$ ,  $a_{31}$ ,  $a_{32}$  будут стоять нули. Очевидно, последнее уравнение, соответствующее ступенчатой матрице, будет содержать только одну неизвестную (или ни одной), в предыдущем уравнении неизвестных будет две и только в первом уравнении их будет три.

В результате преобразований матрицы получаем

$$
\begin{pmatrix} a_{11} & a_{12} & a_{13} & b_1 \ a_{21} & a_{22} & a_{23} & b_2 \ a_{31} & a_{32} & a_{33} & b_3 \end{pmatrix} \sim \begin{pmatrix} a_{11} & a_{12} & a_{13} & b_1 \ 0 & c_{22} & c_{23} & d_2 \ 0 & 0 & c_{33} & d_3 \end{pmatrix}.
$$

Эквивалентной матрице соответствует система уравнений

$$
\begin{cases} a_{11}x + a_{12}y + a_{13}z = b_1 \\ c_{22}y + c_{23}z = d_2 \\ c_{33}z = d_3 \end{cases}
$$

причем решение этой системы совпадает с решением исходной системы.

Рассмотрим возможные варианты.

1) пусть  $c_{33} \neq 0$ , то есть равны нулю только два первых элемента последней строки ступенчатой матрицы, тогда  $z = \frac{d_3}{c_4}$ , из второго уравнения определяется у, из первого х. Сюда же входит случай  $c_{33} \neq 0$ ,  $d_3 = 0$ , тогда  $z=0$ .

2) система несовместна в следующих случаях

2а) если  $c_{33}$  = 0,  $d_3$  ≠ 0, 0⋅ z =  $d_3$ , что невозможно ни при каких z,

2в) при  $c_{22} = c_{23} = 0$ ,  $d_2 \neq 0$ . второе уравнение системы не имеет решения.

3) при  $c_{33} = d_3 = 0$ , тогда третья строка состоит из нулей, и ранг ступенчатой матрицы, а, следовательно, основной матрицы исходной системы уравнений меньше трех. Как уже говорилось выше, система имеет бесчисленное множество решений. Покажем это. Имеем систему двух уравнений с тремя неизвестными

$$
\begin{cases} a_{11}x + a_{12}y + a_{13}z = b_1 \\ c_{22}y + c_{23}z = d_2 \end{cases}
$$

3a) Если  $c_{22} \neq 0$ , то из второго уравнения рассматриваемой системы имеем  $y = \frac{d_2}{c_{22}} - \frac{c_{23}}{c_{22}} z$ , после чего из первого уравнения получаем

$$
a_{11}x + \frac{a_{12}d_2}{c_{22}} - \frac{a_{12}c_{23}}{c_{22}}z + a_{13}z = b_1.
$$

В результате получаем формулы

$$
\begin{cases}\nx = \frac{b_1}{a_{11}} + \frac{1}{a_{11}c_{22}}[(a_{12}c_{23} - a_{13}c_{22})z - a_{12}d_2] \\
y = \frac{d_2}{c_{22}} - \frac{c_{23}}{c_{22}}z\n\end{cases}
$$

позволяющие для любого значения *z* определить *x* и *y*, то есть получить являющуюся одним из бесконечного множества решений тройку чисел. эквивалентной, а следовательно и исходной системы уравнений. Аналогично можно построить и любое другое решение.

3B) Ilpu 
$$
c_{22} = 0
$$
,  $c_{23} \neq 0$  unneem  $z = \frac{d_2}{c_{23}}$ , torда  

$$
\begin{cases} x = \frac{1}{a_{11}} \left[ b_1 - \frac{a_{13}d_2}{c_{23}} - a_{12}y \right] \\ z = \frac{d_2}{c_{23}} \end{cases}
$$

Опять бесчисленное множество решений, для каждого у по приведенным формулам определяются  $x$  и  $z$ , причем в этом случае  $z$  для всех троек решений одинаково.

 $c_{22} = c_{23} = d_2 = 0$ имеем еще один вариант бесчисленного множества решений, определяемый формулой

$$
x = \frac{1}{a_{11}}(b_1 - a_{12}y - a_{13}z).
$$

Здесь у и z задаются произвольно, х определяется из приведенной формулы.

**Примеры.** 1) Peшить систему уравнений\n
$$
\begin{cases}\n3x + 4y + 2z = 8 \\
2x - 4y - 3z = -1 \\
x + 5y + z = 0\n\end{cases}
$$

Процедуру приведения данной системы к эквивалентной удобнее осуществлять, когда коэффициент при стоящей слева неизвестной (в нашем случае при  $x$ ) хотя бы в одном уравнении был равен единице, тогда в эквивалентной матрице не появится дробных чисел. Для этого поменяем местами уравнения системы

$$
\begin{cases}\nx + y + 5z = 0 \\
3x + 2y + 4z = 8 \\
2x - 3y - 4z = -1\n\end{cases}
$$

и запишем ее расширенную матрицу

$$
\begin{pmatrix} 1 & 1 & 5 & 0 \ 3 & 2 & 4 & 8 \ 2 & -3 & -4 & -1 \end{pmatrix}.
$$

Создаем нули во второй и третьей строках первого столбца, для чего умножаем первую строку на  $(-3)$  и прибавляем ко второй строке, затем умножаем первую же строку на  $(-2)$  и суммируем с третьей строкой, тогда

$$
\begin{pmatrix} 1 & 1 & 5 & 0 \ 0 & -1 & -11 & 8 \ 0 & -5 & -14 & -1 \end{pmatrix}.
$$

Умножаем вторую строку на  $(-5)$  и прибавляем ее к третьей строке

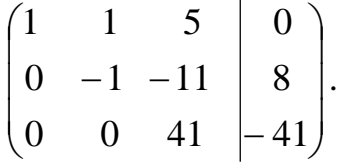

Построена ступенчатая матрица, соответствующая исходной расширенной матрице и соответствующая ей система уравнений имеет вид

$$
\begin{cases}\nx + y + 5z = 0 \\
-y - 11z = 8 \\
-41z = 41\n\end{cases}
$$

Из третьего уравнения имеем  $z = -1$ , из второго  $y = 11 - 8 = 3$ , из первого

 $x = -3 + 5 = 2$ . Итак, получено единственное решение данной,  $a_{\cdot}$ следовательно, исходной системы уравнений  $\{2, 3, -1\}$ .

Проверка результата  $2+3-5=0$ ,  $6+6-4=8$ ,  $4-9+4=-1$ .

2) Решить систему уравнений  $\overline{\phantom{a}}$ l  $\mathsf{I}$ ∤ ſ  $+ v + 5z =$  $+ v + 7 z =$  $-v+5z=$  $5x + y + 5z = 11$  $3x + y + 7z = 11$  $5z = 5$ *<sup>x</sup> y z <sup>x</sup> y z <sup>x</sup> y z* .

Имеем

$$
\begin{pmatrix} 1 & -1 & 5 & | & 5 \\ 3 & 1 & 7 & | & 1 \\ 5 & 1 & 5 & | & 1 \end{pmatrix} \sim \begin{pmatrix} 1 & -1 & 5 & | & 5 \\ 0 & 4 & -8 & | & -4 \\ 0 & 6 & -20 & | & -14 \end{pmatrix} \sim \begin{pmatrix} 1 & 2 & 3 & | & 4 \\ 0 & 1 & -2 & | & -1 \\ 0 & 3 & -10 & | & -7 \end{pmatrix} \sim \begin{pmatrix} 1 & 2 & 3 & | & 4 \\ 0 & 1 & -2 & | & -1 \\ 0 & 0 & -4 & | & -4 \end{pmatrix}.
$$

В целях упрощения решения при переходе от второй матрицы к третьей вторая и третья строки были поделены на 4 и 2 соответственно.

Запишем систему уравнений, соответствующую полученной матрице

$$
\begin{cases}\nx - y + 5z = 5 \\
y - 2z = -1.\n\end{cases}
$$
 Очевидно, z = 1, y = 1, x = 1.  
\n-4z = -4

Проверка:  $1-1+5=5$ ,  $3+1+7=11$ ,  $5+1+5=11$ .

3) Peulить системy уравнений 
$$
\begin{cases} x + 2y + 3z = 4 \\ 3x + y - z = 1 \\ 4x + 3y + 2z = 3 \end{cases}
$$

Преобразуем расширенную матрицу системы

$$
\begin{pmatrix} 1 & 2 & 3 & |4 \\ 3 & 1 & -1 & |1 \\ 4 & 3 & 2 & |3 \end{pmatrix} \sim \begin{pmatrix} 1 & 2 & 3 & |4 \\ 0 & -5 & -10 & |-11 \\ 0 & -5 & -10 & |-13 \end{pmatrix} \sim \begin{pmatrix} 1 & 2 & 3 & |4 \\ 0 & -5 & -10 & |-11 \\ 0 & 0 & 0 & |-2 \end{pmatrix}.
$$

Запишем последнее из уравнений, соответствующее полученной расширенной матрице  $0 \cdot x + 0 \cdot y + 0 \cdot z = -2$ . Это равенство невозможно ни при каких значениях *<sup>x</sup>* , *y* , *z* , следовательно, эквивалентная система уравнений не имеет решения, и исходная система уравнений также несовместна.

4) Peunwto correctly уравнений 
$$
\begin{cases} 2x + 3y - z = 3 \\ x - 2y + z = 4 \\ 4x - y + z = 11 \end{cases} \xrightarrow{\begin{cases} x - 2y + z = 4 \\ 2x + 3y - z = 3 \\ 4x - y + z = 11 \end{cases}}.
$$

Тогда

$$
\begin{pmatrix} 1 & -2 & 1 & | & 4 \\ 2 & 3 & -1 & | & 3 \\ 4 & -1 & 1 & | & 11 \end{pmatrix} \sim \begin{pmatrix} 1 & -2 & 1 & | & 4 \\ 0 & 7 & -3 & | & -5 \\ 0 & 7 & -3 & | & -5 \end{pmatrix} \sim \begin{pmatrix} 1 & -2 & 1 & | & 4 \\ 0 & 7 & -3 & | & -5 \\ 0 & 0 & 0 & | & 0 \end{pmatrix}.
$$

Последнее уравнение тождественно выполняется при любых значениях неизвестных, остается система двух уравнений относительно трех неизвестных

$$
\begin{cases}\nx - 2y + z = 4 \\
7y - 3z = -5\n\end{cases}
$$

Из второго уравнения имеем  $7y - 3z = -5$   $z = \frac{1}{3}(7y + 5)$ 1  $7y - 3z = -5$   $z = \frac{1}{2}(7y + 5)$ . Из первого уравнения получаем  $x = 4 + 2y - z = 4 + 2y - \frac{7}{8}y - \frac{9}{8} = \frac{1}{8}(7 - y)$ 3 1 3 5 3 7  $4+2y-z=4+2y-\frac{7}{6}y-\frac{5}{6}=\frac{1}{6}(7-y)$ . B итоге

$$
\begin{cases}\nx = \frac{1}{3}(7 - y) \\
z = \frac{1}{3}(7y + 5)\n\end{cases}
$$

Проверка:  $\frac{1}{2} - \frac{2}{3}y + 3y - \frac{7}{3}y - \frac{5}{3} = 3$ ,  $\frac{20}{3} - \frac{4}{3}y - y + \frac{7}{3}y + \frac{5}{3} = 11$ 3 5 3 7 3 4 3 3,  $\frac{28}{1}$ 3 5 3 7 3 3 2 3  $\frac{14}{2} - \frac{2}{3}y + 3y - \frac{7}{3}y - \frac{5}{3} = 3$ ,  $\frac{28}{3} - \frac{4}{3}y - y + \frac{7}{3}y + \frac{5}{3} = 11$ .

Системы уравнений можно решать с помощью программы Maxima следующим образом.

Вначале определяем ранг основной матрицы системы – матрицы из коэффициентов при неизвестных – с помощью команды **rank**.

Если ранг этой матрицы совпадает с числом неизвестных, решение системы единственное. Определяем его с помощью команды **solve**.

Если ранг матрицы меньше числа неизвестных, определяем ранг расширенной матрицы. Когда ранг расширенной матрицы больше ранга основной матрицы, система не имеет решения (несовместна).

Если ранги обеих матриц совпадают, но меньше числа неизвестных, используем команду **solve.**

**Примеры.**

1) 
$$
\begin{cases} x+&y+5z=0\\ 3x+2y+4z=8\\ 2x-3y-4z=-1 \end{cases}
$$

Здесь в качестве иллюстрации приведем целый кусок из компьютерной программы Maxima

```
($i1) rank(matrix([1,1,5],[3,2,4],[2,-3,-4]));
(\$o1) 3
(%i2) solve([x+y+5*z=0,3*x+2*y+4*z=8,2*x-3*y-4*z=-1]);
(*02) [[z=-1, y=3, x=2]]
```
Решение единственное.

Решений нет (пустое множество).

$$
\begin{cases}\n2x + 3y - z = 3 \\
x - 2y + z = 4 \\
4x - y + z = 11\n\end{cases}
$$
\n
$$
\begin{cases}\n(2x + 3y - z = 3 \\
4x - y + z = 11\n\end{cases}
$$
\n
$$
\begin{cases}\n(3i) \ \text{rank}(\text{matrix}([2, 3, -1], [1, -2, 1], [4, -1, 1]))\n\end{cases}
$$
\n
$$
\begin{cases}\n(3i) \ 2 \\
(3i) \ 2\n\end{cases}
$$
\n
$$
\begin{cases}\n(3i) \ 2\n\end{cases}
$$
\n
$$
\begin{cases}\n(3i) \ \text{solve}([2*x + 3*y - z = 3, x - 2*y + z = 4, 4*x - y + z = 11], [x, y]);\n\end{cases}
$$
\n
$$
\begin{cases}\n(3) \ \text{solve: dependent equations eliminated: (3)} \\
(3) \ \text{if } x = -\frac{z - 18}{7}, y = \frac{3z - 5}{7}]\n\end{cases}
$$

Решений бесчисленное множество.

## **ГЛАВА II. ЭЛЕМЕНТЫ ВЕКТОРНОЙ АЛГЕБРЫ И АНАЛИТИЧЕСКОЙ ГЕОМЕТРИИ**

### §2.1. Прямоугольная (декартова) система координат, формулы преобразования координат

### **Прямоугольная система координат на плоскости**

Прямоугольная система координат на плоскости образуется двумя взаимно перпендикулярными осями координат *Ox* и *Oy*. Оси координат пересекаются в точке *O*, которая называется *[началом координат](http://ru.wikipedia.org/wiki/%D0%9D%D0%B0%D1%87%D0%B0%D0%BB%D0%BE_%D0%BA%D0%BE%D0%BE%D1%80%D0%B4%D0%B8%D0%BD%D0%B0%D1%82)*, на каждой оси выбрано положительное направление. В *правосторонней* системе координат положительное направление осей выбирают так, чтобы при направлении оси *Oy* вверх, ось *Ox* смотрела направо.

Четыре угла (I, II, III, IV), образованные осями координат *Ox* и *Oy*, называются координатными углами или *квадрантами*(см. рис. 1).

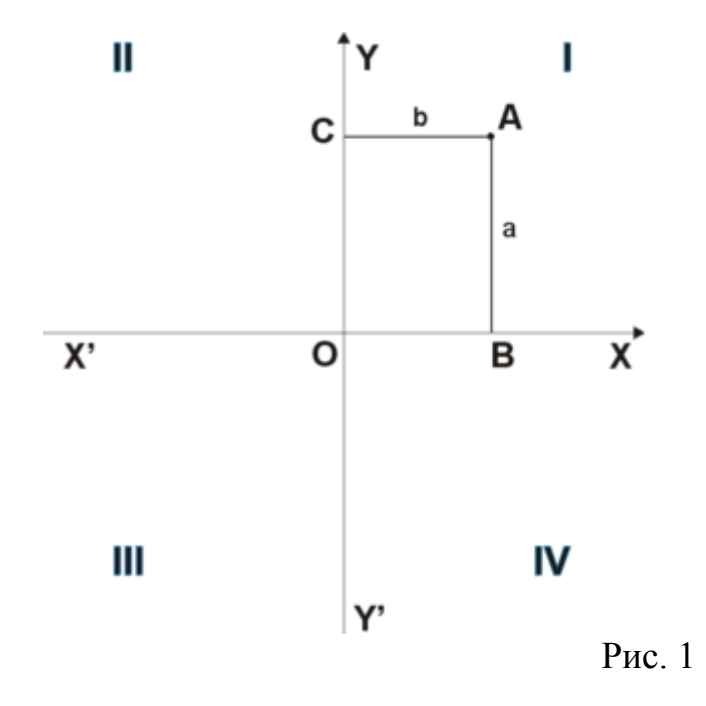

Положение точки *A* на плоскости определяется двумя координатами *x* и *y*. Координата *x* равна длине отрезка *OB*, координата *y* – длине отрезка *OC* в выбранных единицах измерения. Отрезки *AB* и *AC* должны быть перпендикулярны осям *Ox* и *Oy* соответственно. Координата *x* называется *[абсциссой](http://ru.wikipedia.org/wiki/%D0%90%D0%B1%D1%81%D1%86%D0%B8%D1%81%D1%81%D0%B0)* точки *A*, координата *y* – *[ординатой](http://ru.wikipedia.org/wiki/%D0%9E%D1%80%D0%B4%D0%B8%D0%BD%D0%B0%D1%82%D0%B0)* точки *A*. Записывают это так: *A(x,y).*

### **Прямоугольная система координат в пространстве**

Прямоугольная система координат в пространстве образуется тремя взаимно перпендикулярными осями координат *Ox*, *Oy* и *Oz*. Оси координат

пересекаются в точке *O*, которая называется началом координат, на каждой оси выбрано положительное направление, указанное стрелками, и единица измерения отрезков на осях. Единицы измерения должны быть одинаковы для всех осей. Ось *Ох* называетс[яосью абсцисс,](http://ru.wikipedia.org/wiki/%D0%9E%D1%81%D1%8C_%D0%B0%D0%B1%D1%81%D1%86%D0%B8%D1%81%D1%81) *Оу* – [осью ординат,](http://ru.wikipedia.org/wiki/%D0%9E%D1%81%D1%8C_%D0%BE%D1%80%D0%B4%D0%B8%D0%BD%D0%B0%D1%82) *Oz* [–осью](http://ru.wikipedia.org/wiki/%D0%9E%D1%81%D1%8C_%D0%B0%D0%BF%D0%BF%D0%BB%D0%B8%D0%BA%D0%B0%D1%82)  [аппликат.](http://ru.wikipedia.org/wiki/%D0%9E%D1%81%D1%8C_%D0%B0%D0%BF%D0%BF%D0%BB%D0%B8%D0%BA%D0%B0%D1%82)

Если большой палец правой руки принять за положительное направление оси *Ох*, указательный – за положительное направление оси *Oy*, а средний – за положительное направление оси *Oz*, то образуется *правая* система координат. Аналогичными пальцами левой руки образуется *левая* система координат. Иначе говоря, положительное направление осей выбирают так, чтобы при повороте оси *Ох* против часовой стрелки на 90° её положительное направление совпало с положительным направлением оси *Оу*, если этот поворот наблюдать со стороны положительного направления оси *Oz*. Правую и левую системы координат невозможно совместить так, чтобы совпали соответствующие оси.

Положение точки *А*в пространстве определяется тремя координатами *x*, *y* и *z*. Координата *x* равна длине отрезка *OB*, координата *y* – длине отрезка *OC*, координата *z* – длине отрезка *OD* в выбранных единицах измерения. Отрезки *OB*, *OC* и *OD* определяются плоскостями, проведёнными из точки *A* параллельно плоскостям *Oyz*, *Oxz* и *Oxy* соответственно. Координата *x* называется *абсциссой* точки *A*, координата *y* – *ординатой* точки *A*, координата  $z - \mu n$ ликатой точки *A*. Записывают это так:  $A(x, y, z)$  (см. рис. 2).

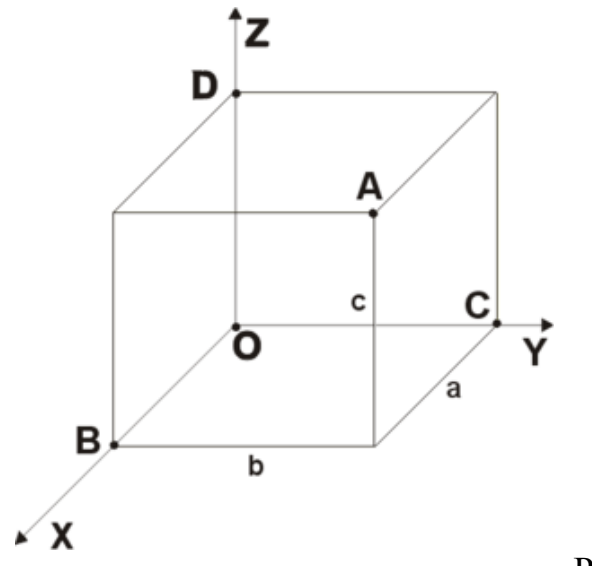

Рис. 2

Рассмотрим два вида преобразования координат на плоскости: параллельный перенос и поворот.

*Параллельным переносом* называется преобразование, при котором старое начало координат  $O(0, 0)$  переносится в новое начало  $O'(a, b)$ , а

положение осей  $0x$  и  $0y$  не меняется. При этом старые координаты точки  $(x, y)$ и новые координаты той же точки  $(x'; y')$  связаны соотношением

$$
\begin{cases} x = x' + a \\ y = y' + b \end{cases}.
$$

*Матрицей поворота* называется [ортогональная матрица,](http://ru.wikipedia.org/wiki/%D0%9E%D1%80%D1%82%D0%BE%D0%B3%D0%BE%D0%BD%D0%B0%D0%BB%D1%8C%D0%BD%D0%B0%D1%8F_%D0%BC%D0%B0%D1%82%D1%80%D0%B8%D1%86%D0%B0) которая используется для выполнения [поворота](http://ru.wikipedia.org/wiki/%D0%9E%D1%80%D1%82%D0%BE%D0%B3%D0%BE%D0%BD%D0%B0%D0%BB%D1%8C%D0%BD%D0%BE%D0%B5_%D0%BF%D1%80%D0%B5%D0%BE%D0%B1%D1%80%D0%B0%D0%B7%D0%BE%D0%B2%D0%B0%D0%BD%D0%B8%D0%B5) на плоскости или в пространстве. При умножении матрицы поворота на [вектор](http://ru.wikipedia.org/wiki/%D0%92%D0%B5%D0%BA%D1%82%D0%BE%D1%80_(%D0%BC%D0%B0%D1%82%D0%B5%D0%BC%D0%B0%D1%82%D0%B8%D0%BA%D0%B0)) длина вектора сохраняется, при этом определитель матрицы поворота положителен (и равен 1). Координаты повернутого вектора (или точки) получаются в той же (неподвижной) системе координат. Рассмотрим матрицы поворота на плоскости и в пространстве.

### **Матрица поворота на плоскости**

На плоскости поворот можно описать одним углом  $\theta$  со следующей матрицей [линейного преобразования](http://ru.wikipedia.org/wiki/%D0%9B%D0%B8%D0%BD%D0%B5%D0%B9%D0%BD%D0%BE%D0%B5_%D0%BF%D1%80%D0%B5%D0%BE%D0%B1%D1%80%D0%B0%D0%B7%D0%BE%D0%B2%D0%B0%D0%BD%D0%B8%D0%B5) в [декартовой системе координат:](http://ru.wikipedia.org/wiki/%D0%94%D0%B5%D0%BA%D0%B0%D1%80%D1%82%D0%BE%D0%B2%D0%B0_%D1%81%D0%B8%D1%81%D1%82%D0%B5%D0%BC%D0%B0_%D0%BA%D0%BE%D0%BE%D1%80%D0%B4%D0%B8%D0%BD%D0%B0%D1%82)

$$
M(\theta) = \begin{pmatrix} \cos \theta & \pm \sin \theta \\ \mp \sin \theta & \cos \theta \end{pmatrix}
$$

Поворот выполняется путём умножения матрицы поворота на [вектор](http://ru.wikipedia.org/wiki/%D0%92%D0%B5%D0%BA%D1%82%D0%BE%D1%80_(%D0%BC%D0%B0%D1%82%D0%B5%D0%BC%D0%B0%D1%82%D0%B8%D0%BA%D0%B0))столбец, описывающий вращаемую точку:

$$
\begin{bmatrix} x' \\ y' \end{bmatrix} = \begin{bmatrix} \cos \theta & \pm \sin \theta \\ \mp \sin \theta & \cos \theta \end{bmatrix} \begin{bmatrix} x \\ y \end{bmatrix}
$$

Координаты  $(x', y')$  в результате поворота точки  $(x, y)$  имеют вид:

$$
x' = x\cos\theta \pm y\sin\theta, \qquad (1)
$$
  

$$
y' = x\sin\theta \mp y\cos\theta.
$$

Конкретные знаки в формулах зависят от того, является ли система координат правосторонней или левосторонней, и выполняется ли вращение по или против часовой стрелки. В случае правосторонней системы координат и вращения против часовой стрелки берутся верхние знаки.

### **Матрицы поворота в пространстве**

Матрицами вращения вокруг оси [декартовой системы координат](http://ru.wikipedia.org/wiki/%D0%94%D0%B5%D0%BA%D0%B0%D1%80%D1%82%D0%BE%D0%B2%D0%B0_%D1%81%D0%B8%D1%81%D1%82%D0%B5%D0%BC%D0%B0_%D0%BA%D0%BE%D0%BE%D1%80%D0%B4%D0%B8%D0%BD%D0%B0%D1%82) на угол *α* в трёхмерном пространстве являются:

Вращение вокруг оси *Оx*:

$$
M_x(\alpha) = \begin{pmatrix} 1 & 0 & 0 \\ 0 & \cos \alpha & -\sin \alpha \\ 0 & \sin \alpha & \cos \alpha \end{pmatrix}
$$
 (2)

Вращение вокруг оси *Оy*:

$$
M_y(\alpha) = \begin{pmatrix} \cos \alpha & 0 & \sin \alpha \\ 0 & 1 & 0 \\ -\sin \alpha & 0 & \cos \alpha \end{pmatrix}
$$
 (3)

Вращение вокруг оси *Оz*:

$$
M_z(\alpha) = \begin{pmatrix} \cos \alpha & -\sin \alpha & 0 \\ \sin \alpha & \cos \alpha & 0 \\ 0 & 0 & 1 \end{pmatrix}
$$
 (4)

Положительным углам при этом соответствует вращение вектора против часовой стрелки в [правой системе координат.](http://ru.wikipedia.org/wiki/%D0%9F%D1%80%D1%8F%D0%BC%D0%BE%D1%83%D0%B3%D0%BE%D0%BB%D1%8C%D0%BD%D0%B0%D1%8F_%D1%81%D0%B8%D1%81%D1%82%D0%B5%D0%BC%D0%B0_%D0%BA%D0%BE%D0%BE%D1%80%D0%B4%D0%B8%D0%BD%D0%B0%D1%82)

**Пример**. 1) Найти новые координаты (*x',y'*) точки *А*(3,4) после поворота на угол  $\theta = \pi/4$ . 2) Найти новые координаты  $(x', y', z')$  точки  $B(3,-2,1)$  после поворота на угол  $\alpha = \pi/3$  вокруг оси Оу.

**Решение.** 1) Применим формулы (1), подставляя в них данный угол  $\theta = \pi/4$ :

.

$$
x' = 3 \cdot \cos\frac{\pi}{4} + 4 \cdot \sin\frac{\pi}{4} = \frac{7\sqrt{2}}{2}
$$
  

$$
y' = 3 \cdot \sin\frac{\pi}{4} - 4 \cdot \cos\frac{\pi}{4} = -\frac{\sqrt{2}}{2}
$$

Таким образом, новые координаты точки  $\left(\frac{7\sqrt{2}}{2}\right)$  $\frac{\sqrt{2}}{2}$ ,  $-\frac{\sqrt{2}}{2}$  $\frac{\sqrt{2}}{2}$ .

2) Умножим координаты точки *В,* записанные как столбец, на матрицу (1.3) с углом  $\alpha = \pi/3$ :

$$
\begin{pmatrix} x' \\ y' \\ z' \end{pmatrix} = \begin{pmatrix} 1/2 & 0 & \sqrt{3}/2 \\ 0 & 1 & 0 \\ -\sqrt{3}/2 & 0 & 1/2 \end{pmatrix} \begin{pmatrix} 3 \\ -2 \\ 1 \end{pmatrix} = \begin{pmatrix} \frac{3}{2} + \frac{\sqrt{3}}{2} \\ -2 \\ \frac{1}{2} - \frac{3\sqrt{3}}{2} \end{pmatrix}
$$

### 82.2. Векторы. Основные понятия

В математике различают два типа величин: скалярные и векторные.

Величина называется скалярной, если она характеризуется одним числом, которое выражает отношение этой величины к соответствующей единице измерения. Примерами скалярных величин могут служить: масса, плотность, объем, температура, работа и др.

Величина называется векторной, если она характеризуется не только значением, но и направлением. Примерами векторных величин числовым являются: сила, скорость, ускорение, напряженность и др. Геометрической моделью векторной величины является прямолинейный отрезок с указанным на нем направлением.

Геометрическим вектором или просто вектором называется направленный отрезок, для которого указано, какая из ограничивающих его точек считается началом, а какая - концом. На рисунке направление вектора обычно обозначают стрелкой.

Если начало вектора находится в точке  $A$ , конец – в точке  $B$ , то вектор обозначается символом  $\overrightarrow{AB}$ или  $\overrightarrow{AB}$ (рис.1). В дальнейшем мы будем пользоваться первым обозначением.

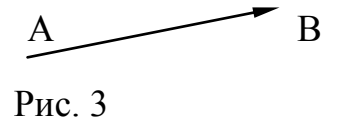

Начало вектора называют также *точкой его приложения*. Вектор, точка может быть выбрана произвольно, приложения которого называется свободным. В первой главе мы будем рассматривать свободные векторы. Вектор иногда обозначается одной малой буквой латинского алфавита, например,  $\overline{a}$  или  $\overline{b}$ . Расстояние между началом и концом вектора называется его длиной или модулем и обозначается  $|\overline{AB}|$ ,  $|\overline{a}|$ . Модуль вектора – скалярная неотрицательная величина.

**Единичным вектором** или **ортом** данного ненулевого вектора  $\overline{a}$ называется вектор, сонаправленный вектору  $\overline{a}$ , модуль которого равен единице. Он обозначается  $\overline{a_0}$ .

Осью называется прямая, на которой задано направление. Ось называется числовой или координатной, если на ней выбраны начало отсчета и единица ллины.

Пусть в пространстве заданы вектор  $\overline{AB}$  и ось  $l(pnc. 2)$ . Проведем через точки А и Вплоскости  $\alpha$  и $\beta$ , перпендикулярные оси *l*. Точки А' и  $B'$ (точки их пересечения с осью l) называются проекциями точек А и В на осы. Вектор  $\overline{A'B'}$  называется компонентой или составляющей вектора  $\overline{AB}$ по оси  $l$ .

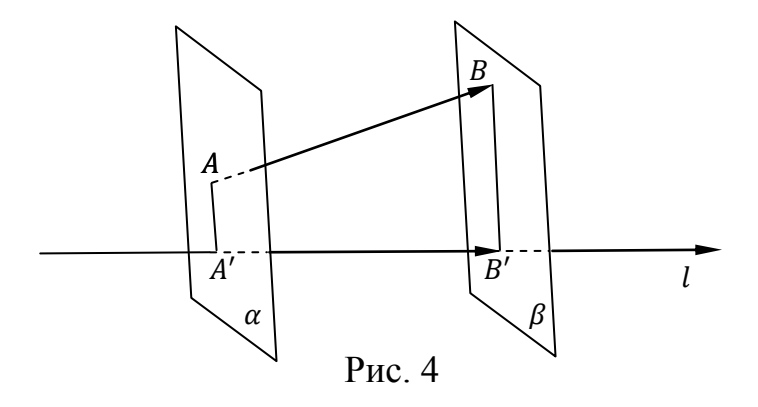

**Проекцией** вектора  $\overline{AB}$ на ось *l* называется число, равное длине вектора  $\overline{A'B'}$ , взятой со знаком " + ", если направление вектора  $\overline{A'B'}$ совпадает с направлением оси, и со знаком " - ", если его направление противоположно направлению оси. Проекция вектора  $\overline{a}$  на ось *l* обозначается  $np_1\overline{a}$ . Если задан вектор  $\overline{b}$ , то можно считать, что он задает ось, которая проходит через него или параллельна ему и направление которой совпадает с направлением вектора  $\overline{b}$ . тогда можно рассматривать  $np_{\overline{b}}\overline{a}$ .

Углом между двумя векторами (или между вектором и осью) называется наименьший угол, на который надо повернуть один из векторов, чтобы его направление совпало с направлением другого вектора. Имеет место

Теорема. Проекция вектора на ось равна длине проектируемого вектора, умноженной на косинус угла между вектором и осью, т.е.

 $np_1\bar{a} = |\bar{a}|cos\varphi.$ 

### §2.4. Прямоугольные координаты вектора. Линейные операции в координатах

Рассмотрим прямоугольную систему координат в пространстве Охуг. состоящую из трех упорядоченных координатных осей  $Ox$ ,  $Oy$  и  $Oz$ , пересекающихся в начале координат, точке  $0$ , под прямым углом, и отложим от начала координат в направлении этих осей три вектора единичной длины, которые принято обозначать  $\overline{\iota}, \overline{\jmath}, \overline{k}$ . Вектор  $\overline{\iota}$  направим по оси  $Ox$ , вектор $\overline{\jmath}$  – по Bekton  $\bar{k}$  – по оси Ог. Очевидно, что эти векторы являются  $Ov$ . оси некомпланарными, а значит линейно независимыми, т.е. образуют базис.

Векторы  $\overline{\iota}, \overline{\jmath}, \overline{k}$  базисной тройки взаимно перпендикулярны. Такой базис называют ортогональным. Кроме того, длины всех базисных векторов равны 1. Такая система векторов называется *нормированной*. Таким образом, базис  $\bar{\iota}$ ,  $\bar{k}$ ортогональным  $\mathbf{M}$ нормированным ИЛИ, как является часто говорят. ортонормированным или стандартным.

Если  $\alpha$ ,  $\beta$ ,  $\gamma$  - углы, образованные вектором  $\bar{a}$ с координатными осями Ох, Оу и Ог соответственно, то проекции вектора  $\overline{a}$ на координатные оси будут равны

$$
np_{0x}\bar{a} = |\bar{a}|cos\alpha, np_{0y}\bar{a} = |\bar{a}|cos\beta, np_{0z}\bar{a} = |\bar{a}|cos\gamma.
$$

Принято обозначать  $np_{0x}\bar{a}$ ,  $np_{0y}\bar{a}$ ,  $np_{0z}\bar{a}$ символами  $a_x$ ,  $a_y$ ,  $a_z$ соответственно, тогда $a_x = |\bar{a}| \cos \alpha$ ,  $a_y = |\bar{a}| \cos \beta$ ,  $a_z = |\bar{a}| \cos \gamma$ . Как было указано ранее, всякий вектор может быть разложен и притом единственным образом по базисной тройке векторов. Поэтому если поместить начало вектора  $\bar{a}$ в начало координат (рис.3), то его разложение по стандартному базису  $\bar{t}$ ,  $\bar{L}$ ,  $\bar{k}$ будет иметь вид:

 $\overline{a} = a_{\gamma}\overline{\iota} + a_{\gamma}\overline{\iota} + a_{z}\overline{k}.$ 

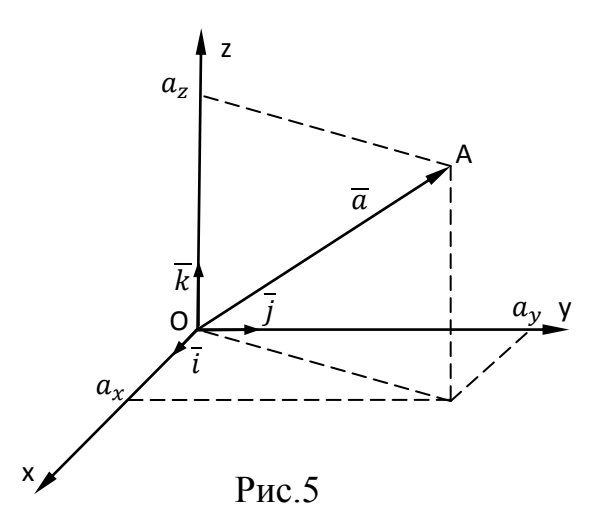

Числа  $a_x$ ,  $a_y$ ,  $a_z$  называются прямоугольными координатами вектора в стандартном базисе  $\overline{t}$ ,  $\overline{I}$ ,  $\overline{k}$ , а сам вектор обозначается так:

 $\overline{a} = \{a_x; a_y; a_z\}.$ 

Модуль вектора через его прямоугольные координаты вычисляется по формуле

 $|\bar{a}| = \sqrt{a_x^2 + a_y^2 + a_z^2}$ . (5)

Направление вектора  $\bar{a}$ определяется углами  $\alpha$ ,  $\beta$ ,  $\gamma$ , образованными им с осями координат *Ox, Oy*,*Oz.*

Косинусы этих углов называются *направляющими косинусами вектора.* Они определяются по формулам:

$$
cos\alpha = \frac{a_x}{\sqrt{a_x^2 + a_y^2 + a_z^2}}, cos\beta = \frac{a_x}{\sqrt{a_x^2 + a_y^2 + a_z^2}}, cos\gamma = \frac{a_z}{\sqrt{a_x^2 + a_y^2 + a_z^2}}.
$$
 (6)

Для направляющих косинусов любого вектора  $\bar{a}$  имеет место формула:  $\cos^2 \alpha + \cos^2 \beta + \cos^2 \gamma = 1.$ 

Если  $|\bar{a}| = 1$ , т. е. если  $\bar{a}$  – единичный вектор, обозначаемый обыкновенно  $\overline{a_0}$ , то его разложение по стандартному базису имеет вид:  $\overline{a_0} = \overline{c} \cos \alpha + \overline{c} \cos \beta$  +  $\bar{k}cos\gamma$ .

Вектор равен нулю, если все три его проекции равны нулю. Этим положением пользуются, например, в механике при выводе необходимых и достаточных условий равновесия тела под действием системы сил, проходящих через одну точку.

Если для вектора  $\bar{a}$  известны координаты его начала  $A(x_1; y_1; z_1)$ и координаты его конца  $B(x_2; y_2; z_2)$ , то координаты вектора  $\bar{a}$  определяются по формулам:

$$
a_x = x_2 - x_1, \ a_y = y_2 - y_1, \ a_z = z_2 - z_1, \tag{7}
$$

а модуль вектора в этом случае определится по формуле:

$$
|\bar{a}| = \sqrt{(x_2 - x_1)^2 + (y_2 - y_1)^2 + (z_2 - z_1)^2}.
$$
 (8)

Очевидно, что по этой формуле вычисляется и расстояние между точками  $A(x_1; y_1; z_1)$ и  $B(x_2; y_2; z_2)$ .

Если вектор  $\bar{a}$ имеет начало в начале координат, а его конец находится в точке $A(x; y; z)$ , то тогда его проекции на координатные оси равны координатам его конца:  $a_x = x$ ,  $a_y = y$ ,  $a_z = z$ . В этом случае вектор  $\bar{a}$ называется *радиус-вектором* точки . Радиус-вектор точки обозначается через  $\bar{r}$  и имеет разложение по стандартному базису  $\bar{r} = x\bar{i} + y\bar{j} + z\bar{k}$ , а модуль радиус-вектора точки $A(x, y, z)$  вычисляется по формуле:  $|\overline{r}| =$  $\sqrt{x^2 + y^2 + z^2}$ .

### **Равенство двух векторов.** Если даны два вектора

 $\bar{a} = a_x\bar{i} + a_y\bar{j} + a_z\bar{k}, \ \bar{b} = b_x\bar{i} + b_y\bar{j} + b_z\bar{k}$ , то  $\bar{a} = \bar{b}$  тогда и только тогда, когда  $a_x = b_x$ ,  $a_y = b_y$ ,  $a_z = b_z$ .

**Условие коллинеарности двух векторов.** Если вектора  $\bar{a}$ и  $\bar{b}$ коллинеарны, то существует  $\lambda \neq 0$  такое, что  $\overline{b} = \lambda \overline{a}$ , т.е.  $b_x = \lambda a_x, b_y =$  $\lambda a_{\nu}$ ,  $b_{z} = \lambda a_{z}$ , откуда следует условие коллинеарности $\frac{b}{z}$  $\frac{b_x}{a_x} = \frac{b}{a}$  $\frac{b_y}{a_y} = \frac{b}{a}$  $\frac{b_Z}{a_Z}$ .

### §2.5. Скалярное произведение векторов, его свойства

**Скалярным произведением** двух векторов  $\overline{a}$  и  $\overline{b}$  называется число, равное произведению их длин и косинуса угла между ними. Скалярное произведение векторов  $\overline{a}$  и  $\overline{b}$  обозначается символом  $\overline{a}\overline{b}$ . Если обозначить угол между векторами  $\overline{a}$  и  $\overline{b}$  через  $\varphi$ , то  $\overline{a}\overline{b} = |\overline{a}||\overline{b}|cos\varphi$ . Вспомнив понятие проекции вектора на ось и взяв в качестве оси сначала направление первого вектора, а затем второго, получим  $\overline{ab} = |\overline{a}| np_{\overline{a}} \overline{b} =$  $|\overline{b}|$ п $p_{\overline{b}}\overline{a}$ , откуда п $p_{\overline{a}}\overline{b} = \frac{\overline{a}\overline{b}}{|\overline{a}|}$  $\frac{\bar{a}\bar{b}}{|\bar{a}|},np_{\bar{b}}\overline{a}=\frac{\bar{a}\bar{b}}{|\bar{a}|}$  $\frac{d\vec{v}}{|\bar{a}|}$ .

- 1.  $\bar{a}^2 = \bar{a}\bar{a} = |\bar{a}|^2 \Rightarrow |\bar{a}| = \sqrt{\bar{a}^2}$ .
- $2. \overline{ab} = \overline{b} \overline{a}$ .
- 3. Если  $\overline{a}$ ,  $\overline{b} \neq \overline{0}$ , то  $\overline{a} \perp \overline{b} \Leftrightarrow \overline{a} \overline{b} = 0$ .
- 4.  $(\lambda \overline{a})\overline{b} = \lambda (\overline{a}\overline{b}).$
- 5.  $(\overline{a} + \overline{b})\overline{c} = \overline{ac} + \overline{b}\overline{c}$ .

**Теорема (выражение скалярного произведения через координаты векторов-сомножителей).**  $Ec\overline{a} = \{a_x; a_y; a_z\}, \overline{b} = \{b_x; b_y; b_z\},$  то их *скалярное произведение вычисляется по формуле:* 

$$
\overline{ab} = a_x b_x + a_y b_y + a_z b_z
$$
 (9)

*Применение скалярного произведения* 

1) Условие перпендикулярности двух ненулевых векторов:  $\overline{a} \perp \overline{b} \Leftrightarrow \overline{a} \overline{b} = 0.$ 

2) Вычисление косинуса угла  $\varphi$  между векторами  $\overline{\alpha}$  и  $\overline{\beta}$ :

$$
cos\varphi = \frac{\bar{a}\bar{b}}{|\bar{a}||\bar{b}|}.\text{ Ecnu}\bar{a} = \{a_x; a_y; a_z\}, \bar{b} = \{b_x; b_y; b_z\}, \text{ to}
$$
\n
$$
cos\varphi = \frac{a_x b_x + a_y b_y + a_z b_z}{\sqrt{a_x^2 + a_y^2 + a_z^2} \sqrt{b_x^2 + b_y^2 + b_z^2}}.\quad (10)
$$

3) Вычисление работы силы вдоль пути. Работа А, производимая действующей силой  $\overline{F}$ , когда её точка приложения, двигаясь прямолинейно, перемещается на вектор  $\overline{s}$ , вычисляется по формуле:  $A = \overline{F} \overline{s}$  (механический смысл скалярного произведения).

### §2.6. Векторное произведение векторов, его свойства

Тройка векторов  $\overline{a}$ ,  $\overline{b}$ ,  $\overline{c}$  называется *упорядоченной*, если указано, в каком порядке идут эти векторы друг за другом, например тройка векторов $(\overline{a}, \overline{b}, \overline{c})$ .

Упорядоченная тройка векторов( $\overline{a}, \overline{b}, \overline{c}$ )называется *правой* (*левой*), если при наблюдении от конца третьего вектора кратчайший поворот от первого вектора ко второму осуществляется против часовой стрелки (по часовой стрелке).

**Векторным произведением** векторов  $\overline{a}$  и  $\overline{b}$ называется третий вектор  $\bar{c}$ , который удовлетворяет следующим условиям:

1) длина вектора  $\bar{c}$ численно равна площади параллелограмма, построенного на заданных векторах  $\overline{a}$  и  $\overline{b}$ , приведенных к одному началу; 2) вектор  $\bar{c}$  перпендикулярен векторам  $\bar{a}$  и  $\bar{b}$ ;

3) векторы  $\overline{a}$ ,  $\overline{b}$ ,  $\overline{c}$ , взятые в указанном порядке, образуют правую тройку.

Векторное произведение заданных векторов  $\overline{a}$  и  $\overline{b}$  обозначается символом  $\overline{a} \times \overline{b}$ 

Так как площадь параллелограмма, построенного на векторах  $\overline{a}$  и  $\overline{b}$ , равна произведению длин этих векторов на синус угла между ними, то по определению векторного произведения следует, что

1)  $|\overline{a} \times \overline{b}| = |\overline{a}| |\overline{b}| \sin \varphi$ , где  $\varphi$  – угол между векторами  $\overline{a}$  и  $\overline{b}$ ;

2) вектор  $\overline{a} \times \overline{b}$  перпендикулярен каждому из векторов  $\overline{a}$  и  $\overline{b}$  a следовательно, и плоскости, которую они определяют;

3) тройка векторов $(\overline{a}, \overline{b}, \overline{a} \times \overline{b})$ является правой.

*Свойства векторного произведения*

1.  $\overline{a} \times \overline{b} = \overline{0}$ , если  $\overline{a} = \overline{0}$ ,  $\overline{b} = \overline{0}$  или  $\overline{a}$ || $\overline{b}$ .

2.  $\overline{a} \times \overline{b} = -\overline{b} \times \overline{a}$ .

3.  $(\lambda \overline{a}) \times \overline{b} = \lambda (\overline{a} \times \overline{b}).$ 4.  $(\overline{a} + \overline{b}) \times \overline{c} = \overline{a} \times \overline{c} + \overline{b} \times \overline{c}$ .

Теорема (выражение векторного произведения через координаты векторов-сомножителей).  $Ecnu\overline{a} = \{a_x; a_y; a_z\}, \overline{b} = \{b_x; b_y; b_z\},$  то их векторное произведение вычисляется по формуле:

$$
\overline{a} \times \overline{b} = (a_y b_z - a_z b_y)\overline{\iota} + (a_z b_x - a_x b_z)\overline{\jmath} + (a_x b_y - a_y b_x)\overline{k}
$$

Эту формулу можно записать через определитель третьего порядка

$$
\overline{a} \times \overline{b} = \begin{vmatrix} \overline{t} & \overline{f} & \overline{k} \\ a_x & a_y & a_z \\ b_x & b_y & b_z \end{vmatrix} . \tag{11}
$$

Из теоремы следует, что $\overline{a} \times \overline{b} = \{(a_yb_z - a_zb_y) ; (a_zb_x - a_xb_z) ; (a_xb_y - a_xb_z) \}$  $a_{\nu}b_{\nu}$ ).

Зная координаты, можно найти модуль (длину) векторного произведения

$$
\left|\overline{a}\times\overline{b}\right|=\sqrt{\left(a_{y}b_{z}-a_{z}b_{y}\right)^{2}+(a_{z}b_{x}-a_{x}b_{z})^{2}+\left(a_{x}b_{y}-a_{y}b_{x}\right)^{2}}.
$$

Применение векторного умножения

1) Получение вектора  $\overline{c}$ , перпендикулярного векторам  $\overline{a}$  и $\overline{b}$ : $\overline{c} = \lambda(\overline{a} \times \overline{b})$ , где  $\lambda$  - произвольное число, не равное 0.

2) Вычисление площади S треугольника, построенного на векторах  $\overline{a}$  и  $\overline{b}$ .  $S=\frac{1}{2}|\overline{a}\times\overline{b}|.$ 

3) Если вектор  $\overline{F}$  – сила, а вектор  $\overline{r}$ есть радиус-вектор точки приложения силы, имеющий свое начало в точке  $O$ , то момент силы  $\overline{F}$  относительно точки  $Om_0(\overline{F})$ есть вектор, равный векторному произведению радиусавектора $\overline{r}$ точки приложения силы на силу  $\overline{F}$ , т. е.  $m_0(\overline{F}) = \overline{r} \times \overline{F}$ , а величина этого момента равна  $|\overline{r} \times \overline{F}|$  (механический смысл векторного произведения).

Рассмотрим задачу на применение изложенной теории.

**Пример**. Даны три точки А (3;2;-1),  $B(9;-1;1)$ ,  $C(5;0;0)$ . Найти

Координаты векторов  $\overline{AB}, \overline{AC}$  и их длины;  $1)$ 

Орт и направляющие косинусы вектора  $\overline{AB}$ ; 2)

Скалярное произведение векторов  $\overline{AB}$  и  $\overline{AC}$ , а также угол между  $3)$ ними;

Векторное произведение векторов  $\overline{AB}$  и  $\overline{AC}$ .  $4)$ 

**Решение.** 1) Координаты векторов  $\overline{AB}$ ,  $\overline{AC}$  определим по формулам (7), а их длины – по формуле  $(5)$ :

 $\overline{AB}$  = {9 - 3; -1 - 2; 1 - (-1)} = {6; -3; 2},  $\overline{AC}$  = {5 - 3; 0 - 2; 0 - $(-1)$ } = {2; -2; 1}.

$$
|\overline{AB}| = \sqrt{6^2 + (-3)^2 + 2^2} = 7, |\overline{AC}| = \sqrt{2^2 + (-2)^2 + 1^2} = 3.
$$

2) Для получения орта  $\overline{AB}_0$  вектора  $\overline{AB}$  надо разделить все его координаты на длину вектора. Следовательно,

$$
\overline{AB}_0 = \left\{ \frac{6}{7}, -\frac{3}{7}, \frac{2}{7} \right\}.
$$
 Проверьте самостоятельно, что  $|\overline{AB}_0| = 1.$ 

Направляющие косинусы вектора  $\overline{AB}$  найдем по формуле (6):

$$
cos\alpha = \frac{6}{7}, cos\beta = \frac{-3}{7}, cos\gamma = \frac{2}{7}.
$$

3) Скалярное произведение векторов  $\overline{AB}$  и  $\overline{AC}$ ищется по формуле (9), а угол  $\alpha$  между ними – по формуле (10):

$$
\overline{ABAC} = 6 \cdot 2 + (-3) \cdot (-2) + 2 \cdot 1 = 20,
$$
  

$$
\cos \alpha = \frac{20}{7 \cdot 3} = \frac{20}{21} \Rightarrow \alpha = \arccos \frac{20}{21}.
$$

Векторное произведение векторов  $\overline{AB}$  и  $\overline{AC}$  ишется по  $4)$ формуле  $(11)$ :

$$
\overline{N_1} = \begin{vmatrix} \overline{\iota} & \overline{\jmath} & \overline{k} \\ 6 & -3 & 2 \\ 2 & -2 & 1 \end{vmatrix} = \overline{\iota} - 2\overline{\jmath} - 6\overline{k} = \{1; -2; -6\}.
$$

### §2.7. Геометрические характеристики молекул в биологии

Глобальная проблема современной биологии – понять, как функционируют живые клетки. Основными объектами живых клеток являются белки и нуклеиновые кислоты. Одно из приложений математического моделирования в биологии– исследование пространственной структуры (так называемой конформации) этих биополимеров в терминах их химических формул. Важность изучения конформации объясняется существенным влиянием последней на каталитические свойства.

Рассмотрим частный случай задачи – изучение конформации белка. Основу белков живых клеток составляют аминокислоты, соединенные в линейную цепь. В подавляющем большинстве клеток имеется ровно 20 типов аминокислот, формирующих белки. Пространственная структура белка представляет собой углеродно-азотную линейную цепь, к которой крепятся атомы водорода *H* , кислорода *O* , а также аминокислотные остатки *R i* , характеризующие ту или иную аминокислоту (см. рис. 2).

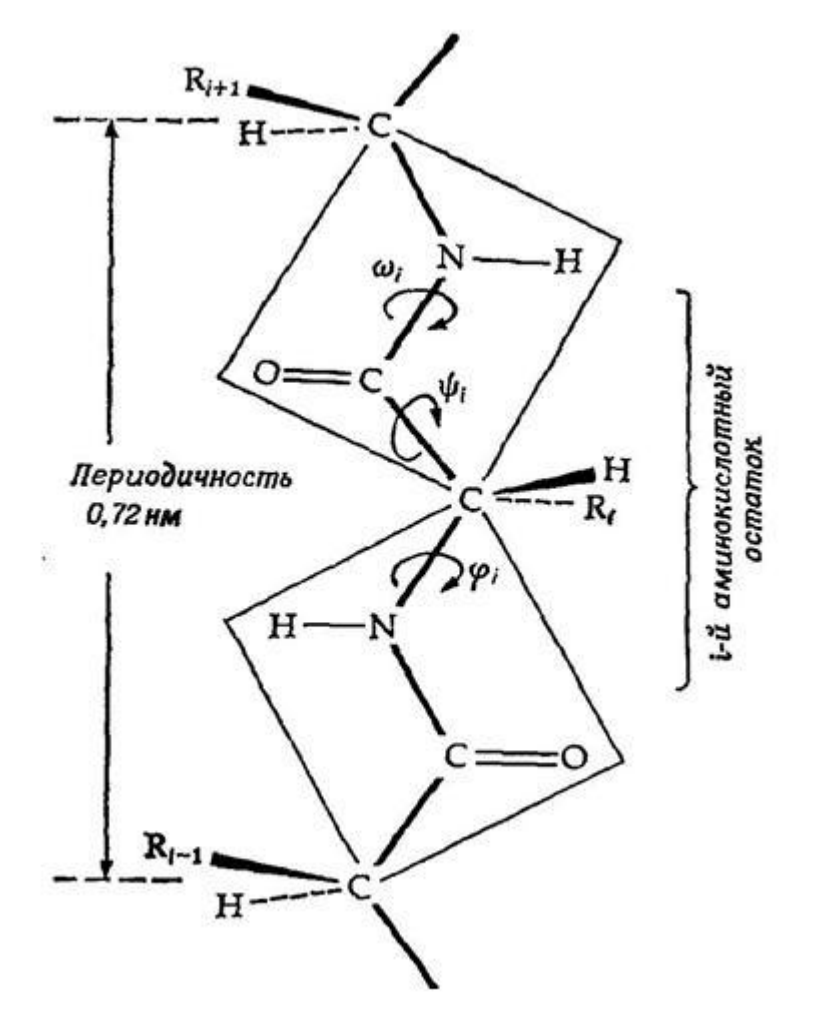

Рис. 6. Фрагмент структуры белка. Углероды из углеродно-азотной цепи, к которым крепятся аминокислотные остатки, традиционно называются альфа-углеродами.

Соединим последовательные вдоль цепи альфа-углероды прямолинейными отрезками (в масштабах задачи атомы можно считать точками). Полученную ломаную будем называть характеристической. Конформацию белка будем описывать геометрией именно такой ломаной.

Отметим, что в белках живых клеток расстояние между соседними альфауглеродами практически одинаково. Тем самым, характеристическая ломаная является равнозвенной, и значит, при известной длине ребра для ее описания достаточно знать углы между последовательными звеньями (валентные углы), а также между плоскостями (торсионные углы), построенными для каждого некрайнего звена так: первая из плоскостей натянута на  $l_2$ и предыдущее звено $l_1$ , а вторая – на  $l_2$ и последующее звено $l_3$  (см. рис. 3, здесь  $\alpha$  и  $\beta$  – валентные углы, а  $\psi$  – торсионный угол).

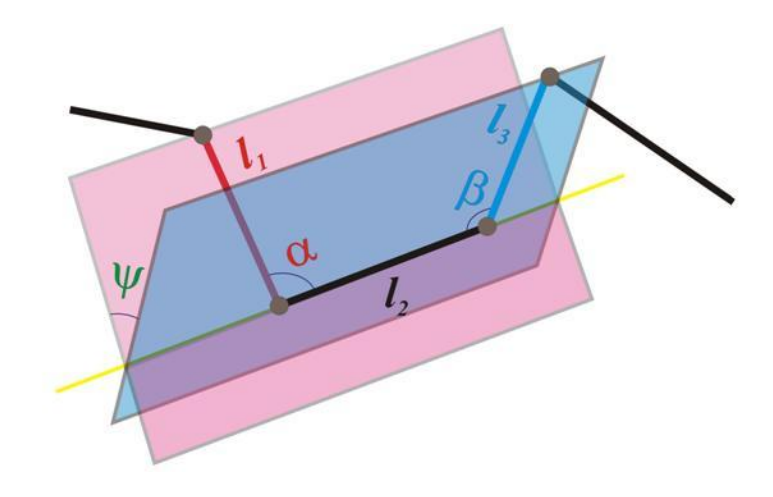

Рис. 7. Валентные и торсионные углы.

Рассмотрим задачуна изложенную выше теорию.

Пример. Даны координаты четырех атомов (альфа-углеродов)некоторой аминокислоты (с соответствующим масштабированием):  $A(4;-1;2), B(6;1;2),$  $C(4;3;2), D(6;1;1)$ . 1) Проверить, что расстояния между всеми атомами одинаковы. 2) Найти валентные углы между звеньями AB и BC, а также между звеньями ВС и СD.3) Найти торсионный угол между плоскостью атомовА, В, С и плоскостью атомовВ, С, Д.

Решение. 1) Вычислим расстояния АВ, ВС и СД, найдя вначале координаты векторов  $\overline{AB}$ ,  $\overline{BC}$ ,  $\overline{CD}$ . Имеем  $\overline{AB} = \{2, 2, 1\}$ ,  $\overline{BC} = \{-2, 2, -1\}$ ,  $\overline{CD} =$  ${2, -2, -1}$ . Теперь по формуле (5) найдем длины векторов:

$$
|\overline{AB}| = \sqrt{2^2 + 2^2 + 1^2} = 3, |\overline{BC}| = \sqrt{(-2)^2 + 2^2 + (-1)^2} = 3,
$$
  

$$
|\overline{CD}| = \sqrt{2^2 + (-2)^2 + (-1)^2} = 3.
$$

2)Валентный угол $\alpha$  между звеньями *AB* и *BC* равен углу между векторами  $\overline{BA} = \{-2, -2, -1\}$  и  $\overline{BC}$ . Найдем его с помощью скалярного произведения. Для этого вначале вычислим скалярное произведение векторов  $\overline{BA}$  и  $\overline{BC}$  по формуле (9), а затем косинус угла  $\alpha$  по формуле (10):

$$
\overline{BABC} = (-2) \cdot (-2) + (-2) \cdot 2 + (-1) \cdot (-1) = 1,
$$
  
 
$$
|\overline{BA}| = |\overline{AB}|, \cos \alpha = \frac{1}{3 \cdot 3} = \frac{1}{9} \Rightarrow \alpha = \arccos \frac{1}{9}.
$$

Валентный угол $\beta$  между звеньями  $BC$  и  $CD$  равен углу между векторами  $\overline{CB} = \{2; -2; 1\}$  и  $\overline{CD}$ . Аналогично находим

$$
\overline{CBCD} = 2 \cdot 2 + (-2) \cdot (-2) + 1 \cdot (-1) = 7,
$$
  

$$
|\overline{CB}| = |\overline{BC}|, \cos \beta = \frac{7}{3 \cdot 3} = \frac{7}{9} \Rightarrow \beta = \arccos \frac{7}{9}.
$$

Отметим, что оба валентных угла являются острыми.

3) Торсионный угол $\psi$ между плоскостямиатомов*А*, *В*, *С*и атомов*В*, *С*, *D*равен углу между их нормальными векторами, т.е. между векторами, перпендикулярными плоскостям *ABC*и*BCD*. Так как нормальный вектор плоскости перпендикулярен любому вектору, лежащему в этой плоскости, мы можем найти его как векторное произведение любых двух векторов, лежащих в этой плоскости. Для плоскости *АВС* в качестве нормального возьмем вектор  $N_1 = \overline{AB} \times \overline{BC}$ , для плоскости *BCD* в качестве нормального возьмем вектор $N_2 = \overline{BC} \times \overline{CD}$ . Тогда по формуле (11) имеем:

$$
\overline{N_1} = \begin{vmatrix} \overline{\iota} & \overline{\jmath} & \overline{k} \\ 2 & 2 & 1 \\ -2 & 2 & -1 \end{vmatrix} = -4\overline{\iota} - 0\overline{\jmath} + 8\overline{k} = \{-4; 0; 8\},
$$
  

$$
\overline{N_2} = \begin{vmatrix} \overline{\iota} & \overline{\jmath} & \overline{k} \\ -2 & 2 & -1 \\ 2 & -2 & -1 \end{vmatrix} = 0\overline{\iota} - 4\overline{\jmath} + 0\overline{k} = \{0; -4; 0\}.
$$

Теперь с помощью скалярного произведения находим  $\psi$ :

$$
|\overline{N_1}| = \sqrt{(-4)^2 + 0^2 + 8^2} = \sqrt{80}, \qquad |\overline{N_2}| = \sqrt{0^2 + (-4)^2 + 0^2} = 4,
$$
  

$$
\overline{N_1 N_2} = (-4) \cdot 0 + 0 \cdot (-4) + 8 \cdot 0 = 0,
$$
  

$$
\cos \psi = \frac{0}{4 \cdot \sqrt{80}} = 0 \Rightarrow \psi = \frac{\pi}{2}.
$$

**Пример (для самостоятельного решения).** Даны координаты четырех атомов (альфа-углеродов) некоторой аминокислоты (с соответствующим
масштабированием):  $A(0;2;-3)$ ,  $B(6;-1;-1)$ ,  $C(12;-4;1)$ ,  $D(6;-1;3)$ . 1) Проверить, что расстояния между всеми атомами одинаковы. 2) Найти валентные углы между звеньями АВ и ВС, а также между звеньями ВС и СД. 3) Найти торсионный угол между плоскостью атомов A, B, C и плоскостью атомов B, C, D.

## §2.8. Внутренние и декартовы координаты молекулы, Z-матрица

Изложенные выше сведения используются следующим образом.

В химии Z-матрицей (Z-matrix) называют способ представления координат атомов молекулярной системы. Кроме того, такое представление называют также внутренними координатами (internalcoordinates). Это представление определяет каждый атом системы через атомный номер, длину связи, валентный угол и торсионный угол. Под связью в данном случае подразумевается не химическая связь, а просто вектор, направленный от одного атома к другому, хотя они могут и совпадать. Тем не менее, принято записывать Z-матрицу через длины и углы химических связей, так как такая запись позволяет описать не только относительное расположение атомов друг относительно друга, но и связи этих атомов. Z-матрица называется так потому, что второй атом всегда располагается вдоль оси аппликат (оси  $Oz$ ).

Z-матрица может быть преобразована в декартовы координаты, пакже возможно обратное преобразование. Информация при этих преобразованиях не теряется.

Внутренние координаты определяются заданием для данного конкретного атома (i) межатомного расстояния (в ангстремах), отсчитываемого от некоторого, *уже определенного* атома (*j*), валентного угла (в градусах) между связью *i* - *j* и связью атома (*j*) с атомом (*k*), определенным выше (атомы k и *j* должны отличаться между собой), и, наконец, заданием торсионного угла (в градусах) между атомами i, j, k, l, где атом l также должен был быть определен выше. Номер атома 1 должен отличаться от *j* и k. Такое задание не относится к первым трем атомам. Для них внутренние координаты задаются следующим образом. Для первого атома внутренние координаты не задаются, первый атом будет определять начало координатной системы. Для второго атома следует указать только межатомное расстояние от первого атома. Третий атом может быть связан с атомом первым или вторым, для него следует указать длину связи с первым (или вторым) атомом и соответствующий валентный угол (торсионный угол, естественно, не указывается).

Существует ряд ограничений:

- 1. Межатомные расстояния должны быть больше нуля.
- 2. Валентные углы должны быть в пределах от 0 до 180.
- 3. Торсионные углы должны быть в пределах от 0 до 360.

Ниже приведен пример типичного задания геометрии во внутренних координатах для атома водорода.

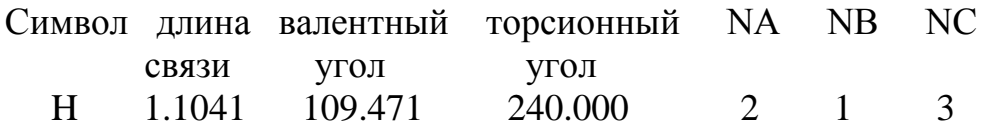

Это задание описывает атом водорода, который находится на расстоянии 1.1041 ангстрем от атома под номером два (указанием на этот атом является цифра 2 в графе, озаглавленной "NA"). Валентный угол между этим атомом водорода и атомом под номером 1 (указание на этот атом - это цифра 1 в графе, "NВ") равен 109.471 о , при этом атом 2 лежит в вершине этого валентного угла. После задания валентного угла задается торсионный угол между атомом водорода и атомами под номерами 2-1-3 (см. "NA NB NC"). Этот двугранный угол между плоскостями, в которых лежат атомы водорода и атом под номером 2, а также связь между атомами 1 и 3, равен 240.000 $\degree$ .

Для построения Z-матрицы необходимо искать валентные и торсионные углы описанным выше способом. Рассмотрим в качестве примера молекулу [метана](http://ru.wikipedia.org/wiki/%D0%9C%D0%B5%D1%82%D0%B0%D0%BD) в декартовых координатах (в [ангстремах\)](http://ru.wikipedia.org/wiki/%D0%90%D0%BD%D0%B3%D1%81%D1%82%D1%80%D0%B5%D0%BC):

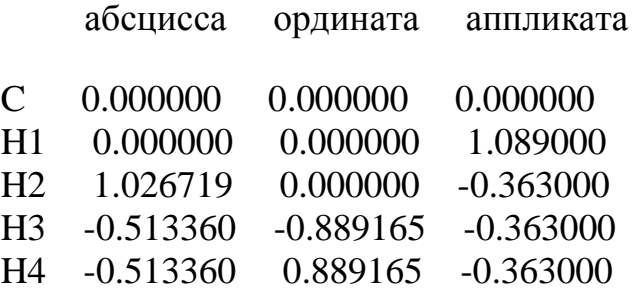

Здесь для определенности атомы водорода пронумерованы. Из этих координат мы можем сделать вывод о том, что атом углерода помещен в начало координат, а атом водорода Н1 лежит на оси *Оz*.

Так как здесь координаты атомов являются большими десятичными дробями, можно применить для вычислений Максиму. Покажем это на примере нахождения валентного угла между вектором-химической связью СН1 и СН2. Вначале определим координаты векторов СН1 и СН2.

CH1= $\{0;0;1,089\}$ , CH2= $\{1,026719;0;-0,363\}$ . В Maxime это задается так:

# **ch1:[0,0,1.089];ch2:[1.026719,0,-0.363].**

Затем с помощью скалярного произведения вычисляем длины этих векторов: **sqrt(ch1.ch1);** и получаем 1.089, затем **sqrt(ch2.ch2);** и получаем 1.088999956364095. Получаем совпадение длин с точностью до 7 знака.

Следующей командой вычисляем валентный угол в градусах

acos(ch1.ch2/(sqrt(ch1.ch1)\*sqrt(ch2.ch2)))\*180/%рi,numer; и получаем 109.4712214461874.

Самостоятельно с помощью программы Maxima найдите валентный угол между вектором-химической связью СН2 и СН3.

# §2.9. Геометрическая конфигурация молекул. Виды симметрии

Геометрическая конфигурация молекул определяется взаимным расположением ядер атомов в них. Равновесная ядерная конфигурация определяет симметрию молекулы. Симметрию молекул характеризуют четырьмя видами элементов симметрии:

1) центр симметрии; 2) ось вращения; 3) плоскость симметрии; 4) зеркальноповоротная ось.

Молекула имеет центр симметрии, если отражение каждого из атомов в этом центре приводит к совпадению с идентичным атомом.

Молекула имеет ось вращения, если при повороте вокруг этой оси меняются местами идентичные атомы и новая конфигурация совпадает с первоначальной.

Молекула имеет плоскость симметрии, если она делит молекулу на две половинки, являющиеся зеркальным отражением одна другой.

Молекула, имеющая зеркально-поворотную ось, совмещается сама с собой после поворота вокруг этой оси и отражается в плоскости, перпендикулярной этой оси.

Так как для молекул, обладающих каким-либо видом симметрии, вычисления различных характеристик (энергия вращения, момент инерции и т.д.) упрощаются, вопрос о том, имеет ли данная молекула какой-либо вид симметрии является важным. Покажем на примере молекулы метана, что она обладает осью вращения, проходящей через атомы С и Н1. Для этого будем считать эту ось осью Oz и найдем угол  $\alpha$ , на который нужно повернуть атом Н2, чтобы он совпал с атомом Н3. Для этого возьмем матрицу поворота вокруг оси  $O_{z}$ , задаваемую формулой (4) из \$2.1 и составим матричное равенство  $H3 = M<sub>z</sub>(\alpha)H2$ . Расписав его по правилу умножения матриц, получим систему для определения *cosa* и sina:

 $1.026719cos\alpha = -0.51336 \Rightarrow cos\alpha = -0.5$ 

 $1,026719\sin\alpha = -0,889165 \Rightarrow \sin\alpha = -0,86602 = -\sqrt{3}/2.$ 

Отсюда определяется угол поворота  $\alpha = \frac{4\pi}{3} = 240^o$ . Тогда

$$
M_z(\alpha)H3 = \begin{pmatrix} -0.5 & 0.86602 & 0 \\ -0.86602 & -0.5 & 0 \\ 0 & 0 & 1 \end{pmatrix} \begin{pmatrix} -0.51336 \\ -0.889165 \\ -0.363 \end{pmatrix} = \begin{pmatrix} -0.51336 \\ 0.889165 \\ -0.363 \end{pmatrix} = H4.
$$

Полученное равенство доказывает, что при повороте на угол 240<sup>°</sup> вокруг оси  $Oz$  атом водорода НЗ переходит в идентичный атом Н4. Это и доказывает, что молекула метана имеет ось вращения, проходящую через С и Н1. Аналогично доказывается, что в качестве оси вращения можно было бы взять оси С-Н2 или С-Н3 или С-Н4. Молекулы, обладающие такими свойствами, в химии называются сферическими волчками.

#### §2.10. Аналитическая геометрия на плоскости. Кривые второго порядка

Из названия раздела следует, что предметом исследования являются геометрические объекты, расположенные в плоскости и в пространстве. При этом исследования проводятся не с помощью построений, как это делалось ранее, а с использованием формул, определяющих эти объекты. Другими словами, применяется координатный метод, увязывающий точку плоскости (пространства), как геометрический объект, с упорядоченной парой (тройкой) чисел, являющихся координатами этой точки в некоторой системе координат.

#### Прямая на плоскости

# 1. Уравнение прямой, проходящей через заданную точку, в заданном направлении

В декартовой системе координат задана точка  $M_0(x_0, y_0)$  и вектор  $\vec{a} = a_1 \vec{i} + a_2 \vec{j}$ , единичный вектор  $\vec{i}$  направлен вдоль оси OX, вектор  $\vec{j}$ действует в направлении оси  $OY$ . Требуется записать уравнение прямой, проходящей через точку  $M_0$  параллельно вектору  $\vec{a}$ . Выберем произвольную точку плоскости  $M(x, y)$  и потребуем, чтобы она также принадлежала искомой прямой. Тогда начальная и конечная точки, а, следовательно, и сам вектор  $\overrightarrow{M_0M}$  =  $(x-x_0)\overrightarrow{i} + (y-y_0)\overrightarrow{j}$  принадлежат прямой. Но искомая прямая должна быть параллельна вектору  $\vec{a}$ , значит  $\overrightarrow{M_0M} \parallel \vec{a}$ . Условием коллинеарности этих векторов является

$$
\frac{(x-x_0)}{a_1} = \frac{(y-y_0)}{a_2}.
$$

Отсюда имеем

$$
y - y_0 = \frac{a_2}{a_1} (x - x_0).
$$

Но  $\frac{a_2}{a} = t g \varphi$ , где  $\varphi$  - угол наклона вектора  $\vec{a}$ , к оси *OX*. Назовем  $k = t g \varphi$ угловым коэффициентом прямой, ясно, что  $\varphi$  - угол между прямой (вектором  $\vec{a}$ ) и осью ОХ.

Итак, координаты точки  $M(x, y)$  удовлетворяют уравнению

$$
y - y_0 = k(x - x_0)
$$

прямой, проходящей через точку  $M_0$  параллельно вектору  $\vec{a}$ , точка  $M(x, y)$  - есть произвольная точка прямой.

Замечание. Полученное уравнение не существует при  $\varphi = \frac{\pi}{2}$ , следовательно, его можно использовать только как уравнение горизонтальных  $(k=0)$  и наклонных  $\left(0 < k < \frac{\pi}{2}\right)$  прямых. Нельзя пользоваться им, если прямые параллельны оси ординат.

#### 2. Уравнение прямой, проходящей через две заданные точки

Заданы точки  $M_1(x_1, y_1)$  и  $M_2(x_2, y_2)$ , принадлежащие прямой. Возьмем произвольную точку прямой  $M(x, y)$ , тогда векторы

 $\overrightarrow{M_1M} = (x - x_1)\overrightarrow{i} + (y - y_1)\overrightarrow{j}$  и  $\overrightarrow{M_1M_2} = (x_2 - x_1)\overrightarrow{i} + (y_2 - y_1)\overrightarrow{j}$  принадлежат прямой, следовательно, коллинеарны. Запишем условие коллинеарности

$$
\frac{(x-x_1)}{(x_2-x_1)} = \frac{(y-y_1)}{(y_2-y_1)}.
$$

Это - уравнение прямой, проходящей через две указанные точки.

Замечание. Вообще говоря, уравнение невозможно использовать, если  $x_2 = x_1$  или  $y_2 = y_1$  (деление на нуль), то есть для прямых, параллельных оси ОХ или ОҮ. Это значительно сужает область его применимости. Чтобы расширить область применения этого уравнения, договорились только в этом уравнении не считать невозможным появление нуля в знаменателе. И трактовать это следующим образом: из уравнения  $\frac{(x-x_1)}{0} = \frac{(y-y_1)}{(y_1-y_1)}$  следует

 $x = x_1$ , то есть уравнение прямой, параллельной оси  $OY$ . Это не противоречит сути задачи, поскольку при  $x_2 = x_1$  точки  $M_1(x_1, y_1)$ ,  $M_2(x_1, y_2)$  лежат на этой прямой.

Уравнение  $\frac{(x-x_1)}{(x_2-x_1)} = \frac{(y-y_1)}{0}$  соответствует уравнению  $y = y_1$  прямой,

параллельной оси ОХ.

Отметим, что  $\frac{(x-x_1)}{0} = \frac{(y-y_1)}{0}$  не рассматривается, так как не является уравнением прямой.

После этой договоренности уравнение можно использовать для любой плоской прямой.

#### 3. Уравнение прямой с угловым коэффициентом

уравнение прямой, проходящей через заданную точку Решим относительно  $y: y = kx + y_0 - kx_0$  и обозначим  $y_0 - kx_0 = b$ , в результате получаем уравнение

$$
y = kx + b.
$$

Это уравнение содержит минимальное количество параметров - два  $(k, b)$ . Чтобы построить прямую, проходящую через заданную точку, необходимо задать три параметра – координаты точки  $x_0$ ,  $y_0$  и угловой коэффициент k. Для построения прямой, проходящей через две заданные точки, необходимо задать четыре параметра  $x_1$ ,  $y_1$ ,  $x_2$ ,  $y_2$ .

Остается выяснить геометрический смысл параметра  $b$ . Положив в уравнении  $x=0$ , получаем  $y=b$ , следовательно, точка  $(0,b)$  есть точка пересечения прямой с осью  $OY$ . Так при  $b > 0$  прямая пересекает ось  $OY$  выше начала координат, при  $b < 0$  точка пересечения – ниже начала координат. При  $b=0$  имеем уравнение  $y = kx$  прямой, проходящей через начало координат.

### 4.Общее уравнение прямой. Классификация прямых

Анализируя три полученных уравнения, устанавливаем, что все они являются уравнениями первого порядка. Возникает вопрос, все ли прямые, как геометрические объекты, имеют уравнения первого порядка и каждое ли уравнение первого порядка соответствует прямой и только прямой?

Рассмотрим самый общий вид уравнения первого порядка относительно лвух неизвестных

$$
Ax + By + C = 0.
$$

Исследуем возможные варианты. Пусть  $B \neq 0$ , тогда  $y = -\frac{A}{B}x - \frac{C}{B}$ . Обозначив  $k = tg\varphi = -\frac{A}{R}$ ,  $b = -\frac{C}{R}$ , получаем  $y = kx + b$ , то есть уравнение прямой, наклоненной к оси ОХ под углом  $\varphi$  и пересекающей ось ОУ в точке  $(0, b)$ . Итак, при  $B \neq 0$  имеем множество горизонтальных и наклонных прямых (кроме прямых, параллельных оси OY). Пусть  $B=0$ , тогда  $Ax+C=0$ , причем  $A \neq 0$ , иначе  $C = 0$ , и уравнение "исчезло". Очевидно,  $x = -\frac{C}{4}$ . Но это уравнение соответствует прямым, параллельным оси ОУ. Таким образом, доказано, что уравнению соответствует все множество плоских прямых.

Рассмотрим, каким прямым соответствует общее уравнение прямой.

1. При  $A=0$  уравнение имеет вид  $y=-\frac{C}{R}$ , которое соответствует всем прямым, параллельным оси  $OX$ . Уравнения, в которых отсутствует  $x$ , являются уравнениями прямых, параллельных оси  $OX$ .

2. При  $B=0$  уравнение имеет вид  $y=-\frac{C}{4}$ , которое соответствует всем прямым, параллельным оси ОҮ. Уравнения, в которых отсутствует у, являются уравнениями прямых, параллельных оси ОУ.

3. При  $C = 0$  уравнение имеет вид  $Ax + By = 0$ , оно соответствует прямым, проходящим через начало координат.

4. При  $A = C = 0$  имеем уравнение  $By = 0$ , или  $y = 0$  - это уравнение оси ОХ (параллельно оси ОХ и проходит через начало координат).

5. При  $B = C = 0$  имеем  $x = 0$  то есть уравнение оси ОY.

#### Точка пересечения двух прямых

данной задачи, очевидно, возможно построением. Решение Злесь демонстрируется аналитическое ее решение. Пусть даны уравнения двух Прямых

 $Ax + By + C = 0$  и  $A_1x + B_1y + C_1 = 0$ . Необходимо найти координаты общей точки этих прямых. Для этого нужно решить систему уравнений

$$
\begin{cases}\nAx + By + C = 0 \\
A_1x + B_1y + C_1 = 0\n\end{cases}
$$

Применим метод Крамера. Если основной определитель системы  $\begin{vmatrix} A & B \\ A & B \end{vmatrix} \neq 0$ , система имеет единственное решение

$$
x = \frac{\begin{vmatrix} -C & B \\ -C_1 & B_1 \end{vmatrix}}{\begin{vmatrix} A & B \\ A_1 & B_1 \end{vmatrix}}, \qquad y = \frac{\begin{vmatrix} A & -C \\ A_1 & -C_1 \end{vmatrix}}{\begin{vmatrix} A & B \\ A_1 & B_1 \end{vmatrix}},
$$

причем формулы Крамера дают координаты этой точки.

Если  $\begin{vmatrix} A & B \\ A_1 & B_1 \end{vmatrix} = 0$ , а  $\begin{vmatrix} -C & B \\ -C_1 & B_1 \end{vmatrix} \neq 0$  или  $\begin{vmatrix} A & -C \\ A_1 & -C_1 \end{vmatrix} \neq 0$ , система несовместна

(прямые параллельны).

Если все три определителя равны нулю, система имеет бесчисленное множество решений (прямые совпали).

Замечание. Эту же задачу можно решить в иной постановке, решив систему уравнений  $y = kx + b$  и  $y = k_1x + b_1$ . Для ее решения достаточно приравнять правые части этих уравнений.

## Угол между прямыми, условие их параллельности и перпендикулярности

Прямые заданы уравнениями  $y = k_1x + b_1$  и  $y = k_2x + b_2$ , причем угловые их коэффициенты не равны нулю, то есть ни одна из них не параллельна оси абсцисс. Пусть  $k_1 = t g \varphi_1$ ,  $k_2 = t g \varphi_2$ , где  $\varphi_1$  и  $\varphi_2$  - углы между прямыми и осью ОХ. Тогда угол между прямыми определяется формулой  $\alpha = \varphi_2 - \varphi_1$ , следовательно,  $tg\alpha = tg(\varphi_2 - \varphi_1)$ , но  $tg(\varphi_2 - \varphi_1) = \frac{tg\varphi_2 - tg\varphi_1}{1 + tg\omega_t t g\varphi_2}$ . Искомая формула принимает вид

$$
tg\alpha = \frac{k_2 - k_1}{1 + k_1 k_2}
$$

Замечание. Формула "несимметрична", она определяет угол между первой  $y = k_1x + b_1$ и второй  $y = k_2x + b_2$  прямыми. Чтобы определить смежный угол между прямыми (угол между второй и первой прямыми), в формуле следует поменять местами  $k_1$  и  $k_2$ . При этом следует помнить, что положительное направление отсчета угла - против часовой стрелки.

Если прямые параллельны, то  $\alpha = 0$ , следовательно, условие параллельности прямых  $k_1 = k_2$ .

Условие перпендикулярности прямых  $1 + k_1 k_2 = 0$ , откуда следует  $k_2 = -\frac{1}{k_2}$ . Для доказательства этих условий запишем  $ctg\alpha = \frac{1 + k_1k_2}{k_2 - k_1}$ . Угол между перпендикулярными прямыми  $\alpha = \frac{\pi}{2}$ , тогда  $ctg\alpha = ctg\frac{\pi}{2} = 0$ , откуда имеем  $1 + k_1 k_2 = 0$ .

Замечание. В более простых случаях, когда одна из прямых параллельна либо оси абсцисс, либо оси ординат, следует применять формулу  $\alpha = \varphi_2 - \varphi_1$ .

#### Кривые второго порядка

В предыдущем разделе было установлено, что уравнению первой степени соответствует одна из плоских прямых. Очевидно, уравнениям более высоких степеней должны соответствовать кривые. Установить это соответствие для уравнения любой степени не представляется возможным из-за бесконечного числа уравнений и кривых. Проведенные исследования показали, что в разделе "Аналитическая геометрия" имеет смысл рассмотреть только уравнение второй степени, поскольку этому уравнению соответствуют только четыре кривые. Вначале выведем простейшие (канонические) уравнения каждой из четырех кривых. Затем рассмотрим общее уравнение второй степени и приведение его к каноническому виду.

#### 1.Окружность

Окружностью называется множество точек, равноудаленных **OT** некоторой точки, называемой центром окружности.

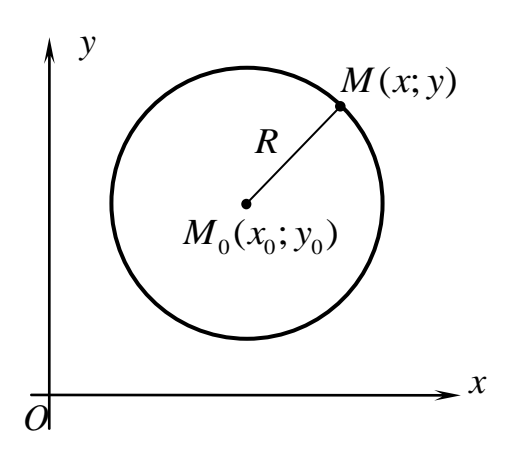

Из школьного курса известно общее уравнение окружности с центром в точке  $M_0(x_0; y_0)$  и радиусом R

 $(x-x_0)^2 + (y-y_0)^2 = R^2$ .

Раскрывая скобки

 $x^{2} + y^{2} - 2x_{0}x - 2y_{0}y + x_{0}^{2} + y_{0}^{2} - R^{2} = 0$ ,

убеждаемся, что в самом общем уравнении окружности не присутствует произведение переменных ху.

Можно привести это уравнение к наипростейшему виду, потребовав, чтобы начало координат совпадало с центром окружности. Тогда  $x_0 = y_0 = 0$ , и уравнение принимает вид

$$
x^2 + y^2 = R^2.
$$

Это уравнение называется каноническим уравнением окружности.

#### 2.Эллипс

Эллипсом называется множество точек, сумма расстояний от которых до двух заданных точек, называемых фокусами, постоянна.

Из определения следует, что известны две точки – фокусы эллипса  $F_1$ ,  $F_2$  и сумма расстояний от точки эллипса до этих точек 2a. Если за ось ОХ принять прямую, проходящую через фокусы эллипса, а начало координат поместить в середину отрезка F<sub>1</sub>F, то каноническое уравнение эллипса примет вид

$$
\frac{x^2}{a^2} + \frac{y^2}{b^2} = 1.
$$

Поскольку обе переменные во второй степени, эллипс симметричен относительно обеих координат и расположен между точками  $(-a, 0)$ ,  $(a, 0)$  и  $(0, -b)$ ,  $(0, b)$ . Это легко установить, положив в уравнении вначале  $y = 0$ , затем  $x = 0$ , то есть определив точки пересечения эллипса с осями координат.

Часто 2*a*, 2*b* называют большой и малой осями эллипса, а *a*, *b* - его полуосями.

Кроме трех параметров, определяющих эллипс, вводят четвертый **эксцентриситет** эллипса, определяемый формулой  $\varepsilon = \frac{c}{a}$ , при этом  $0 < \varepsilon < 1$ . При  $\varepsilon = 0$  имеем  $c = 0$ , или  $a = b$ , и эллипс превращается в окружность. С ростом  $\varepsilon$  эллипс становится все более "приплюснутым", то есть длина его вертикальной оси уменьшается по сравнению с горизонтальной. При  $\varepsilon = 1$ имеем  $c = a, b = 0$ , и эллипс превращается в разрез. Построим эллипс при  $a=4, b=3$  с помощью программы Maxima. Для этого применяется команда plot2d ([parametric,  $4*cos(t)$ ,  $3*sin(t)$ , [t, 0,  $2*%pi[]$ ]). Как видим, здесь для корректного построения эллипса пришлось перейти к параметрическому заданию его уравнения в виде

 $\begin{cases} x = 4\cos t \\ y = 3\sin t \end{cases}$ . Эллипс выглядит так:

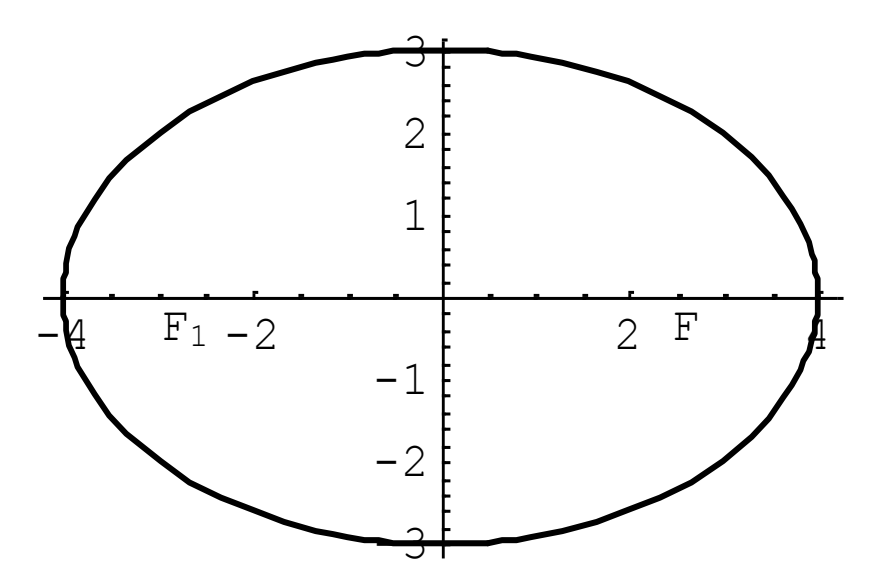

#### 3. Гипербола, асимптоты гиперболы

Гиперболой называется множество точек, разность между расстояниями от которых до двух заданных точек, называемых фокусами (фокальными точками) гиперболы, постоянна.

Поскольку определения эллипса и гиперболы очень похожи, систему координат выбираем так же. В результате получаем каноническое уравнение гиперболы

$$
\frac{x^2}{a^2} - \frac{y^2}{b^2} = 1.
$$

Определим из уравнения  $y = \pm \frac{b}{a} \sqrt{x^2 - a^2}$ . Область определение кривой  $|x| \ge a$ или  $(-\infty, -a]$ ∪ $[a, \infty)$ . График этой гиперболы симметричен относительно обеих осей координат, не пересекает оси ОУ и имеет две ветви. Вершины гиперболы расположены в точках  $(-a, 0)$  и  $(0, a)$ .

Эксцентриситет гиперболы  $\varepsilon = \frac{c}{a}$  ясно что  $\varepsilon > 1$ .

Гипербола имеет *асимптоты*, то есть пару прямых, с которыми бесконечно сближается кривая при  $x \rightarrow \pm \infty$ , не пересекаясь с этими прямыми. Уравнения асимптот гиперболы  $y = \pm \frac{b}{a}x$ . Вид гиперболы при  $a = 4, b = 3$ приведен на рисунке

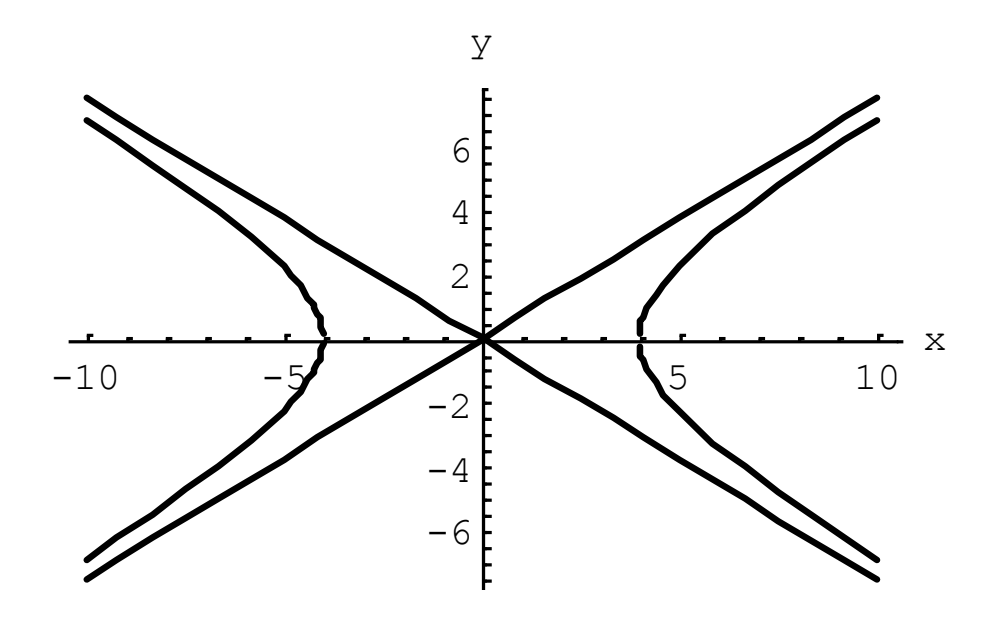

## 4. Парабола

Параболой называется множество точек, равноудаленных от заданной точки, называемой фокусом, и заданной прямой - директрисой параболы.

Каноническое уравнение параболы  $y^2 = 2px$  получается при следующем выборе системы координат. За ось  $Ox$  принимается прямая, проходящая через фокус параболы перпендикулярно директрисе. Начало координат помещается в середину отрезка между фокусом и основанием перпендикуляра, опущенного на директрису, ось  $Oy$  направлена параллельно директрисе.

Парабола симметрична относительно оси *Oх* , ее вершина в начале координат. Ее график

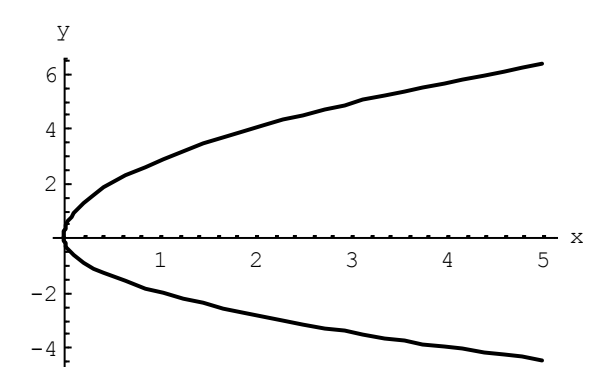

Уравнение  $y^2 = -2px$  соответствует параболе

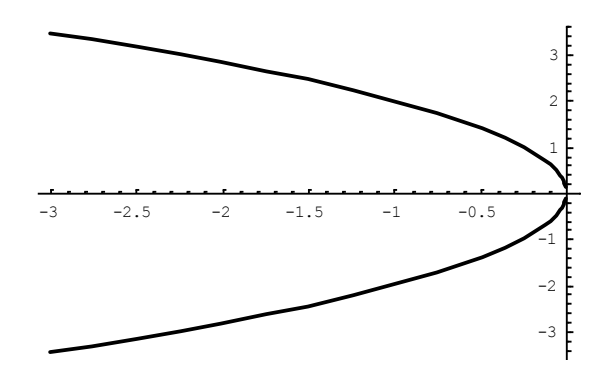

 $x^2 = 2py$  соответствует параболе, идущей вверх симметрично оси *OY*, парабола  $x^2 = -2py$  направлена вниз

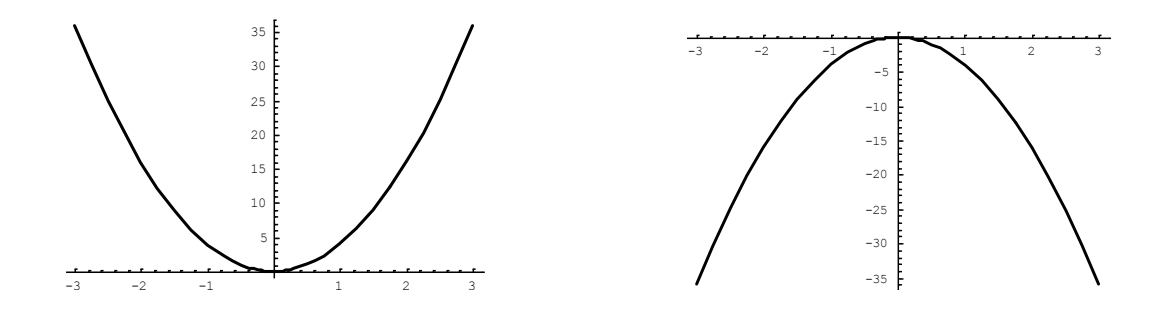

**Общее уравнение второй степени, приведение его к каноническому виду**

Полное уравнение второй степени имеет вид

$$
c_1 x^2 + c_2 y^2 + c_3 xy + c_4 x + c_5 y + c_6 = 0.
$$

Рассмотрим самый простой случай, когда в общем уравнении отсутствует произведение переменных, то есть

$$
c_1 x^2 + c_2 y^2 + c_4 x + c_5 y + c_6 = 0.
$$

Он оправдан еще тем, что общее уравнение одной из кривых - окружности - не содержит этого слагаемого. В этом случае достаточно параллельного переноса координат, рассмотренного в §2.1. Покажем, как это делается на примерах.

**Примеры** 1) Изобразить кривую  $x^2 + y^2 - 6x + 8y = 0$ .

$$
\textbf{Peu} = x^2 - 6x + y^2 + 8y = 0 \implies x^2 - 6x + 9 - 9 + y^2 + 8y + 16 - 16 = 0
$$

 $(x-3)^2 + (y+4)^2 = 25$ . Это окружность с центром в точке  $(3, -4)$  и радиусом  $5<sub>1</sub>$ 

2) Установить вид кривой  $2x^2 + y^2 - 4x + 6y + 3 = 0$ .

$$
\text{Peu}\text{Hence.}
$$
\n
$$
2(x^2 - 2x) + y^2 + 6y + c_6 = 0 \implies 2(x^2 - 2x + 1 - 1) + y^2 + 6y + 9 - 9 + 3 = 0
$$
\n
$$
2(x - 1)^2 - 2 + (y + 3)^2 - 9 + 3 = 0 \implies 2(x - 1)^2 + (y + 3)^2 = 8.
$$

Введем новые координаты  $x_1 = x-1$ ,  $y_1 = y+3$ . Это соответствует параллельному переносу системы координат. Координаты нового начала  $(1, -3)$ . Уравнение кривой имеет вид  $\frac{x_1^2}{4} + \frac{y_1^2}{8} = 1$ . Это эллипс.

Замечание. Уравнение второй степени не обязательно соответствует одной из кривых второго порядка. Так,  $x^2 + y^2 = 0$  соответствует точке  $(0, 0)$ ,  $x^{2} + y^{2} = -1$  дает пустое множество,  $x^{2} - y^{2} = 0$  соответствует паре прямых. В самом деле  $x^2 - y^2 = 0 \Rightarrow (x - y)(x + y) = 0 \Rightarrow y = x, y = -x$ . Получили две прямые: биссектрисы первой и второй координатных четвертей.

# §2.11. Аналитическая геометрия в пространстве. Уравнения плоскости и прямой линии

В пространстве к уравнению прямой добавляется уравнение плоскости. Коротко рассмотрим виды этих уравнений.

Общее уравнение *плоскости* является алгебраическим уравнением первого порядка относительно координат *(x; y; z).*

$$
Ax+By+Cz+D=0
$$

 $\vec{n} = (A;B;C)$  - **нормаль**, т.е. вектор, перпендикулярный плоскости.

Условия параллельности и перпендикулярности плоскостей определяются условиями коллинеарности и перпендикулярности нормалей.

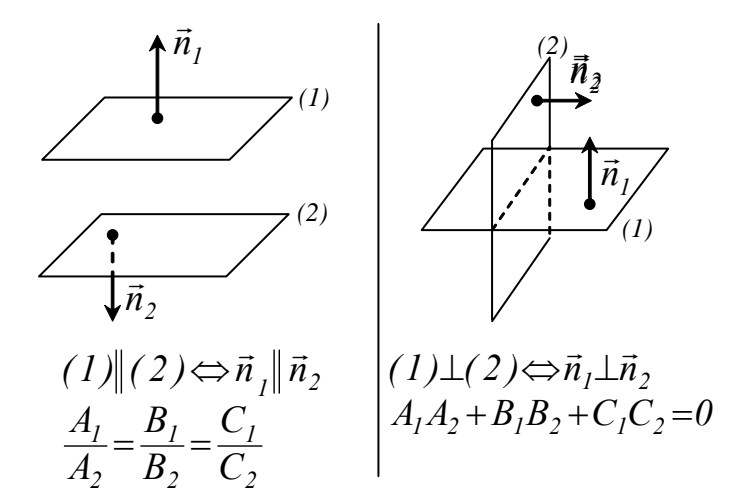

Рассмотрим некоторые стандартные виды уравнений плоскости:

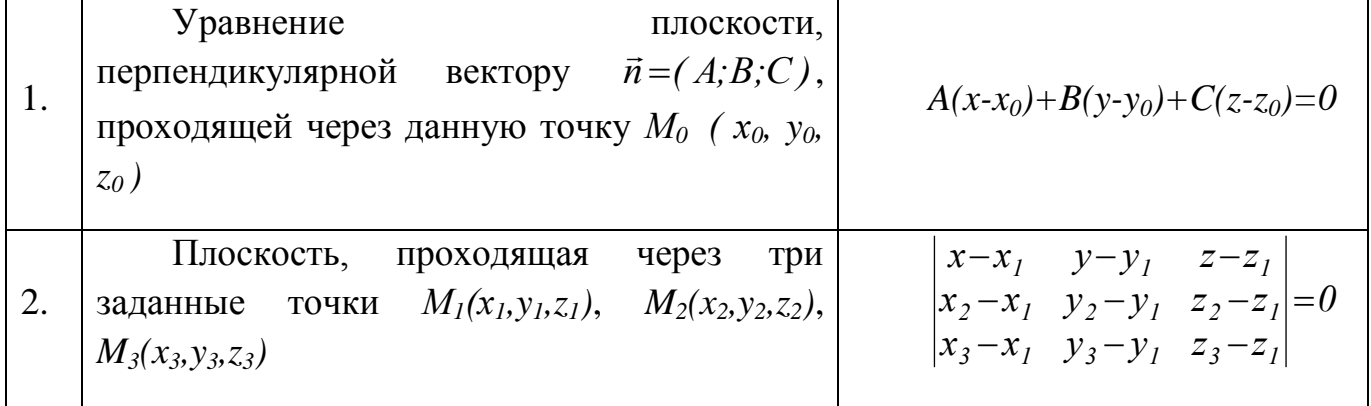

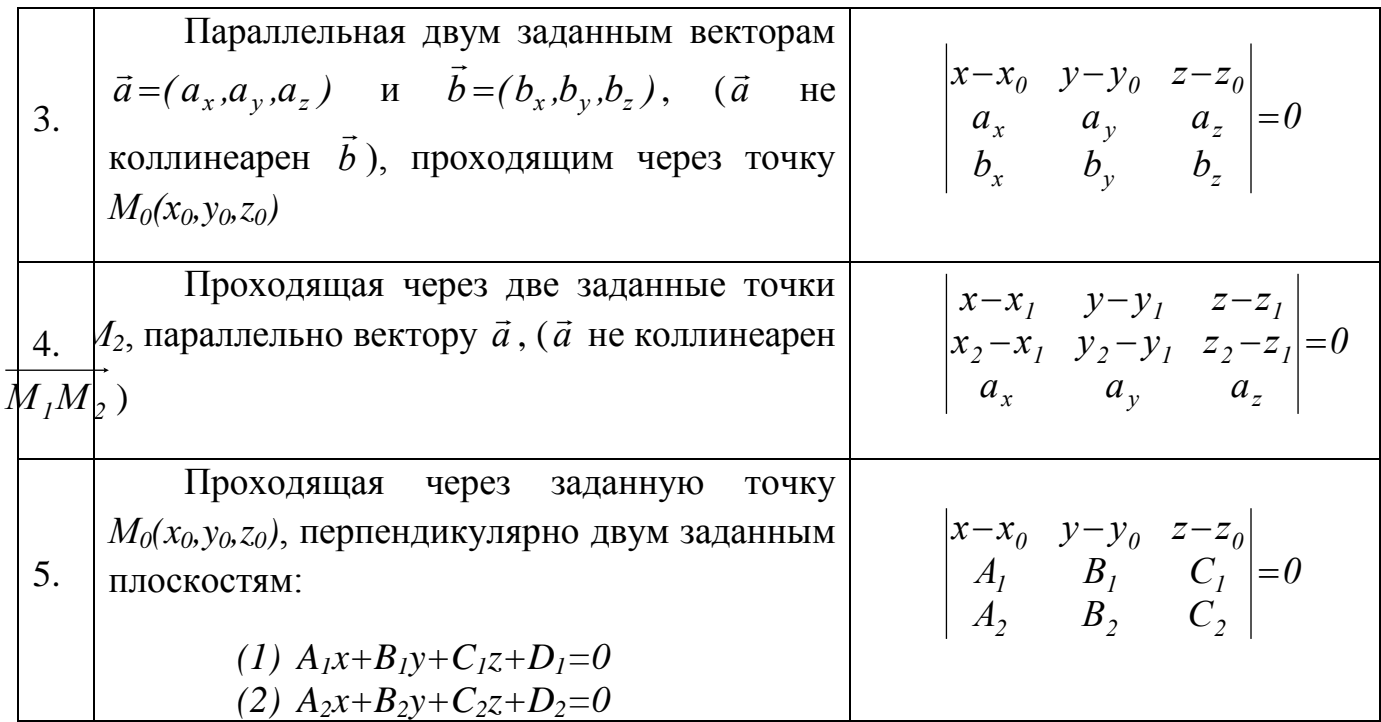

Собственно уравнения будут получены, если раскрыть соответствующий определитель справа по первой строке.

*Прямая линия* в пространстве определяется как линия пересечения двух не параллельных плоскостей (любых, проходящих через прямую).

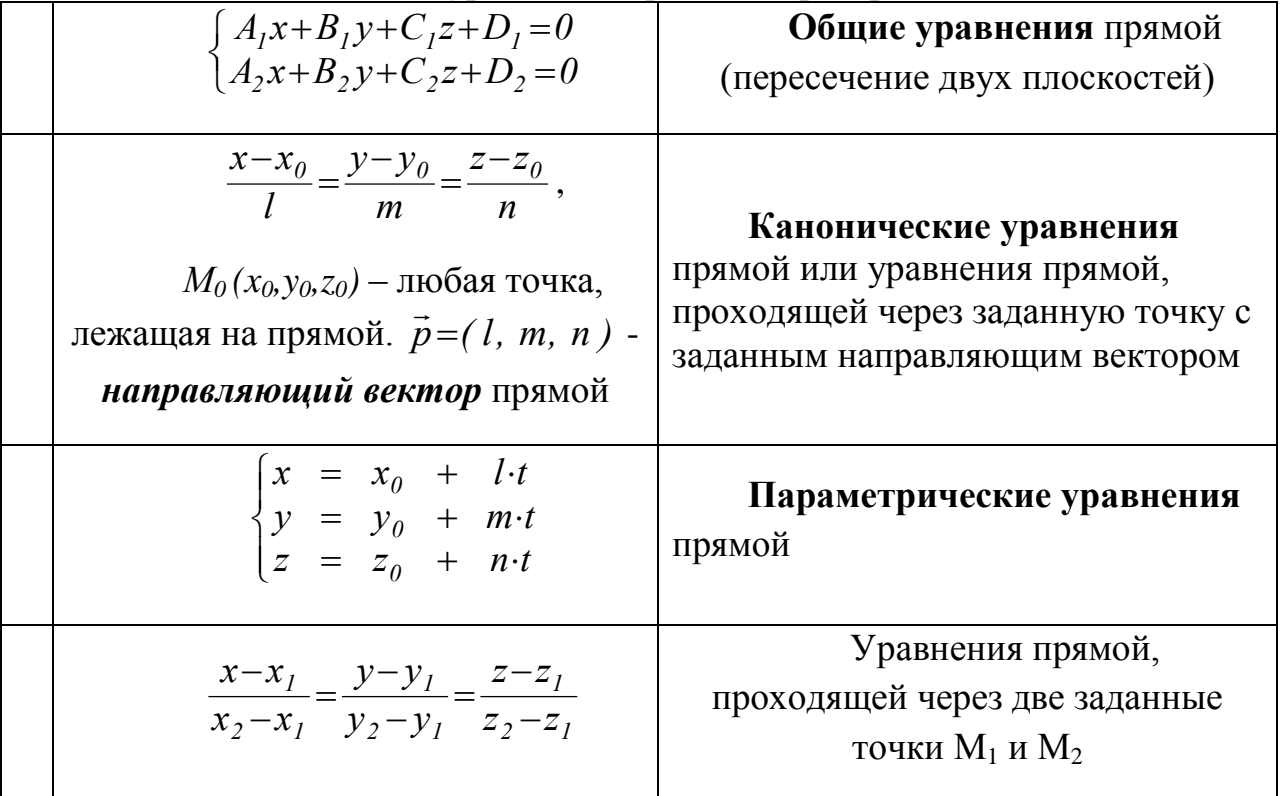

Виды уравнений прямой в пространстве:

Условия параллельности и перпендикулярности прямых в пространстве определяются как условия соответственно коллинеарности и перпендикулярности их направляющих векторов. Пусть прямые (1) и (2) заданы

 $\vec{p} = (l_1, m_1, n_1);$ тогла параметрическом  $\overline{B}$ каноническом или виде.  $\vec{p} = (l_1, m_2, n_2).$ 

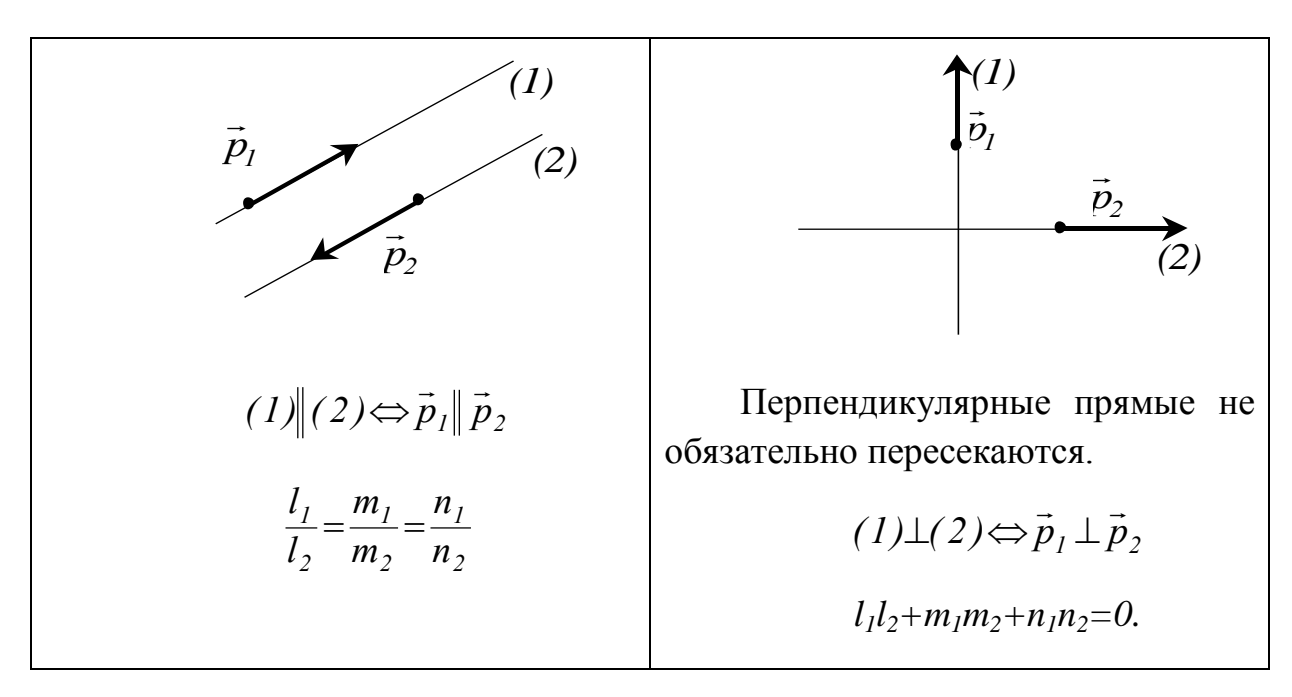

Переход от общих уравнений прямой к уравнениям в каноническом или параметрическом виде осуществляется следующим образом (возможен и обратный переход).

Заданы уравнения прямой в общем виде: 
$$
\begin{cases} A_1x+B_1y+C_1z+D_1=0\\ A_2x+B_2y+C_2z+D_2=0 \end{cases}
$$

Найдем координаты направляющего вектора:  $\vec{p} = \vec{n}_1 \times \vec{n}_2 = \begin{vmatrix} \vec{i} & \vec{j} & \vec{k} \\ A_1 & B_1 & C_1 \\ A_2 & B_2 & C_2 \end{vmatrix}$  как

векторное произведение нормалей плоскостей, задающих прямую.

Найдем любую точку, принадлежащую прямой. Она также принадлежит обеим плоскостям, задающим прямую, поэтому ее координаты  $(x_0, y_0, z_0)$  можно найти из системы уравнений:

$$
\begin{cases} A_1x_0 + B_1y_0 + C_1z_0 + D_1 = 0 \\ A_2x_0 + B_2y_0 + C_2z_0 + D_2 = 0 \end{cases}
$$

в которой одну из координат надо задать произвольно (т.к. находим любую точку), но так, чтобы система имела единственное решение. Координаты найденной вектора  $\vec{p}$  $\mathbf{M}$ точки подставляют  $\mathbf{B}$ канонические ИЛИ параметрические уравнения.

Условия параллельности и перпендикулярности прямой и плоскости формулируют как условия перпендикулярности и параллельности нормали и направляющего вектора.

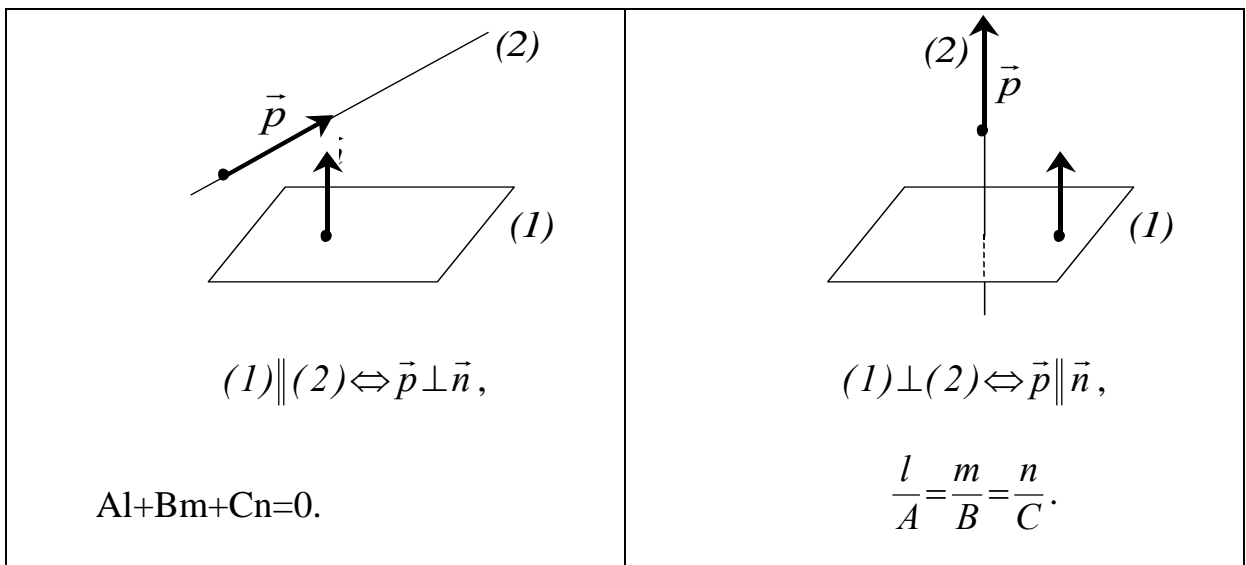

# ГЛАВА III. ЭЛЕМЕНТЫ МАТЕМАТИЧЕСКОГО АНАЛИЗА

# §3.1. Функция, способы ее задания. Пределы последовательностей и функций, их свойства

Рассмотрим множество R действительных чисел. Если каждому элементу некоторого множества  $X \subset \mathbb{R}$  ставится по определенному закону в соответствие элемент множества  $Y \subset \mathbb{R}$ , говорят, что на множестве X задана **функция**  $y = f(x)$ , здесь f определяет закон, с помощью которого осуществляется это соответствие.

**Примеры.** 1) Показательная функция  $y = 2^x$ ,  $x \in \mathbb{R}$ .

2) Логарифмическая функция  $y = log_2 x, x > 0$ .

3) Степенная функция  $y = x^5, x \in \mathbb{R}$ .

Функция может быть залана в виде таблицы или графика, либо формулой задание). В качестве (аналитическое примера приведена функция, аналитическое задание которой  $y = x^2$ , а табличное и графическое ее задания приведены ниже.

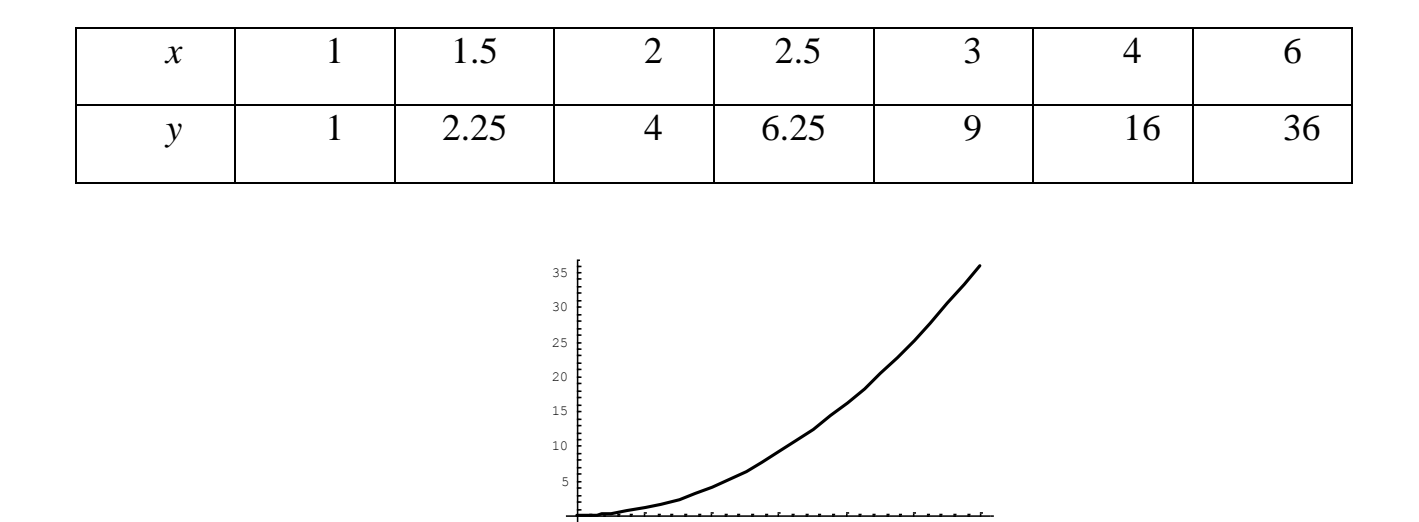

Аналитически функцию можно задать в леном виде  $y = f(x), x \in X$ , когда из формулы следует, что переменная у зависит от  $x$ , то есть является функцией аргумента  $x$ .

Зная явное залание функции, заланной на отрезке, легко построить ее график с помощью программы Maxima. Для того, чтобы построить график функции  $y = f(x), x \in [a,b]$ , нужно ввести команду plot2d(f(x),[x,a,b]).

Можно задать функцию неявно с помощью уравнения  $F(x, y) = 0$ , когда любая из переменных может считаться независимой, тогда другая переменная является функцией. Пример неявного задания функции  $x^2 + y^2 = 9$ . Нетрудно заметить, что эта формула задает фактически две непрерывные функции  $y = \sqrt{9-x^2}$ ,  $x \in [-3,3]$ ,

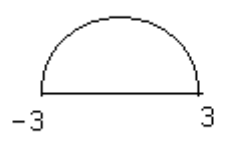

 $u$   $v = -\sqrt{9-x^2}$ ,  $x \in [-3,3]$ . График первой функции представляет верхнюю полуокружность, график второй - нижнюю ее часть. Если не требовать непрерывности, то из соотношения  $x^2 + y^2 = 9$  можно получить бесчисленное множество явных функций, заданных на отрезке [-3.3].

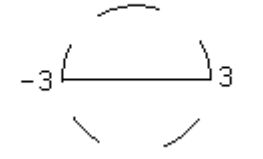

Кроме того, возможно параметрическое задание функции  $\begin{cases} x = \varphi(t) \\ y = \psi(t) \end{cases}$ ,  $t \in [t_0, T]$ , когда вводится дополнительный параметр *t*. Примером является параметрическое уравнение той же окружности, что и выше  $\begin{cases} x = 3\cos t \\ y = 3\sin t \end{cases}$ ,  $t \in [0, 2\pi)$ , в неявном виде записанное как  $x^2 + y^2 = 9$ .

График функции, заданной параметрически, также можно построить с помощью программы Maxima. Например, график упомянутой окружности, строится по команде plot2d(parametric, 3\*cos(t), 3\*sin(t), [t,0,2\*%pi]) после того, как нажмем клавиши Shift+Enter.

Х называется областью существования функции, или Множество областью ее определения. Множество Y называется *областью значений* функции.

**Примеры.** 1) У функции  $y = \sin x$  область существования – вся числовая ось то есть  $-\infty < x < \infty$ , область значений  $[-1,1]$ .

2) У функции  $y = \sqrt{x}$  область существования  $\lceil 0, \infty \rceil$  или  $0 \le x < \infty$ , область значений также  $[0,\infty)$ .

3) У функции  $y = \log_a x$  область существования  $(0, \infty)$ , область значений  $(-\infty, \infty)$ .

# Функции на множестве натуральных чисел в комбинаторике

Определим те функции, которые можно рассматривать только на множестве натуральных чисел N, и найдем их приложения в комбинаторике -

разделе математики, посвященном решению задач выбора и расположения элементов конечных множеств.

Основой для всех таких функций можно считать факториал:

$$
n!=1\times 2\times 3\times ...\times n.
$$

1. Попробуем решить такую задачу: сколькими способами можно рассадить на п пронумерованных стульях п гостей? На первый стул можно посалить любого из n гостей. Выбрав одного из них, на второй стул можно усадить уже одного из оставшихся  $(n - 1)$  претендентов. Выбрав и этого, на третий стул выбираем одного из  $(n - 2)$  гостей... На последний стул претендент будет только один. Таким образом, если двигаться от конца процесса, мы получим  $1 \times 2 \times 3 \times ... \times n = n!$  вариантов.

Взаимно однозначное отображение конечного упорядоченного множества на себя называется подстановкой элементов множества. Каждая последовательность элементов конечного множества с учетом порядка называется *перестановкой* этих элементов и обозначается P<sub>n</sub>. Перестановки не меняют элементов множества или их количества, они меняют порядок элементов. Таким образом, число всевозможных перестановок в множестве из n элементов  $P_n = n!$ .

2. Представим теперь, что, как в предыдущей задаче, у нас n пронумерованных стульев, но мы рассаживаем на них т претендентов, причем m > n. Конечно, всех усадить мы не сможем, но хотим выяснить, рассаживания. Рассуждая так же, как в сколько имеется вариантов предыдущей задаче, видим, что на 1-й стул имеется т претендентов, на второй  $(m-1)$ , на третий  $(m-2)$ ,..., на n-й стул остается  $(m-n+1)$ 1) претендент. Итак, число вариантов равно

$$
(m-n+1) \times (m-n+2) \times ... \times (m-1) \times m = \frac{m!}{(m-n)!}.
$$

Любой упорядоченный набор n различных элементов множества, состоящего из т элементов, называется размещением из т по n, число таких размещений обозначается  $A_{m}$ <sup>n</sup>. Таким образом,

$$
A_m{}^n = \frac{m!}{(m-n)!}.
$$

3. Рассмотрим теперь несколько другую задачу, где мы «раздаем» не сидячие места на пронумерованных стульях (как известно, человек не может сидеть одновременно более, чем на одном стуле), а, например, n раритетных книг группе страстных библиофилов, состоящей из m человек. Сколько вариантов раздачи n книг m претендентам? На первую книгу у нас m претендентов, на вторую – тоже m претендентов, и так далее. Следовательно, мы имеем  $m^n$  вариантов распределения книг между претендентами.

 Любой упорядоченный набор n элементов множества, состоящего из m элементов, называется *размещением с повторением* из m по n и равен *<sup>n</sup> <sup>m</sup>* .

4. Вернемся ко второй задаче, где мы рассаживали m человек на n стульях, только теперь у нас стулья не пронумерованы, не отличаются друг от друга, и нас не интересует, где кто сидит, а интересует, сидит человек или стоит. Значит, число вариантов рассаживания совпадает с числом вариантов отбора из m гостей группы счастливчиков, состоящей из n человек, которые смогут сесть на стулья. Решение этой задачи можно связать с решением задачи 2. Представим, что мы решили бы задачу 2 таким образом: отбирали бы группы по n человек, а затем делали бы внутри группы отобранных для сидения n человек всевозможные перестановки, чтобы учесть все варианты рассаживания на пронумерованных стульях. Мы должны были бы получить тот же результат: *<sup>n</sup> A<sup>m</sup>* . Следовательно, количество вариантов выбора групп по n человек из m человек равно  $A_m^{\,n}$ , деленное на число перестановок в группе из n человек, то есть на *<sup>n</sup>*!.

 Любое подмножество из n элементов множества, состоящего из m элементов, называется *сочетанием* из m по n, и число сочетаний обозначается  $C_m^{\,n}$ . В соответствии с рассуждениями при решении задачи,

$$
C_m^{\ n} = \frac{A_m^{\ n}}{n!} \text{ with } C_m^{\ n} = \frac{m!}{n!(m-n)!}.
$$

#### **Числовые последовательности**

Функция одного переменного, заданная на множестве натуральных чисел, называется *числовой последовательностью*. Примеры числовых последовательностей:  $a_n = (-1)^n$ ;  $a_n = \frac{1}{2}$ ;  $a_n = n^3$ 2 1  $a_n = (-1)^n$ ;  $a_n = \frac{1}{n^2}$ ;  $a_n = n^3$ . Число  $a_n$  называется *общим членом* числовой последовательности. Нас здесь будет интересовать изменение общего члена последовательности при неограниченном росте переменного *n* . Нетрудно заметить, что в первом из приведенных примеров общий член последовательности принимает два значения: (-1) и 1, причем эти

значения чередуются; общий член второй последовательности монотонно убывает с ростом *п*, оставаясь положительным; общий член третьей последовательности неограниченно возрастает с ростом п.

Число а называется пределом последовательности с общим членом  $a_n$ , если для любого  $\varepsilon > 0$  существует такой номер  $N = N(\varepsilon)$ , что для любого номера  $n > N(\varepsilon)$  выполняется неравенство:  $|a_n - a| < \varepsilon$ . (В кванторах эта запись выглядит так:  $\forall \varepsilon > 0 \exists N(\varepsilon): \forall n, n > N(\varepsilon), (|a_n - a| < \varepsilon)$ . В этом случае используют обозначение:  $a = \lim_{n \to \infty} a_n$ 

**Пример**. Покажем, что  $\lim_{n\to\infty} \frac{(-1)^n + 5n^3}{n^3} = 5$ . В данном случае  $a_n = \frac{(-1)^n + 5n^3}{n^3}$ . Рассмотрим  $a_n - a = \frac{(-1)^n + 5n^3}{n^3} - 5 = \frac{(-1)^n}{n^3}$ . Так как  $\left|\frac{(-1)^n}{n^3}\right| = \frac{1}{n^3}$  и  $\frac{1}{n^3} < \varepsilon$  при  $n > \frac{1}{\sqrt[3]{\varepsilon}}$ , то за номер  $N(\varepsilon)$  можно взять целую часть числа  $\frac{1}{\sqrt[3]{\varepsilon}}$ . Действительно, для любого номера  $n > N(\varepsilon)$  выполняется неравенство  $n > \frac{1}{\sqrt[3]{\varepsilon}}$ , и следовательно,  $\left|\frac{(-1)^n + 5n^3}{n^3} - 5\right| < \varepsilon$ .

Пределы последовательностей можно находить с помощью программы Maxima.

**Пример.** Чтобы найти  $\lim_{n\to\infty} \frac{(-1)^n + 5n^3}{n^3}$ , надо ввести команду

limit $(((-1)^n n+5*n^n3)/n^n3, n, inf)$ , а затем нажать клавиши Shift+Enter. Компьютер выдаст ответ 5.

## Предел функции. Свойства пределов

Теперь рассмотрим функции, заданные на таких множествах  $X$ , к точкам которых можно как угодно близко подойти, не выходя за пределы  $X$ . Это могут быть отрезки, интервалы (конечные или бесконечные), полуинтервалы.

b называется пределом функции  $f(x)$  при  $x \rightarrow a$ , если Число  $\forall \varepsilon > 0 \,\exists \delta(\varepsilon) > 0 \,:\forall x, |x - a| < \delta(\varepsilon), \left( |f(x) - b| < \varepsilon \right).$ 

Словесная формулировка приведенной фразы такова: число  $b$  называется пределом функции  $f(x)$  при  $x \rightarrow a$ , если для любого положительного  $\varepsilon$ существует такое положительное  $\delta(\varepsilon)$ , что для любого  $x$ , для которого выполняется неравенство  $|x-a| < \delta(\varepsilon)$ , выполняется неравенство  $|f(x)-b| < \varepsilon$ .

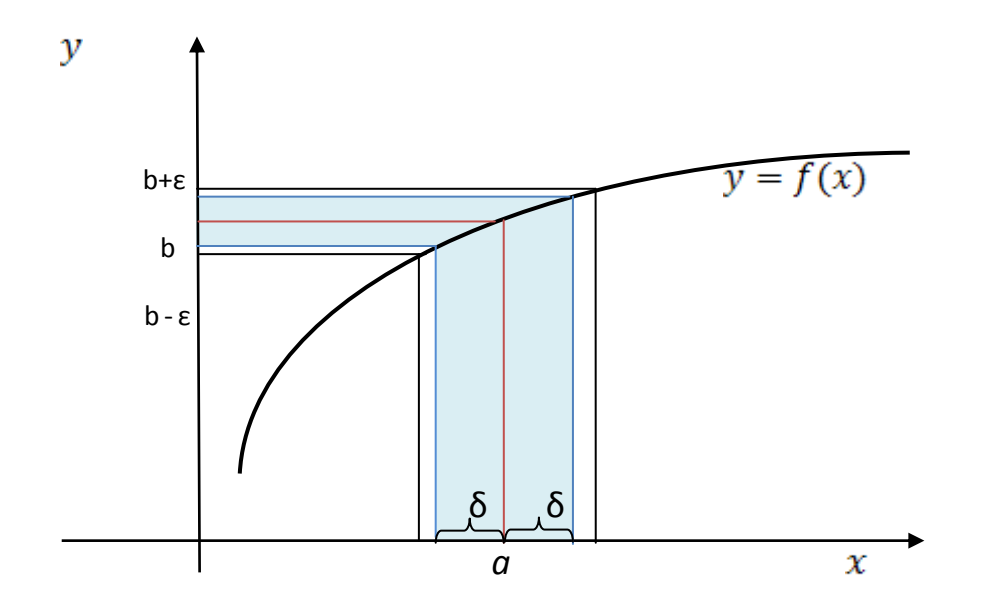

Число *b* называется *пределом функции*  $f(x)$  при  $x \rightarrow \infty$ , если  $\forall \varepsilon > 0 \, \exists M(\varepsilon) > 0 \, : \forall x, |x| > M, \left( |f(x) - b| < \varepsilon \right).$ 

#### Бесконечно малые и бесконечно большие функции

Функция  $\alpha(x)$  называется бесконечно малой функцией (бесконечно малой) при  $x \to x_0$ , если  $\lim_{x \to x_0} \alpha(x) = 0$ .

Функция  $A(x)$  называется бесконечно большой функцией (бесконечно большой) при  $x \to x_0$ , если  $\lim_{x \to x_0} A(x) = \pm \infty$ .

Замечание. Функция  $\frac{1}{A(x)}$  при  $x \rightarrow x_0$  бесконечно малая, а  $\frac{1}{\alpha(x)}$  бесконечно большая.

Функция  $\alpha(x)$  называется бесконечно малой более высокого порядка малости, чем  $\beta(x)$ , при  $x \to x_0$ , если  $\lim_{x \to x_0} \frac{\alpha(x)}{\beta(x)} = 0$ .

#### Свойства пределов функций

1) Предел постоянной равен самой постоянной. Это свойство следует из определения предела.

2) Пусть  $\lim_{x\to x_0} f(x)=b$  и  $\lim_{x\to x_0} g(x)=c$ , тогда для любых постоянных  $\alpha$  и  $\beta$  справедливо равенство

$$
\lim_{x \to x_0} (\alpha f(x) + \beta g(x)) = \alpha b + \beta c.
$$

3) Пусть  $\lim_{x \to x_0} f(x) = b$  и  $\lim_{x \to x_0} g(x) = c$ , тогда  $\lim_{x\to x_0} (f(x) \cdot g(x)) = b \cdot c.$ 

4) Пусть  $\lim_{x \to x_0} f(x) = b$  и  $\lim_{x \to x_0} g(x) = c \neq 0$ , тогда

$$
\lim_{x \to x_0} \left( \frac{f(x)}{g(x)} \right) = \frac{b}{c}.
$$

- ECTIM  $f(x) \leq g(x)$ , TO  $\lim_{x \to x_0} f(x) \leq \lim_{x \to x_0} g(x)$ .  $5)$
- ECJIM  $h(x) \le f(x) \le g(x)$  M  $\lim_{x \to x_0} h(x) = \lim_{x \to x_0} g(x) = b$ ,  $6)$ T<sub>O</sub>  $\lim_{x\to x_0} f(x) = b$ . (Теорема о двух полицейских).

# 83.2. Первый и второй замечательный пределы. Понятие непрерывности Первый замечательный предел

Докажем, что справедлива формула:

$$
\lim_{x \to 0} \frac{\sin x}{x} = 1
$$

Прежде всего, заметим, что вследствие нечетности функции sin  $x$ отношение  $\frac{\sin x}{x}$  при x, близком к 0, положительно при любом знаке x. Достаточно предположить, что х приближается к 0, оставаясь положительным. В противном случае мы сменим знак  $x$ , что не повлияет на результат. Используем геометрическое доказательство. Рассмотрим сектор круга радиуса

1 с углом при вершине, равным  $x$ . ВМ – дуга граничной окружности сектора,  $A$  – его вершина.  $AB = AM = 1$ .  $BD$  – отрезок касательной к луге ВМ в точке В. ВС - перпендикуляр, опущенный из точки В на отрезок АМ.

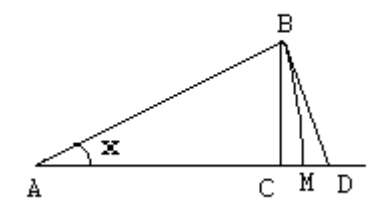

В силу последовательной вложимости друг в друга треугольника АВМ, сектора АВМ и треугольника ABD соответствующие соотношения имеют место между площадями этих фигур:  $S_{\Delta ABM} < S_{\Delta ABM} < S_{\Delta ABD}$ . Имеем

 $S_{\Delta ABM} = \frac{1}{2} \sin x$ ,  $S_{\Delta ABM} = \frac{1}{2} x$ ,  $S_{\Delta ABD} = \frac{1}{2} \tan x$ . Поэтому получаем неравенство  $\sin x < x < \tan x$ . Если мы поделим все части этого неравенства на  $\sin x$ , то в силу предположения о знаке х знаки неравенства не изменятся. Поэтому мы имеем  $1 < \frac{x}{\sin x} < \frac{1}{\cos x}$ . А теперь устремим  $x$  к нулю и применим теорему о двух полицейских. Мы получим  $\lim_{x\to 0} \frac{x}{\sin x} = 1$ . Осталось применить свойство 5) пределов для получения предела обратной величины:  $\lim_{x\to 0} \frac{\sin x}{x} = 1$ .

# Второй замечательный предел и его следствия

Справедливы следующие формулы, называемые вторым замечательным пределом:

$$
\lim_{x \to \infty} \left( 1 + \frac{1}{x} \right)^x = e, \quad \lim_{\alpha \to 0} \left( 1 + \alpha \right)^{\frac{1}{\alpha}} = e, \ e \approx 2, 71...
$$

Равносильность этих формул следует из связи переменных:  $\alpha = \frac{1}{r}$ .

## Следствия из второго замечательного предела

1. Если мы формально прологарифмируем вторую из приведенных формул, мы получим первое следствие второго замечательного предела:

$$
\lim_{t\to 0}\frac{\ln(1+t)}{t}=1.
$$

2. Другим следствие второго замечательного предела является предел, получаемый из предыдущего заменой  $z = ln(1 + t)$ :

$$
\lim_{z \to 0} \frac{e^z - 1}{z} = 1.
$$

3. Рассмотрим теперь предел  $\lim_{x\to 0} \frac{(1+x)^{\alpha}-1}{x}$ . Сделаем замену  $(1+x)^{\alpha}=e^{z}$ . При такой замене  $x \rightarrow 0$  тогда и только тогда, когда  $z \rightarrow 0$ . Получим

$$
\lim_{x \to 0} \frac{(1+x)^{\alpha} - 1}{x} = \lim_{z \to 0} \frac{e^{z} - 1}{e^{z/\alpha} - 1} = \lim_{z \to 0} \frac{e^{z} - 1}{z} \cdot \lim_{z \to 0} \frac{z/\alpha}{e^{z/\alpha} - 1} \cdot \alpha = \alpha
$$

#### Вычисление пределов

Вычисление пределов функции в точке можно сводить в использованию свойств пределов, замечательных пределов и следствий из них.

\n The integral is given by:\n 
$$
\lim_{x \to \infty} \frac{x^5 + 3x^2 - 1}{2x^5 + 7} =\n \lim_{x \to \infty} \frac{x^5 \left(1 + \frac{3}{x^3} - \frac{1}{x^5}\right)}{2x^5 \left(1 + \frac{7}{x^5}\right)} =\n \lim_{x \to \infty} \frac{x^5 \left(1 + \frac{3}{x^3} - \frac{1}{x^5}\right)}{2 \lim_{x \to \infty} \left(1 + \frac{7}{x^5}\right)} =\n \frac{1}{2}.
$$
\n

 $(2)$ 

$$
\lim_{x \to 0} \frac{\sin^2 4x}{e^{x^2} - 1} = \lim_{x \to 0} (\frac{\sin^2 4x}{(4x)^2} \cdot \frac{(4x)^2}{e^{x^2} - 1}) = \lim_{x \to 0} (\frac{\sin 4x}{4x})^2 \cdot \lim_{x \to 0} \frac{(4x)^2}{e^{x^2} - 1} = \frac{(\lim_{x \to 0} \frac{\sin 4x}{4x})^2 \cdot 16}{\lim_{x \to 0} \frac{e^{x^2} - 1}{x^2}} = 16
$$

Подсчитаем эти же пределы на Maxime. Для первого примера вводим команду limit( $(x^5+3*x^2-1)/(2*x^5+7)x$ , x, inf), а затем нажимаем клавиши Shift+Enter. Компьютер выдает ответ  $\frac{1}{2}$ . Для второго примера вводим команду limit( $(\sin(4*x))^2/(2\pi^2(x^2)-1)x,0)$  и нажимаем клавиши Shift+Enter. Компьютер выдает ответ 16.

## Непрерывность функции в точке

Пусть функция  $y = f(x)$  задана на множестве  $X \subset \mathbb{R}$  и  $a \in X$ . Если  $\lim_{x\to a} f(x) = f(a)$ , то говорят, что эта функция непрерывна в точке а. Подругому можно записать свойство непрерывности так:  $\lim_{x\to a} f(x) = f(\lim_{x\to a} x)$ . Или так:  $\lim_{(x-a)\to 0} (f(x)-f(a)) = 0$ 

Свойство непрерывности функций передается суперпозиции этих функций: если  $y = f(x)$  непрерывна в точке a, а функция  $z = g(y)$  непрерывна в точке  $b = f(a)$ , то функция  $z = h(x) = g(f(x))$  непрерывна в точке  $a$ .

Функция, непрерывная в каждой точке множества  $X$ , называется непрерывной на множестве  $X$ . График непрерывной функции представляет собой непрерывную кривую. Все известные из школьного математического курса функции непрерывны в областях, где они заданы: многочлены,  $e^x$ ,  $\ln x$ при  $x > 0$ , sin x, cos x, tg x при  $x \neq \frac{\pi}{2} + \pi k$ ,  $k \in \mathbb{Z}$ , ctg x при  $x \neq \pi k$ ,  $k \in \mathbb{Z}$ .

Пример разрывной функции – функция 
$$
y = signum(x) = \begin{cases} 1, eclw x > 0, \\ 0, eclw x = 0, \\ -1, eclw x > 0. \end{cases}
$$

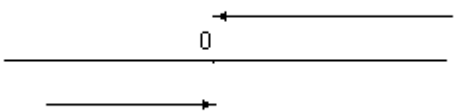

Эта функция разрывна в точке  $x=0$ . Действительно, если подходить к точке  $x=0$  слева, то значения функции в как угодно близких к нулю точках равны -1, поэтому предел функции слева тоже равен -1. Если же подходить к точке  $x=0$  справа, то значения в близких к нулю точках равны 1, поэтому предел справа тоже равен 1. Значение же функции в точке 0 не совпадает ни с правым, ни с левым пределом. Приведенный пример точки разрыва - точка разрыва первого рода.

**Точкой разрыва второго рода** функции  $f(x)$  называется такая предельная точка множества  $X$ , на котором задана функция, что хотя бы один из пределов (слева или справа) функции в этой точке не существует или бесконечен. В качестве примера можно привести функцию  $y = \{gx\}$ . В точке  $x = \pi/2$  функция не определена, но эта точка является предельной для множества определения функции. При стремлении  $x \kappa \pi/2$  слева значения функции, постоянно увеличиваясь, стремятся к  $+\infty$ . При стремлении х к  $\pi/2$ справа, значения функции, уменьшаясь, стремятся к - $\infty$ .

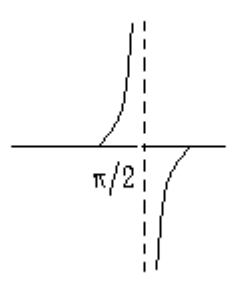

Функция, непрерывная в каждой точки множества  $X$ , называется непрерывной на  $X$ .

§3.3. Производная функции, таблица производных, правила дифференцирования. Физический и геометрический смысл производной

## Условие дифференцируемости функции в точке

Условию непрерывности функции  $f(x)$  в точке а можно дать следующее определение:  $\lim_{\Delta x \to 0} \Delta f = 0$ , где  $\Delta x = x - a$  называется приращением аргумента, а  $\Delta f = f(x) - f(a)$  называется соответствующим приращением функции. В связи с этим возникает вопрос о сравнении малых величин  $\Delta x$  и  $\Delta f$  при стремлении  $\Delta x$  к нулю.

Обычно малые величины сравнивают, рассматривая их отношение при одновременном стремлении к нулю. Так, если  $\lim_{\alpha \to 0} \frac{\alpha}{\beta} = 0$ , то  $\alpha$  считается величиной более высокого порядка малости по сравнению с  $\beta$ , если  $\lim_{\beta} \frac{\alpha}{\beta} = k$ , где  $k$  – константа, не равная нулю, то величины  $\alpha$  и  $\beta$  одного порядка малости. Пример:  $x^2$  – величина более высокого порядка малости по сравнению с *х* при  $x \rightarrow 0$ , в то время как sin *x* и  $x$  – величины одного порядка малости при  $x \rightarrow 0$ .

Функция  $f(x)$  называется дифференцируемой в точке  $a$ , если существует такая константа A, что  $\Delta f = A\Delta x + \alpha$  при достаточно малых значениях  $\Delta x$ , где  $\alpha$  – величина более высокого порядка малости по сравнению с  $\Delta x$ .

Из определения следует, что функция, дифференцируемая в точке, является непрерывной в этой точке. Более того, следует, что величина  $\Delta x$  не может быть величиной большего порядка малости, чем  $\Delta f$ , в противном случае величина А была бы не константой, а бесконечной величиной.

В случае дифференцируемости функции в точке соответствующая константа А имеет свое название: она называется производной функции  $f(x)$  в точке а и обозначается  $f'(a)$ . Из определения также очевидно, что производная определяется с помощью предельного перехода следующим образом:

$$
f'(a) = \lim_{\Delta x \to 0} \frac{\Delta f}{\Delta x} = \lim_{x \to a} \frac{f(x) - f(a)}{x - a}
$$

## Примеры получения производных

Применяя замечательные пределы и их следствия, получим

1. 
$$
\sin' a = \lim_{x \to a} \frac{\sin x - \sin a}{x - a} = \lim_{x \to a} \frac{2 \sin \frac{x - a}{2} \cdot \cos \frac{x + a}{2}}{x - a} =
$$
  
=  $\lim_{x \to a} \frac{\sin \frac{x - a}{2}}{\frac{x - a}{2}} \lim_{x \to a} \cos \frac{x + a}{2} = \cos a;$ 

2. 
$$
\cos' a = \lim_{x \to a} \frac{\cos x - \cos a}{x - a} = \lim_{x \to a} \frac{-2\sin\frac{x - a}{2} \cdot \sin\frac{x + a}{2}}{x - a} =
$$
  
=  $-\lim_{x \to a} \frac{\sin\frac{x - a}{2}}{\frac{x - a}{2}} \lim_{x \to a} \sin\frac{x + a}{2} = -\sin a;$ 

3. 
$$
(e^x)'_{|a} = \lim_{x \to a} \frac{e^x - e^a}{x - a} = \lim_{x \to a} \frac{e^a (e^{x-a} - 1)}{x - a} = e^a \lim_{x \to a} \frac{(e^{x-a} - 1)}{x - a} = e^a;
$$

4. 
$$
\ln' a = \lim_{x \to a} \frac{\ln x - \ln a}{x - a} = \lim_{x \to a} \frac{\ln \frac{x}{a}}{x - a} = \lim_{x \to a} \frac{\ln(1 + \frac{x - a}{a})}{x - a} = \frac{1}{a} \lim_{x \to a \to 0} \frac{\ln(1 + \frac{x - a}{a})}{\frac{x - a}{a}} =
$$
  
\n
$$
= \frac{1}{a};
$$
\n5.  $(x^{\alpha})'_{|a} = \lim_{x \to a} \frac{x^{\alpha} - a^{\alpha}}{x - a} = a^{\alpha} \lim_{x \to a} \frac{\left(\frac{x}{a}\right)^{\alpha} - 1}{x - a} = a^{\alpha} \lim_{x \to a} \frac{\left(\frac{x - a}{a} + 1\right)^{\alpha} - 1}{x - a} =$   
\n
$$
= a^{\alpha - 1} \lim_{x \to a \to 0} \frac{\frac{x - a}{a} + 1^{\alpha} - 1}{\frac{x - a}{a}} = \alpha a^{\alpha - 1}.
$$

# Производные и арифметические операции над функциями

Из условия дифференцируемости и из свойств пределов функций следуют свойства производных.

функции  $f(x)$  и  $g(x)$  дифференцируемы в точке  $a$ . Тогда  $1. \Pi$ vсть функция  $f(x) + g(x)$  дифференцируема в точке  $a$ , причем  $(f(x)+g(x))' = f'(x)+g'(x)$ .

2. Пусть функция  $f(x)$  дифференцируема в точке  $a, k \in \mathbb{R}$ . Тогда функция  $k \cdot f(x)$  дифференцируема в точке  $a$ , причем  $(k \cdot f(x))' = k \cdot f'(x)$ .

3. Пусть функции  $f(x)$  и  $g(x)$  дифференцируемы в точке *a*. Тогда функция  $f(x) \cdot g(x)$  дифференцируема в точке  $a$ , причем  $(f(x) \cdot g(x))' = f'(x) \cdot g(x) + f(x) \cdot g'(x)$ .

4. Пусть функции  $f(x)$  и  $g(x)$  дифференцируемы в точке  $a, g(a) \neq 0$ . Тогда функция  $\frac{f(x)}{g(x)}$  дифференцируема в точке *a*, причем  $\left(\frac{f(x)}{g(x)}\right)' = \frac{f'(x) \cdot g(x) - f(x)g'(x)}{g^2(x)}$ .

Покажем, как доказывается свойство 3. Обозначим  $h(x) = f(x) \cdot g(x)$ . Имеем

$$
\Delta h = f(x) \cdot g(x) - f(a) \cdot g(a) = (f(x) - f(a)) \cdot g(x) + f(a) \cdot (g(x) - g(a)) =
$$
  
=  $\Delta f \cdot g(x) + \Delta g \cdot f(a) = (f'(a)\Delta x + \alpha) \cdot g(x) + (g'(a)\Delta x + \beta) \cdot f(a) =$   
=  $(f'(a)\Delta x + \alpha) \cdot (g(a) + \Delta g) + (g'(a)\Delta x + \beta) \cdot f(a),$ 

где  $\alpha$  и  $\beta$  – величины более высокого порядка малости, чем  $\Delta x$ . Раскрывая скобки и собирая коэффициенты при  $\Delta x$ , получим следующее представление:

$$
\Delta h = (f'(a) \cdot g(a) + g'(a) \cdot f(a)) \cdot \Delta x + f'(a) \cdot \Delta x \cdot \Delta g + \alpha \cdot g(a) + \alpha \cdot \Delta g + \beta \cdot f(a) =
$$
  
=  $(f'(a) \cdot g(a) + g'(a) \cdot f(a)) \cdot \Delta x + \gamma$ ,

где  $\gamma$  – величина более высокого порядка малости, чем  $\Delta x$ . В соответствии с условием дифференцируемости и выражением производной свойство 3 доказано.

#### Производная суперпозиции

Пусть функция  $y = f(x)$  дифференцируема в точке a,  $f(a) = b$ . Пусть  $z = g(y)$  дифференцируема в точке b. Тогда функция функция  $z = h(x) = g(f(x))$  дифференцируема в точке а, причем

 $h'(a) = g'(b) \cdot f'(a)$ .

Докажем это свойство. Имеем в соответствии с определением дифференцируемости  $\Delta h = g(f(x)) - g(f(a)) = g(y) - g(b) = g'(b)\Delta y + \beta$ , где  $\beta$ величина более высокого порядка малости, чем  $\Delta y = y - b = f(x) - f(a)$ . В свою очередь,  $\Delta y = \Delta f = f'(a)\Delta x + \alpha$ , где  $\alpha$  – величина более высокого порядка малости, чем Дх. Следовательно,  $\Delta h = g'(b) \cdot (f'(a) \cdot \Delta x + \alpha) + \beta = g'(b) \cdot f'(a) \cdot \Delta x + g'(b) \cdot \alpha + \beta$ . Легко показать, что  $g'(b)\cdot \alpha + \beta$  – величина более высокого порядка малости, чем  $\Delta x$ . Таким

образом, формула доказана.

В качестве примера найдем производную функции  $\ln |x|$ . Поскольку  $\ln |x| = \frac{1}{2} \ln x^2$ , имеем согласно формуле производной суперпозиции  $(\ln |x|)' = \frac{1}{2x^2} \cdot 2x = \frac{1}{x}$ .

## Производная обратной функции

Пусть  $g(y)$  – функция, обратная к функции  $f(x)$ , то есть,  $x = g(f(x))$ . Можно показать, что если  $f(x)$  дифференцируема в точке  $a, f'(a) \neq 0$ , то  $g(y)$  дифференцируема в точке  $b = f(a)$ . При этом  $g'(b) = \frac{1}{f'(a)}$ . Последнюю формулу легко получить из формулы производной суперпозиции, учитывая, что  $x = g(f(x))$ . Для переменной точки формула производной обратной

функции выглядит так:  $g'(y) = \frac{1}{f'(g(y))}$ .

# Производные обратных тригонометрических функций

1. 
$$
\arcsin' x = \frac{1}{\cos(\arcsin x)} = \frac{1}{\sqrt{1 - x^2}}
$$
;  
\n2.  $\arccos' x = -\frac{1}{\sin(\arccos x)} = -\frac{1}{\sqrt{1 - x^2}}$ ;  
\n3.  $\arctg' x = \cos^2(\arctg x) = \frac{1}{1 + \text{tg}^2(\arctg x)} = \frac{1}{1 + x^2}$ ;  
\n4.  $\arccot g x = -\sin^2(\arctg x) = -\frac{1}{1 + \text{ctg}^2(\arctg x)} = -\frac{1}{1 + x^2}$ .

Производная любой сложной функции легко вычисляется при помощи программы Maxima. Для этого следует ввести команду diff, а затем в скобках через запятую саму функцию и переменную дифференцирования.

Пример. Найти производную функции  $arctg(e^{x^3} + \sin(\ln 5x))$ . Нам следует учесть, что американцы записывают некоторые функции не так, как принято у нас. Так, функция арктангенс записывается как **atan**, рассматриваются только натуральные логарифмы (log). Напомним, что перед определенными постоянными (например,  $e, \pi$ ) ставят знак %.

Поэтому введем команду diff(atan(%e^(x^3)+sin(log(5\*x))),x) После того, как мы нажмем клавиши Shift+Enter, мы получим нужный ответ.

## Физический и геометрический смысл производной

Вспомним определение скорости равномерного движения:  $V = \frac{\Delta S}{\Delta t}$ отношение длины пути к времени, затраченному на этот путь. Если движение неравномерное, то приведенная формула будет давать значение средней скорости за данный временной период:  $V_{cp} = \frac{\Delta S}{\Delta t}$ .

Если мы хотим узнать скорость в какой-то момент, мы можем воспользоваться предыдущей формулой для средней скорости за временной участок, содержащий интересующий нас момент, но при этом для получения точного результата мы обязаны длину временного участка устремить к нулю. Следовательно,  $V(t_0) = \lim_{\Delta t \to 0} \frac{\Delta S}{\Delta t} = \lim_{\Delta t \to 0} \frac{S(t_0 + \Delta t) - S(t_0)}{\Delta t} = S'(t_0)$ .

# Таким образом, скорость - это производная пути по времени.

Рассмотрим график функции  $y = f(x)$ , дифференцируемой в точке  $a$ . Рассмотрим множество прямых, проходящих через точку с декартовыми координатами  $(a, f(a))$ . Уравнение каждой из этих прямых имеет вид  $y - f(a) = k(x-a)$ . Меняя угловой коэффициент k, мы меняем прямую. Поставим целью среди этого пучка прямых выбрать ту, которая проходит наиболее близко к нашему графику  $y = f(x)$  в окрестности точки  $(a, f(a))$ . В силу дифференцируемости  $f(x) - f(a) = f'(a) \cdot (x - a) + \alpha$  при  $x$ , близких к  $a$ . Нетрудно видеть, что если мы выберем  $k = f'(a)$ , то ордината соответствующей прямой будет отличаться от ординаты кривой  $y = f(x)$  при x, близких к a, на  $\alpha$  – величину более высокого порядка малости, чем  $(x-a)$ . Такая прямая называется касательной к кривой  $y = f(x)$ .

Следовательно,  $f'(a)$  – угловой коэффициент (тангенс угла наклона) касательной к кривой  $y = f(x)$  в точке с абсциссой  $a$ . Это и есть геометрический смысл производной.

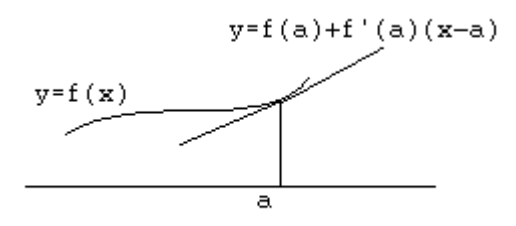

Справедливо еще одно геометрическое свойство кривых  $y = f(x)$ , имеющих непрерывно изменяющийся угол наклона касательной внутри отрезка  $[a,b]$ : существует хотя бы одна точка с внутри интервала  $(a,b)$ , такая, что производная в этой точке равна угловому коэффициенту хорды, стягивающей концы кривой. На рисунке это выглядит так:

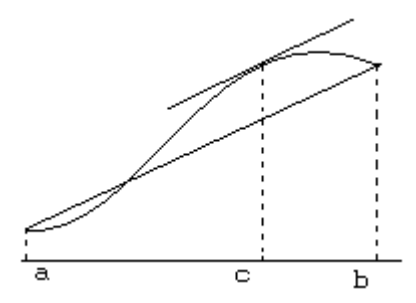

Аналитически это свойство можно записать в виде равенства:  $f'(c) = \frac{f(b) - f(a)}{b - a}$ .

Эта формула в несколько ином виде  $f(b) - f(a) = f'(a + \theta(b-a)) \cdot (b-a)$ , где  $\theta \in (0,1)$ , называется формулой конечных приращений.

Обобщением формулы конечных приращений является теорема **Коши:** для двух дифференцируемых на интервале  $(a,b)$  функций  $f(x)$  и  $g(x)$ (не постоянной) существует хотя бы одна точка с внутри интервала  $(a,b)$ ,

Takas, 4TO  $\frac{f(b)-f(a)}{g(b)-g(a)} = \frac{f'(c)}{g'(c)}$ .

#### Дифференциал и его приложения

Вспомним формулу приращения функции, дифференцируемой в точке а:  $f(x) - f(a) = f'(a) \cdot (x-a) + \alpha$ , где  $\alpha$  – величина высшего порядка малости по сравнению с приращением аргумента  $(x-a)$ .

Главная часть приращения функции – слагаемое  $f'(a) \cdot (x-a)$  – называется **дифференциалом** функции  $f(x)$  в точке *а* и обозначается  $df(a)$ . То есть.

$$
df(a) = f'(a) \cdot \Delta x.
$$

Таким образом,  $\Delta f = df + \alpha$ . Для функции  $f(x) = x$  имеем  $dx = \Delta x$ , поэтому стандартная формула для дифференциала от переменной точки имеет вид

$$
df(x) = f'(x) \cdot dx.
$$

Поскольку при малых приращениях аргумента слагаемое  $\alpha$ , входящее в выражение приращения функции, еще более малое, при приближенных

вычислениях часто заменяют приращение функции ее дифференциалом в соответствующей точке, то есть

$$
f(x)-f(a) \approx f'(a)\cdot(x-a) = df(a)
$$

при малых  $(x-a)$ .

Приведем пример применения дифференциала для приближенных вычислений. Вычислим  $\sqrt[3]{9}$ . Целого числа, куб которого равен 9, не существует, но существует близкое к 9 число 8, кубический корень которого равен 2. Если в нашем случае  $f(x) = \sqrt[3]{x}$ , то  $f'(x) = \frac{1}{3 \cdot x^{2/3}}$ .

Согласно формуле замены приращения дифференциалом 
$$
\sqrt[3]{x} \approx \sqrt[3]{a} + \frac{1}{3 \cdot a^{2/3}}(x-a)
$$
. В нашем служе *x* = 9, *a* = 8. Следовательно,  $\sqrt[3]{9} \approx 2 + \frac{1}{3 \cdot 4} = 2\frac{1}{12}$ .

Замена приращения функции дифференциалом называют первым приближением. Это самое грубое приближение. Формула для первого приближения:

$$
f(x) \approx f(a) + f'(a) \cdot (x - a).
$$

# §3.4. Приложения производной, производные высших порядков

1. Применение производных для вычисления пределов (правило Лопиталя). (Правило раскрытия неопределенностей  $\frac{0}{0}$  и  $\frac{\infty}{\infty}$ ).

Пусть требуется вычислить предел  $\lim_{x\to a} \frac{f(x)}{g(x)}$ , причем функции в числителе и знаменателе дифференцируемы в окрестности точки а и обе одновременно стремятся к 0 или к ∞ при  $x \rightarrow a$ , тогда если существует предел  $\lim_{x \rightarrow a} \frac{f'(x)}{g'(x)}$ ,  $\lim_{x\to a}\frac{f(x)}{g(x)} = \lim_{x\to a}\frac{f'(x)}{g'(x)}.$ возможно, равный бесконечности, то
Доказательство (для неопределенности  $\frac{0}{0}$ ). Поскольку  $f(a) = g(a) = 0$ , из

теоремы Коши имеем

 $\lim_{x \to a} \frac{f(x)}{g(x)} = \lim_{x \to a} \frac{f(x) - f(a)}{g(x) - g(a)} = \lim_{x \to a} \frac{f'(c)}{g'(c)} = \lim_{c \to a} \frac{f'(c)}{g'(c)} = \lim_{x \to a} \frac{f'(x)}{g'(x)}.$ 

Здесь использовалось, что с находится между а и х, следовательно, при  $x \rightarrow a$   $x \rightarrow a$ .

**Примеры.** 1) 
$$
\lim_{x \to 2} \frac{x^2 - 3x + 2}{x^2 - 4} = \left\{ \frac{0}{0} \right\} = \lim_{x \to 2} \frac{2x - 3}{2x} = \frac{1}{4}.
$$

2) 
$$
\lim_{x \to 0} \frac{\sin x}{x} = \left\{ \frac{0}{0} \right\} = \lim_{x \to 0} \frac{\cos x}{1} = 1
$$
 (nepbili) 3ameyatensihi

предел).

2. Необходимое условие возрастания (убывания) функции на интервале: Если функция  $y = f(x)$ , имеющая производную на интервале  $(a,b)$ , возрастает (убывает) на этом интервале, то ее производная  $f'(x) \ge 0$  ( $f'(x) \le 0$ ) на этом отрезке. Доказательство следует из формулы для производной  $f'(x_0) = \lim_{\Delta x \to 0} \frac{f(x_0 + \Delta x) - f(x_0)}{\Delta x}$ , где знаки числителя и знаменателя совпадают (противоположны), а при предельном переходе знак неравенства становится нестрогим.

3. Достаточное условие возрастания (убывания) функции на интервале: Если функция  $y = f(x)$  непрерывна на отрезке [a, b] и дифференцируема на интервале  $(a,b)$ , причем  $f'(x) > 0$  ( $f'(x) < 0$ ) для  $a < x < b$ , то эта функция возрастает (убывает) на этом отрезке.

Доказательство легко получается применением формулы конечных приращений

$$
f(b)-f(a) = f'(a+\theta(b-a))\cdot(b-a).
$$

Функция  $y = f(x)$  в точке  $x_1$  имеет **максимум**, если для всех *х* из некоторой  $\delta$  $x_1$  выполняется  $\boxed{0}$ окрестности точки

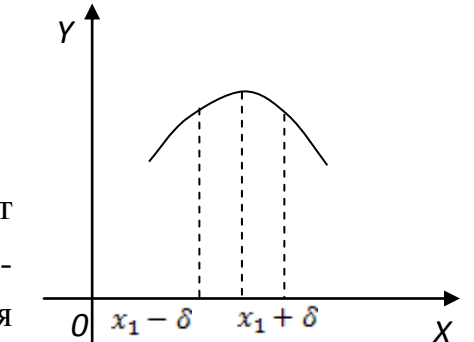

неравенство  $f(x) < f(x_1)$  при  $x \neq x_1$ .

Функция  $y = f(x)$  в точке  $x_2$ имеет **минимум**, если для всех *x* из некоторой  $\delta$ -окрестности точки  $x_{2}$ выполняется неравенство  $f(x) > f(x_2)$  при  $x \neq x_2$ . Y

Точки максимума и минимума функции называются точками экстремума.

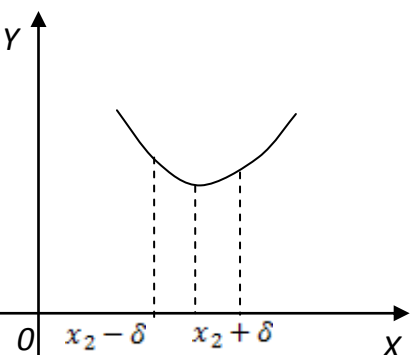

Теорема о необходимом условии экстремума дифференцируемой функции. Необходимым условием существования экстремума дифференцируемой в точке  $\phi$ *v* $\mu$ *Kuuu*  $\mathcal{C}$ является  $f'(c) = 0$ .

Доказательство. Пусть точка с - точка максимума, тогда  $\frac{f(c+\Delta x)-f(c)}{\Delta x}$  <0 при  $\Delta x > 0$  и  $\frac{f(c+\Delta x)-f(c)}{\Delta x} > 0$  при  $\Delta x < 0$ . Поскольку при вычислении производной пределы слева и справа должны совпадать, то  $f'(c)=0$ .

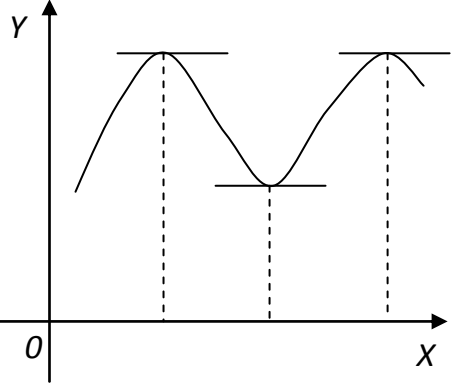

Точки, в которых производная функции обращается в ноль, называются критическими точками. Критические точки функции не обязательно являются точками экстремума. Например, если  $f(x)=x^3$ , то  $f'(x)=3x^2=0$  при  $x=0$ , но точка  $x=0$  не является точкой экстремума, что видно из рисунка.

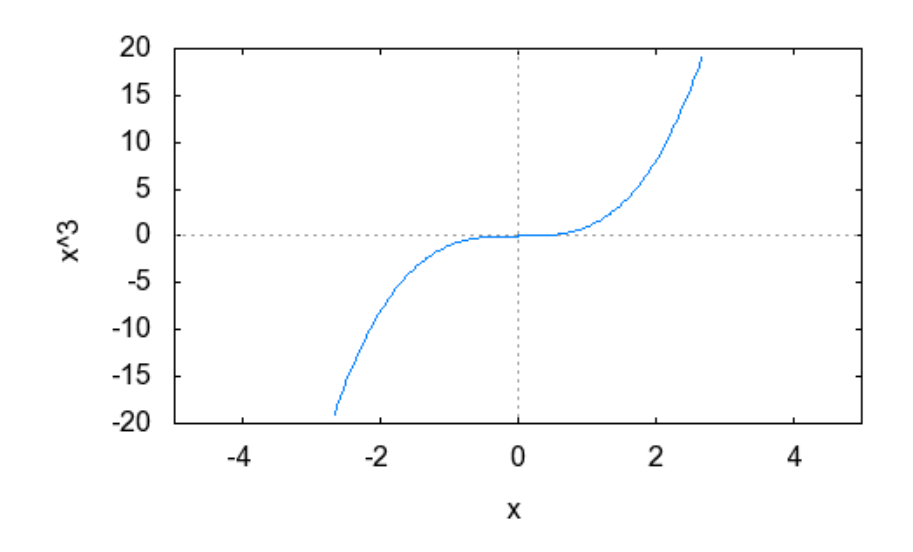

**Пример.** Найти точки локального экстремума функции  $y = \frac{1}{4}x^4 - x^3$ . Найдем критические точки этой функции с применением программы Maxima. Прежде всего найдем производную: diff( $x^4/4-x^3$ , $x$ ) и получим  $y' = x^3 - 3x^2$ . A теперь найдем критические точки: solve( $x^3$ -3\* $x^2$ 2=0, $x$ ). После того, как нажмем Shift+Enter, получим [x=0,x=3]. Построим с помощью компьютера график исходной функции на отрезке, содержащем критические точки и проверим, будут ли критические точки точками экстремума: plot2d(x^4/4х<sup>^</sup>3,[x,-1,4]). Мы получим следующий график:

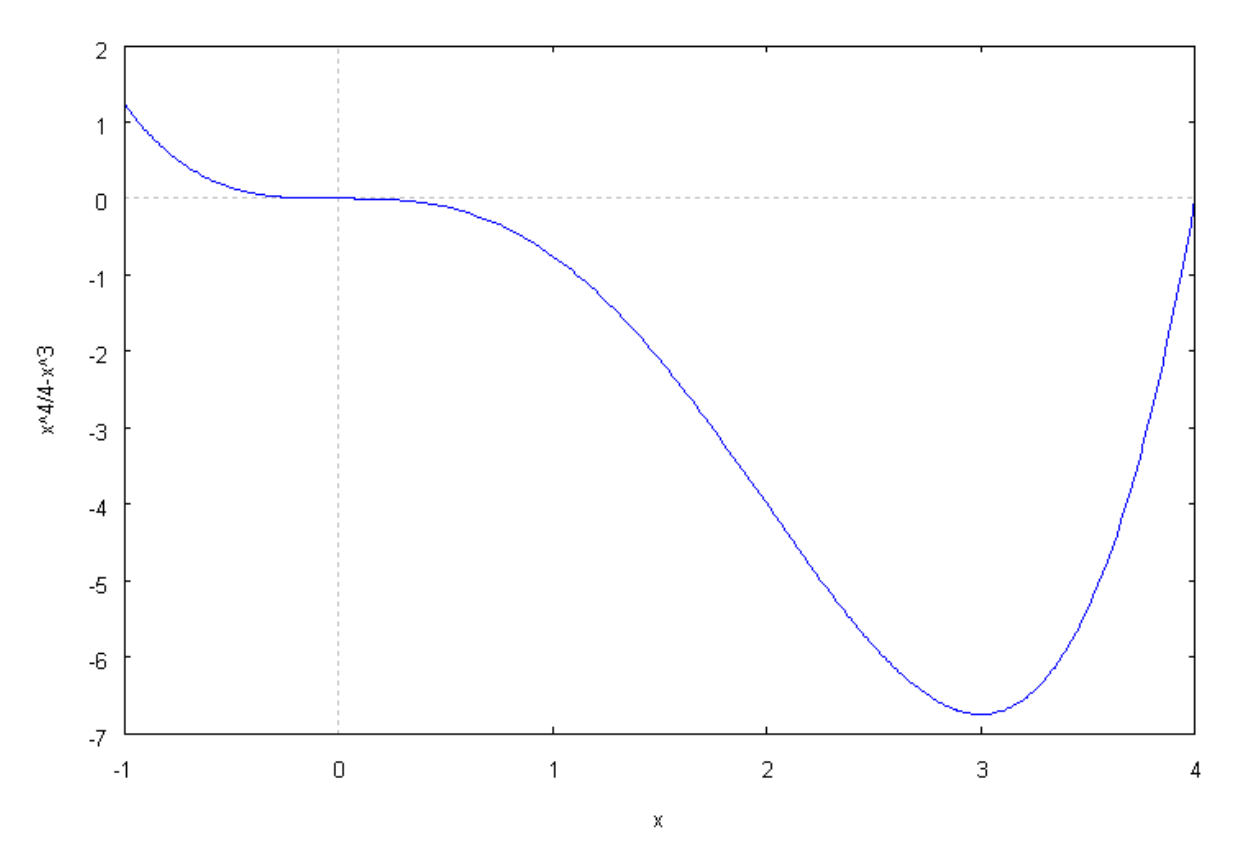

75

Из графика видно, что критическая точка  $x=0$  не является точкой локального экстремума, в то время как критическая точка  $x=3$  является точкой минимума.

Как применяется производная для решения реальных, а не сугубо математических задач, демонстрирует следующий

Пример. У слесаря есть жестяной диск. Какой сектор следует вырезать из этого диска, чтобы из оставшейся части диска можно было свернуть воронку наибольшей вместимости?

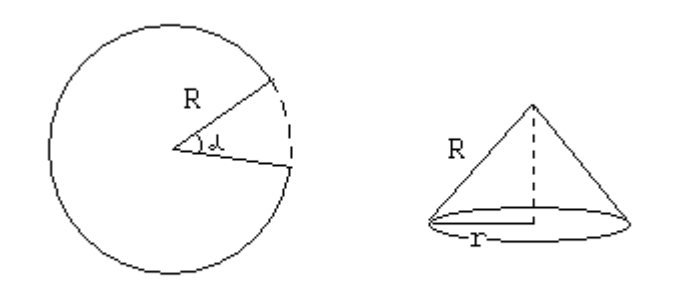

Очевидно, что сектор определяется углом при вершине. Обозначим этот угол  $\alpha$ . Известно, что объем конуса (воронки) равен, в соответствии с введенными обозначениями,  $V = \frac{1}{3}\pi r^2 \sqrt{R^2 - r^2}$ . Выразим через  $\alpha$  радиус основания конуса r, сравнив площадь оставшейся части диска и площадь боковой поверхности конуса. Площадь оставшейся части диска равна  $R^2 \frac{2\pi - \alpha}{2}$ . Площадь боковой поверхности конуса равна  $\pi Rr$ . Из соотношения  $R^2 \frac{2\pi - \alpha}{2} = \pi R r$  получим  $r = R \frac{2\pi - \alpha}{2\pi}$ . Следовательно,  $V(\alpha) = \frac{1}{3}\pi R^3(\frac{2\pi-\alpha}{2\pi})^2\sqrt{1-(\frac{2\pi-\alpha}{2\pi})^2}$ . Вследствие громоздкости полученного выражения перейдем к новой переменной  $t = \frac{2\pi - \alpha}{2\pi}$ . Теперь  $V(t) = \frac{1}{3}\pi R^3 t^2 \sqrt{1-t^2}$ ,  $0 \le t \le 1$ . Найдем критическую точку этой функции на отрезке [0,1], например, с помощью программы Maxima. Отметим, что именно она является точкой максимума, так как на концах отрезка функция обращается в нуль. Критической точкой является  $t_0 = \sqrt{\frac{2}{3}}$ . Следовательно, угол при вершине сектора, который нужно вырезать, равен  $\alpha_0 = 2\pi(1 - \sqrt{\frac{2}{3}})$ .

## Производные высших порядков

Для получения приближений функций, более точных, чем первое приближение, применяются производные высших порядков.

Производной второго порядка называют производную от производной. Например, раз  $(\sin x)' = \cos x$ , то  $(\sin x)' = (\cos x)' = -\sin x$ . Аналогично можно найти производную любого порядка произвольной функции. Обозначается порядок производной (выше, чем 3) с помощью маленькой цифры, стоящей, как степень, чуть выше функции. В отличие от степени порядок производной обязательно берется в круглые скобки. Так, выражение  $(\ln x)^{(5)}$  означает производную пятого порядка функции ln x.

Поскольку получение производных высших порядков от сложных функций - дело трудоемкое, целесообразно проводить эту операцию с помощью программы Maxima. Используется та же команда diff. В скобках после команды ставятся функция, переменное и на последнее место (после запятой) - порядок производной. Например, необходимо найти  $(xe^{x^2})^{(7)}$ . Мы водим команду diff( $x^*%e^{\Lambda}(x^2),x,7$ ), нажимаем клавиши Shift+Enter и получаем ответ:  $128x^8e^{x^2} + 1792x^6e^{x^2} + 6720x^4e^{x^2} + 6720x^2e^{x^2} + 840e^{x^2}$ .

### Применение производных высших порядков

Мы рассматривали возможность получить приближенное значение функции в точке  $x$  с помощью известных значений самой функции и ее первой производной в близкой к х точке а с помощью формулы первого приближения:  $f(x) \approx f(a) + f'(a) \cdot (x-a)$ .

Для того, чтобы получить более точные значения, используются формулы, содержащие производные высших порядков:

$$
f(x) \approx f(a) + f'(a) \cdot (x - a) + \frac{f''(a)}{2!} (x - a)^2 + \dots + \frac{f^{(n)}(a)}{n!} (x - a)^n.
$$

 $3\pi$ ec<sub>b</sub>  $n! = 1 \cdot 2 \cdot 3 \cdot 4 \cdot ... \cdot n$ 

# §3.5. Дифференцируемость функций нескольких переменных. Метод наименьших квадратов

## Функции нескольких переменных

При рассмотрении различных математических моделей физических или социальных процессов часто используют зависимость функции не от одной, а от нескольких переменных. Например,  $u = f(x, y, z) - \phi$ ункция трех независимых переменных.

Если графиком непрерывной функции одной переменной является непрерывная кривая, то графиком непрерывной функции двух переменных  $z = f(x, y), (x, y) \in D$ , является непрерывная поверхность, расположенная в пространстве над плоской областью  $D$ .

Покажем, как изобразить такую поверхность графически, если областью  $D$  является прямоугольник. Например, построим с помощью пакета программ МАХІМА график функции  $z = x^3 - 2y^2$ ,  $x \in [-2, 2]$ ,  $y \in [-1, 1]$ . Для этого введем команду plot3d( $x^3$ -2\*v $^2$ ,[ $x$ ,-2,2],[v,-1,1]) и нажмем клавиши Shift+Enter. Мы получим следующую картину.

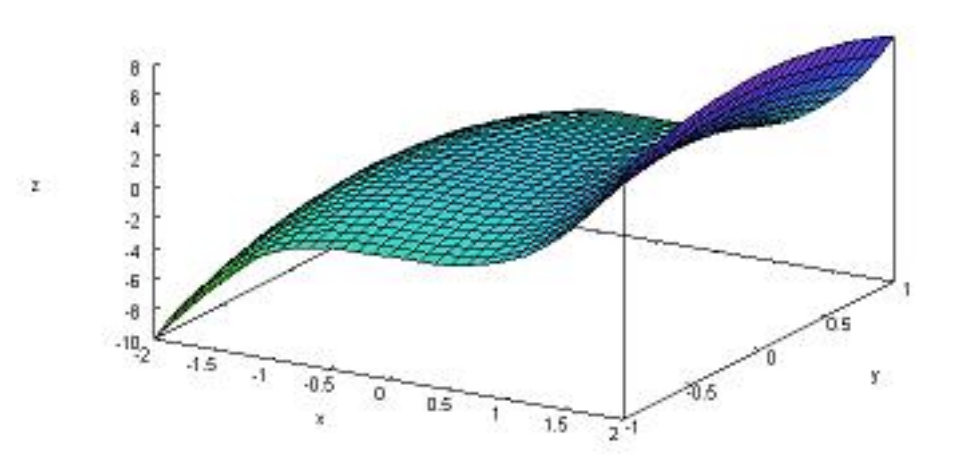

График функции трех и более переменных вообще невозможно изобразить, так как потребовалось бы больше трех измерений, в то время как мы живем в трехмерном пространстве.

**Дифференцируемость** функции двух переменных  $f(x, y)$  в некоторой точке означает, что приращение функции в этой точке отличается от некоторой линейной комбинации приращений каждой из переменных на величину большего порядка малости, чем приращение каждой переменной:

 $\Delta f = A \Delta x + B \Delta y + \alpha.$ 

Числа А и В, участвующие в условии дифференцируемости, называются частными производными первого порядка и обозначаются

$$
A = f'_x = \frac{\partial f}{\partial x}, \ B = f'_y = \frac{\partial f}{\partial y}.
$$

Взять частную производную, например, по переменной  $x -$  это значит. считая у постоянной, рассматривать исходную функцию как функцию одной переменной х и взять производную от функции по этой переменной.

П р и м е р. Пусть 
$$
f(x, y) = x^2y^3
$$
, тогда  $\frac{\partial f}{\partial x} = 2xy^3$ ,  $\frac{\partial f}{\partial y} = 3x^2y^2$ .

При исследовании функций нескольких переменных приходится брать производные высших порядков по различным переменным. Например, символ  $\frac{\partial^3 f}{\partial x^2 \partial y}$  означает, что у функции взята производная по переменной у и от нее – дважды производная по x. Эта же производная может быть записана как  $f_{\nu}^{m}$ . Такие производные можно также брать с применением программы Maxima. При дифференцировании функции по нескольким переменным используется команда diff, за ней в скобках записывается функция, а дальше через запятые все переменные, по которым берутся производные, и после каждой переменной - через запятую- порядок производной. Например, мы хотим взять производную  $\frac{\partial^5 f}{\partial x^2 \partial y^3}$ , где  $f(x, y) = \sin(x^2 + 3y)$ . Мы вводим команду diff( $sin(x^2+3*y),x,2,y,3)$ , нажимаем клавиши Shift+Enter и получаем  $54\sin(3y+x^2)+108x^2\cos(3y+x^2)$ .

Так же, как в случае функций одной переменной, частные производные функций нескольких переменных служат для нахождения локальных экстремумов, то есть таких точек, в которых значение функции является наибольшим или наименьшим в некоторой окрестности точки.

Теорема о необходимом условии экстремума дифференцируемой **функции**  $z = f(x, y), (x, y) \in D$ . *Необходимым условием существования* экстремума дифференцируемой в точке (c,d) функции является система равенств

$$
\begin{cases} f'_x(c,d) = 0, \\ f'_y(c,d) = 0. \end{cases}
$$

**Пример.** Найти локальный экстремум функции  $z = 2x^2 + 3y^2$ , заданной на всей плоскости Оху.

Запишем необходимое условие экстремума данной функции:  $\begin{cases} 4x = 0, \\ 6y = 0. \end{cases}$ 

Отсюда  $x=0$ ,  $y=0$ , то есть, координаты точки, в которой выполняется необходимое условие экстремума, (0,0).

Построим график функции в окрестности начала координат и проверим, действительно ли точка (0,0) является точкой локального экстремума. Введем команду  $plot3d(2*x^2+3*y^2,[x,-2,2],[y,-2,2])$  нажмем клавиши Shift+Enter. Мы получим следующую картину.

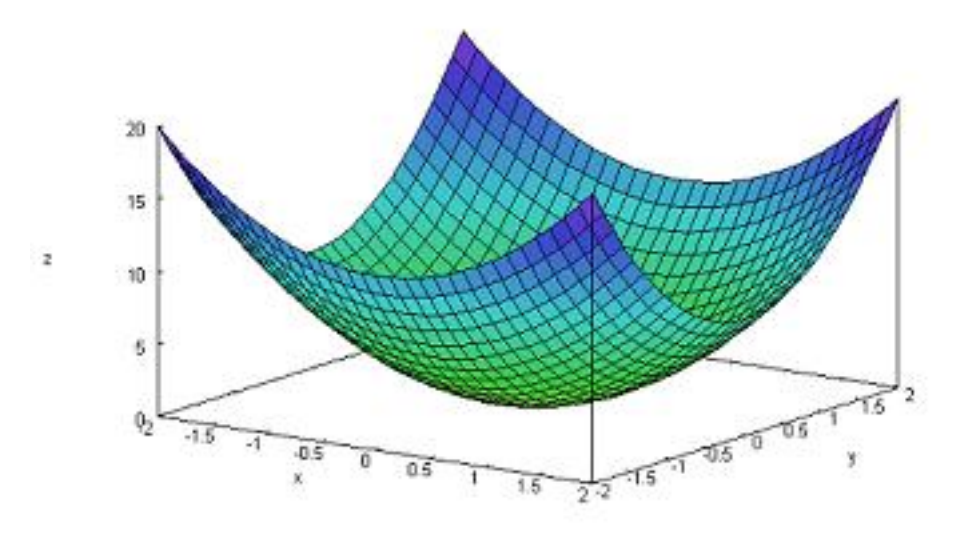

Очевидно, что в точке (0,0) функция имеет локальный минимум.

#### Метод наименьших квадратов

Поиск локальных экстремумов функции двух переменных активно применяется в задаче о проведении прямой линии, наиболее близкой к n заданным точкам на плоскости. Известно, что через одну точку можно провести бесчисленное множество прямых, через две точки - единственную прямую. Через произвольные 3 точки прямую провести нельзя. Тем более, через 5 точек. Но представим, что проведены замеры в 5 точках  $(x=1, x=2, x=3,$  $x=4, x=5$ ). Значения, полученные при замерах, соответственно, равны:  $y=1, y=1$ ,  $y=2, y=5, y=6.$ 

Нанесем результаты наблюдений на плоскость. Мы видим, что если соединить точки последовательно, полученная линия будет близка к прямой.

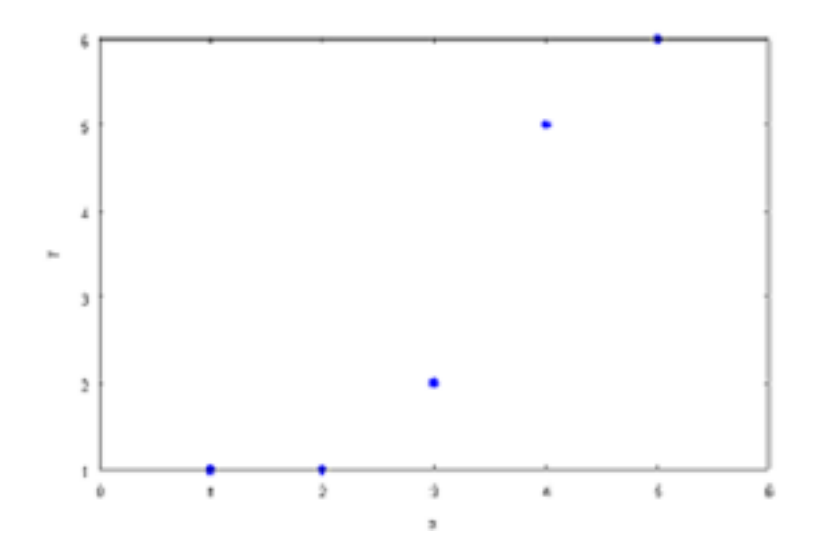

Учитывая, что замеры производятся неточно, мы хотим нарисовать приближенный график линейной зависимости  $y$  от  $x$ . Не существует прямой, проходящей через пять полученных на плоскости точек, но можно постараться провести прямую максимально близко к полученным точкам.

Уравнение прямой на плоскости  $y = Ax + B$  зависит от двух параметров А и В. Нужно подобрать их так, чтобы при значениях х, равных 1, 2, 3, 4 и 5, значения  $Ax + B$  мало отличались от 1, 1, 2, 5 и 6, соответственно. Это значит, что нужно подобрать такие А и В, чтобы значение функции

 $F(A,B)=(A\cdot 1+B-1)^2+(A\cdot 2+B-1)^2+(A\cdot 3+B-2)^2+(A\cdot 4+B-5)^2+(A\cdot 5+B-6)^2$ было минимальным. Это значит, должно выполняться необходимое условие

экстремума:  $\begin{cases} F'_A = 0, \\ F'_B = 0. \end{cases}$  В данном случае после приведения подобных членов получим  $\begin{cases} 110A + 30B = 118, \\ 15A + 5B = 15. \end{cases}$  Решая эту систему, найдем  $A = \frac{7}{5}, B = -\frac{6}{5}.$ 

Таким образом, уравнение искомой прямой:  $y = \frac{7}{5}x - \frac{6}{5}$ .

Нарисуем график с помощью программы Maxima: введем ху: [[1, 1], [2, 1], [3, 2], [4, 5], [5, 6]]; plot2d([[discrete, xy], 7/5\*x-6/5], [x,0,6], [style, points, lines]); и нажмем Shift+Enter. Получим

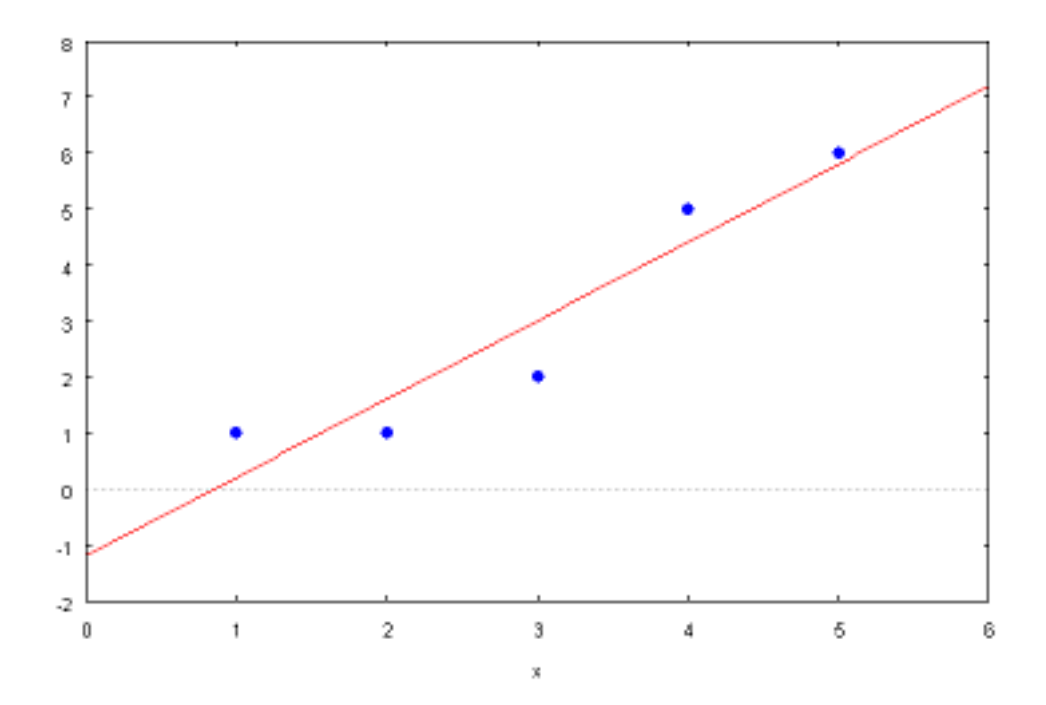

Предложенный метод нахождения прямой, проходящей наиболее близко к заданным точкам, называется методом наименьших квадратов.

Заметим, что программа Maxima содержит этот метод. Для того, чтобы решить ту же задачу при помощи компьютера, следует сначала ввести координаты точек на плоскости: записать **load** (Isquares);

M: matrix ([1,1], [2,1], [3,2], [4,5], [5,6]) и нажать Shift+Enter.

Компьютер выведет на экран и запомнит 5 заданных точек в виде матрицы из двух столбцов. Затем введем команды

Isquares estimates (M, [x,y],  $y = A^*x + B$ , [A,B]) и нажмем Shift+Enter. Компьютер выведет на экран ответ  $A = \frac{7}{5}$ ,  $B = -\frac{6}{5}$ , который мы уже получили выше.

# 83.6. Неопределенный интеграл, таблица интегралов. Методы интегрирования

Первообразной функции  $f(x)$  называется функция  $F(x)$ , производная которой равна  $f(x)$ , т.е.  $F'(x) = f(x)$ .

Пример. Первообразной для функции  $\cos x$  является функция  $\sin x$ , потому что  $(\sin x)' = \cos x$ .

Поскольку  $(F(x)+C)'=f(x)$ , где  $C$  – произвольная постоянная, у любой функции  $f(x)$  бесчисленное множество первообразных.

**Теорема.** Любые две первообразные функции  $f(x)$  могут отличаться только на постоянную. Другими словами, если  $F'(x) = f(x)$  и  $\Psi'(x) = f(x)$ , mo  $F(x) - \Psi(x) = C$  = Const.

Доказательство. Обозначим  $\Phi(x) = F(x) - \Psi(x)$ . Согласно предположению  $\Phi'(x) = 0$ . Следовательно, для  $\forall a, b$  имеем:

$$
\Phi(b) - \Phi(a) =
$$
(формула Лагранжа) =

$$
=\Phi'(c)(b-a)=0 \implies \Phi = \Phi(b) = \Phi(a) =
$$
Const

Множество **BCCX** первообразных одной функции называется **неопределенным интегралом этой функции** и обозначается  $\int f(x)dx$ , называется подынтегральной функцией,  $f(x)dx$  $f(x)$ причем подынтегральным выражением.

Как и производная, интеграл обладает свойством линейности:

$$
\int [k \cdot f(x) + l \cdot g(x)] dx = k \cdot \int f(x) dx + l \cdot \int g(x) dx.
$$

При изучении темы «Производная» мы запоминали таблицу производных элементарных функций. Сейчас мы должны будем пользоваться таблицей неопределенных интегралов. Эта таблица легко строится с использованием таблицы производных: для того, чтобы проверить правильность формул новой таблицы достаточно взять производную от правой части и сравнить с подынтегральной функцией. Например, чтобы доказать, ЧT<sub>O</sub>

 $\int \sin x dx = -\cos x + C$ , возьмем производную от правой части и убедимся, что она совпадает с подынтегральной функцией sin x.

### Таблица неопределенных интегралов

1. 
$$
\int x^{\alpha} dx = \frac{x^{\alpha+1}}{\alpha+1} + C, \alpha \neq -1;
$$
  
\n2. 
$$
\int \frac{dx}{x} = \int \frac{1}{x} dx = \ln |x| + C;
$$
  
\n3. 
$$
\int \frac{dx}{1 + x^2} = \begin{cases} \arctg x + C \\ -\arctg x + C \end{cases};
$$
  
\n4. 
$$
\int \frac{dx}{1 - x^2} = \frac{1}{2} \ln |\frac{1 + x}{1 - x}| + C;
$$
  
\n5. 
$$
\int \frac{dx}{\sqrt{1 - x^2}} = \begin{cases} \arcsin x + C \\ -\arccos x + C \end{cases};
$$
  
\n6. 
$$
\int \frac{dx}{\sqrt{x^2 \pm 1}} = \ln |x + \sqrt{x^2 \pm 1}| + C;
$$
  
\n7. 
$$
\int a^x dx = \frac{a^x}{\ln a} + C, \quad a > 0, \quad a \neq 1;
$$
  
\n8. 
$$
\int \sin x dx = -\cos x + C;
$$
  
\n9. 
$$
\int \cos x dx = \sin x + C;
$$
  
\n10. 
$$
\int \frac{dx}{\sin^2 x} = -\ctg x + C;
$$
  
\n11. 
$$
\int \frac{dx}{\cos^2 x} = \tg x + C.
$$

Студенты должны проверить правильность всех приведенных соотношений, сравнивая производные правых частей с подынтегральными функциями. Заметим, что две формы для третьей и пятой первообразных приведенной таблицы не говорят о том, что первообразные могут отличаться не только на постоянное слагаемое. Дело в том, что справедливы соотношения

 $\arcsin x + \arccos x = \pi/2$   $\mu \arctg x + \arctg x = \pi/2$ .

Конечно, приведенный список не исчерпывает все функции, которые можно проинтегрировать. Существуют приемы, позволяющие проинтегрировать более сложные функции.

При интегрировании функций мы будем проверять результат с помощью программы Maxima. Чтобы сосчитать с помощью компьютера  $\int f(x)dx$ , мы должны ввести на экран команду в виде **integrate**( $f(x)$ , $x$ ) и нажать одновременно клавиши Shift и Enter. Компьютер содержит все известные формулы и приемы интегрирования, в том числе, таблицу интегралов. Ответ компьютер выдает в следующей после задания строке, но без произвольной постоянной С. Еще раз напомним, что некоторые математические функции в программе Maxima имеют отличное от привычного выражение, например, tg заменен на tan, ctg - на cot, arctg - на atan. Функция In имеет представление log, а логарифмы по основаниям, отличным от числа e, не рассматриваются, либо должны быть приведены к основанию е. Замечательные числа, такие как то же е, записываются со значком % перед ними. То есть, е записывается как  $\%$ е,  $\pi$  – как  $\%$ рі. Все функции записываются с маленькой буквы и переменные в функциях вводятся в скобках. Например,  $\sin x$  запишется как  $\sin(x)$ . Знак умножения вводится знаком \*. Степень вводится при помощи значка ^.

## Сведение интеграла к табличным интегралам

**Примеры.** 1) Вычислить  $\int \frac{x-2}{x^3} dx$ . Деля почленно числитель на

знаменатель, представляя интеграл от разности в виде разности интегралов и вынося постоянный сомножитель за знак интеграла, получим в соответствии с таблицей

$$
\int \frac{x-2}{x^3} dx = \int (x^{-2} - 2x^{-3}) dx = \int x^{-2} dx - 2 \int x^{-3} dx = \frac{x^{-1}}{-1} - 2 \frac{x^{-2}}{-2} + C =
$$
  
=  $x^{-2} - x^{-1} + C$ .

Проверим решение. Запишем на экране задание integrate( $(x-2)/x^3$ , $x$ ) и нажмем клавини Shift+Enter.

2) Вычислить  $\int \frac{dx}{\sin^2 x \cdot \cos^2 x}$ . Воспользовавшись тождеством  $1 = \cos^2 x + \sin^2 x$  и почленным делением, получим  $\int \frac{dx}{\sin^2 x \cdot \cos^2 x} = \int \frac{1}{\sin^2 x \cdot \cos^2 x} dx = \int \frac{\cos^2 x + \sin^2 x}{\sin^2 x \cdot \cos^2 x} dx = \int \frac{dx}{\sin^2 x} + \int \frac{dx}{\cos^2 x} =$  $=-ctgx+tgx+C.$ 

Чтобы проверить результат с помощью компьютера, введем задание integrate( $1/(sin(x)*cos(x))^2$ ,  $x$ ) и нажмем Shift+Enter.

3) Вычислить  $\int \frac{x^4}{1+x^2} dx$ . Мы не изменим подынтегральную функцию, если вычтем и прибавим в числителе 1. Разность  $x^4-1$  представим в виде  $(x^2-1) \cdot (x^2+1)$  и затем числитель почленно разделим на знаменатель:  $\int \frac{x^4}{1+x^2} dx = \int \frac{x^4-1+1}{1+x^2} dx = \int \frac{(x^2-1)(1+x^2)+1}{1+x^2} dx = \int (x^2-1) dx + \int \frac{1}{1+x^2} dx =$  $=\int x^2 dx - \int dx + \int \frac{dx}{1+x^2} = \frac{x^3}{3} - x + \arct{x} + C.$ 

Чтобы проверить результат на компьютере, введем integrate( $x^4/(1+x^2)x$ ) и нажмем Shift+Enter.

### Метод замены переменной в неопределенном интеграле

Докажем следующее утверждение: если первообразной для функции  $f(x)$ является функция  $F(x)$ , то первообразной для  $f(ax+b)$  является функция  $\frac{1}{a}$ ·  $F(ax+b)$ . Действительно, поскольку  $F'(x) = f(x)$ , получим

$$
(\frac{1}{a} \cdot F(ax+b))' = \frac{1}{a} \cdot F'(ax+b) \cdot a = f(ax+b).
$$

Того же эффекта мы добьемся, если введем новую переменную  $t = ax + b$ . Тогда, взяв дифференциалы от обеих частей, последнего равенства, получим  $dt = d(ax+b) = a \cdot dx$ . Поэтому  $dx = \frac{1}{a}dt$  и  $\int f(ax+b)dx = \int f(t)\frac{1}{a}dt = \frac{1}{a}\int f(t)dt = \frac{1}{a}F(t)+C = \frac{1}{a}F(ax+b)+C.$ 

**Примеры.** 1) Вычислить  $\int \sqrt{4x-1} dx$ . Сделаем замену  $t = 4x-1$ . Тогда  $dt = 4dx$  и  $dx = \frac{1}{4}dt$ . Следовательно,  $\int \sqrt{4x-1} dx = \frac{1}{4} \int \sqrt{t} dt = \frac{1}{4} \cdot \frac{2}{3} t^{\frac{3}{2}} + C = \frac{1}{6} (4x-1)^{\frac{3}{2}} + C$ 

Проверим решение с помощью компьютера: введем

integrate(sqrt(4\*x-1),x) или integrate( $(4*x-1)$   $(1/2)$ ,x) и нажмем Shift+Enter.

2) Вычислить  $\int \frac{dx}{2+2x+x^2}$ . В знаменателе выделим полный квадрат:  $2+2x+x^2=1+(x+1)^2$  и сделаем замену  $x+1=t$ . При такой замене  $dx = dt$ . Teneps  $\int \frac{dx}{2+2x+x^2} = \int \frac{dt}{1+t^2} = \arctg(t+C) = \arctg(x+1)+C$ .

Проверим решение с помощью компьютера: введем

integrate( $1/(x^2+2*x+2)$ ,x) и нажмем Shift+Enter.

Проверим справедливость следующего утверждения: если первообразной для функции  $f(x)$  является функция  $F(x)$ , то первообразной для функции  $\varphi'(x)$  ·  $f(\varphi(x))$  является функция  $F(\varphi(x))$ .

Действительно,  $(F(\varphi(x)))' = F'(\varphi(x)) \cdot \varphi'(x) = f(\varphi(x) \cdot \varphi'(x))$ .

Покажем, как получить такой же результат с помощью замены

переменной. Обозначим  $t = \varphi(x)$ . Тогда  $dt = \varphi'(x) \cdot dx$ . Теперь  $\int f(\varphi(x)) \cdot \varphi'(x) dx = \int f(t) dt = F(t) + C = F(\varphi(x)) + C.$ 

## Примеры.

1) Найти  $\int e^{\sin x} \cos x dx$ . Здесь  $t = \sin x$ ,  $\cos x dx = dt$ . Следовательно, в соответствии с тем, что  $\int e^t dt = e^t + C$ , имеем  $\int e^{\sin x} \cos x dx = e^{\sin x} + C$ .

Проверим решение с помощью компьютера: введем

integrate(% $e^{\Lambda}(\sin(x))$ \*cos(x),x) и нажмем Shift+Enter.

2) Haŭru 
$$
\int \text{tg}x \, dx
$$
. Cgenaem samehy  $t = \cos x$ ,  $dt = -\sin x \, dx$ . Torga  
\n
$$
\int \text{tg}x \, dx = \int \frac{\sin x}{\cos x} dx = \int \frac{\sin x \, dx}{\cos x} = -\int \frac{dt}{t} = -\ln|t| + C = -\ln|\cos x| + C.
$$
\n3) Haŭru  $\int e^{-x^2} x \, dx$ . Cgenaem aaneny  $-x^2 = t$ . Torga  $-2x \, dx = dt$  u  
\n
$$
\int e^{-x^2} x \, dx = -\frac{1}{2} \int e^t \, dt = -\frac{1}{2} e^t + C = -\frac{1}{2} e^{-x^2} + C.
$$

#### Метод интегрирования по частям

Запишем известное соотношение  $(u(x) \cdot v(x))' = u'(x) \cdot v(x) + u(x) \cdot v'(x)$  и проинтегрируем его. Очевидно, что первообразной для функции  $f'(x)$  является функция  $f(x)$ . Поэтому получим  $u(x) \cdot v(x) + C = \int u'(x) \cdot v(x) dx + \int u(x) \cdot v'(x) dx$ . Следовательно, справедлива формула:

 $\int u(x) \cdot v'(x) dx = u(x) \cdot v(x) - \int u'(x) \cdot v(x) dx + C$ . Это и есть формула интегрирования по частям.

#### Примеры.

1) Найти  $\int e^x x dx$ . Обозначим  $x = u(x)$ ,  $v'(x) = e^x$ . Тогда  $v(x) = e^x$ ,  $u'(x) = 1$ . Применяя формулу интегрирования по частям, получим

$$
\int e^x x dx = x \cdot e^x - \int e^x dx = e^x (x-1) + C.
$$

2) Найти  $\int (\ln x)^2 dx$  В этом примере мы применим метод интегрирования по частям дважды:

$$
\int (\ln x)^2 dx = \left[ u = (\ln x)^2, u' = 2 \ln x \cdot \frac{1}{x}, \right] = x \cdot (\ln x)^2 - 2 \int \ln x \frac{x}{x} dx = x \cdot (\ln x)^2 - 2 \int \ln x dx = \left[ u = \ln x, u' = \frac{1}{x} \right] = x \cdot (\ln x)^2 - 2(x \ln x - \int \frac{x}{x} dx) =
$$
  
=  $x \cdot (\ln x)^2 - 2x \ln x + 2x + C$ .

Проверим решение с помощью компьютера: введем

integrate( $(log(x))^2$ , x) и нажмем Shift+Enter.

### §3.7. Интегрирование различных классов функций

### Интегрирование рациональных дробей

Рациональные дроби - это дроби, представляющие собой отношение двух многочленов  $\frac{P_n(x)}{O_n(x)}$ . У такой дроби сначала выделяют целую часть (если степень числителя  $n$  больше или равна степени знаменателя  $m$ ), а затем представляют в виде суммы простых дробей, то есть выражений вида

$$
\frac{A}{(x-a)}, \frac{B}{(x-a)^k}, \frac{Cx+D}{(x^2+px+q)}, \text{rge } p^2-4q<0, \text{ if } \frac{Ex+F}{(x^2+px+q)^l}.
$$

Вследствие трудоемкости этой операции мы будем интегрировать рациональные дроби, в основном, при помощи компьютера, но для того, чтобы продемонстрировать приемы, рассмотрим несколько примеров.

Примеры. 1) Прежде всего проинтегрируем простейшие дроби.

1) 
$$
\int \frac{dx}{(x-a)} = \ln |x-a| + C \text{ (cgenana) a and } t = x-a \text{ .}
$$
  
\n2) 
$$
\int \frac{dx}{(x-a)^k} = \frac{(x-a)^{1-k}}{1-k} + C. \text{ Ta are a and } t = x-a \text{ .}
$$
  
\n3) 
$$
\int \frac{dx}{x^2 + a^2} = \int \frac{dx}{a^2 \left[\left(\frac{x}{a}\right)^2 + 1\right]} = \frac{1}{a} \int \frac{d\left(\frac{x}{a}\right)}{\left(\frac{x}{a}\right)^2 + 1} = \left[t = \frac{x}{a}\right] = \frac{1}{a} \int \frac{dt}{1+t^2} = \frac{1}{a} \arctg t + C =
$$
  
\n
$$
= \frac{1}{a} \arctg \frac{x}{a} + C.
$$
  
\n4) 
$$
\int \frac{xdx}{x^2 + a^2} = \left[t = x^2 + a^2, dt = 2xdx\right] = \frac{1}{2} \int \frac{dt}{t} = \frac{1}{2} \ln |t| + C = \frac{1}{2} \ln(1+x^2) + C.
$$

2) Вычислить  $\int \frac{dx}{(x^2+4x+3)}$ . Разложим сначала знаменатель дроби на сомножители:  $(x^2+4x+3)=(x+3)(x+1)$ . Представим числитель дроби в виде

$$
\int \frac{dx}{(x^2+4x+3)} = \frac{1}{2} \int \frac{dx}{(x+1)} - \frac{1}{2} \int \frac{dx}{(x+3)} = \frac{1}{2} \ln|x+1| - \frac{1}{2} \ln|x+3| + C = \frac{1}{2} \ln\left|\frac{x+1}{x+3}\right| + C.
$$

Проверим решение с помощью компьютера: введем

integrate( $1/(x^2+4*x+3)$ , x) и нажмем Shift+Enter.

3) Вычислить  $\int \frac{dx}{(x+1)(x^2+1)}$ . Разложение рациональной дроби на

простейшие дроби представляет собой сложную операцию. Доверим ее компьютеру. Разложение на простейшие дроби проводится с помощью команды **partfrac.** Для данной функции введем **partfrac** $(1/((x+1)*(x^2+1)),x)$  и нажмем Shift+Enter. Мы получим представление

$$
\frac{1}{(x+1)(x^2+1)} = \frac{1}{2(x+1)} - \frac{(x-1)}{2(x^2+1)}
$$
. 3a~~sin~~unem 6a~~h~~ang 8a~~h~~ang 6a~~h~~ang 6a~~h~~

Первый интеграл заменой  $t = (x+1)$  приводит к  $\frac{1}{2} \ln |x+1|$ , второй интеграл заменой  $t = x^2 + 1$  приводит к функции  $-\frac{1}{4} \ln(x^2 + 1)$ , третий интеграл дает  $\frac{1}{2}$ arctgx. В итоге получим  $\frac{1}{2}$ ln $|x+1|-\frac{1}{4}$ ln $(x^2+1)+\frac{1}{2}$ arctgx+C.

Проверьте правильность вычислений с помощью компьютера.

### Интегрирование тригонометрических функций

Мы уже встречали случаи тригонометрических функций в наших примерах. Невозможно предусмотреть все возможные случаи интегрирования, но можно дать некоторую классификацию.

а) В случае интегралов вида  $\int \sin^{2n} x dx$  или  $\int \cos^{2n} x dx$  степень подынтегральной функции понижается с помощью формул

 $\sin^2 x = \frac{1-\cos 2x}{2}$ ,  $\cos^2 x = \frac{1+\cos 2x}{2}$ . В случае интегралов вида  $\int \sin^{2n+1} x dx$ или  $\int$   $\cos^{2n+1} x dx$  одну степень следует использовать как производную для соответствующей замены переменной:

$$
\int \sin^{2n+1} x dx = -\int \sin^{2n} x (\cos x)^{n} dx = -\int (1 - \cos^{2} x)^{n} d(\cos x),
$$

а дальше раскрывать скобки и интегрировать степени  $t = \cos x$ .

**Примеры.** 1) Вычислить интеграл  
\n
$$
\int \cos^5 x dx = \int (1 - \sin^2 x)^2 d(\sin x) = \left[ t = \sin x \right] = \int (1 - 2t^2 + t^4) dt = t - \frac{2}{3}t^3 + \frac{1}{5}t^5 + C =
$$
\n
$$
= \sin x - \frac{2}{3}\sin^3 x + \frac{1}{5}\sin^5 x + C.
$$
\n2) **Вычислить интеграл**

$$
\int \sin^4 x dx = \frac{1}{4} \int (1 - \cos 2x)^2 dx = \frac{1}{4} \int (1 - 2\cos 2x + \cos^2 2x) dx = \frac{x}{4} - \frac{1}{4} \sin 2x +
$$
  
+ 
$$
\frac{1}{8} \int (1 + \cos 4x) dx = \frac{x}{4} - \frac{1}{4} \sin 2x + \frac{x}{8} + \frac{1}{32} \sin 4x + C = -\frac{1}{4} \sin 2x + \frac{3x}{8} + \frac{1}{32} \sin 4x + C.
$$

Для выражений, представляющих рациональную дробь, в которой вместо переменной стоят  $\sin x$  или  $\cos x$ , существует универсальная тригонометрическая подстановка  $t = \{g\frac{x}{2}, \text{превраща ющая это}\}$ тригонометрическое выражение в новую рациональную дробь от переменной  $t$ . При данной подстановке  $\sin x = 2\sin\frac{x}{2}\cos\frac{x}{2} = 2\tan\frac{x}{2}\cos^2\frac{x}{2} = \frac{2\tan\frac{x}{2}}{1 + \tan\frac{x}{2}} = \frac{2t}{1 + t^2},$ 

$$
\cos x = \cos^2 \frac{x}{2} - \sin^2 \frac{x}{2} = \cos^2 \frac{x}{2} (1 - \text{tg}^2 \frac{x}{2}) = \frac{1 - t^2}{1 + t^2}.
$$
 \n
$$
H = \frac{2dt}{1 + t^2}.
$$
 \n
$$
dx = \frac{2dt}{1 + t^2}.
$$

$$
\int \frac{dx}{5+3\cos x} = \int \frac{2dt}{(1+t^2)(5+3\frac{1-t^2}{1+t^2})} = 2\int \frac{dt}{(5+5t^2+3-3t^2)} = \int \frac{dt}{4+t^2} = \frac{1}{2}\arctg\frac{t}{2} + C =
$$
  
=  $\frac{1}{2}\arctg\frac{\frac{t}{2}}{2} + C.$ 

Отметим, что возможность получить первообразную, выражающуюся через элементарные функции, есть не для всякой исходной непрерывной функции. Так, функция  $\frac{\sin x}{x}$ , непрерывная при  $x \neq 0$  и непрерывно продолженная в точку  $x=0$  значением 1, не имеет

первообразной, представимой через элементарные функции.

# §3.8. Определенный интеграл, методы интегрирования. Приложения определенного интеграла

**Определенным интегралом** от функции  $f(x)$  по отрезку [a,b] называется выражение вида  $\int_a^b f(x)dx$ . Здесь над и под знаком интеграла появляются концы отрезка, по которому интегрируют, называемые пределами интегрирования. Для того, чтобы вычислить такой определенный интеграл, следует использовать любую первообразную  $F(x)$  функции  $f(x)$  в формуле Ньютона-Лейбница:

$$
\int_{a}^{b} f(x)dx = F(b) - F(a) = F(x)\Big|_{a}^{b}
$$

Таким образом, для вычисления определенного интеграла используется неопределенный интеграл (первообразная).

**Пример.** Вычислить  $\int_{0}^{1} x^5 dx$ .

Сосчитаем этот определенный интеграл по формуле Ньютона-Лейбница. Здесь в роли  $f(x)$  выступает функция  $x^5$ . Мы знаем, что первообразной для этой функции является функция  $\frac{x^6}{6}$ . Поэтому  $\int_{a}^{1} x^5 dx = \frac{1}{6} - \frac{0}{6} = \frac{1}{6}$ .

Для проверки результата на компьютере наберем **integrate(x^5,x,0,1)** и нажмем Shift+Enter. Вы видите, что при вычислении определенного интеграла в программе Maxima после переменной (х) необходимо поставить пределы интегрирования в порядке возрастания.

Вычисление первообразной, как мы уже убедились, часто бывает довольно долгим процессом, где могут использоваться (и не один раз) методы замены

переменной и интегрирования по частям. Мы перенесем эти методы в процесс вычисления определенного интеграла.

### Метод замены переменной в определенном интеграле

Если сделать замену  $t = \varphi(x)$  в определенном интеграле  $\int_a^b f(x)dx$ , то

необходимо изменить пределы интегрирования в новом интеграле, где переменной интегрирования становится новая переменная *t*. Нужно в качестве нового нижнего предела интегрирования взять значение  $\alpha = \varphi(a)$ , а в качестве верхнего предела интегрирования взять значение  $\beta = \varphi(b)$ .

**Пример.** Вычислить 
$$
\int_{\pi/4}^{\pi/3} (\cos^5 x + 3\sin^2 x \cos x) dx
$$
. Вынесем  $\cos x$  за скобку

и выразим оставшуюся в скобках функцию  $\cos^4 x$  через  $\sin x$ .

$$
\cos^4 x = (1 - \sin^2 x)^2
$$
. Terreps получим: 
$$
\int_{\pi/4}^{\pi/3} ((1 - \sin^2 x)^2 + 3\sin^2 x) \cos x dx
$$
.

Нетрудно видеть, что удобно сделать замену:  $t = \sin x$ . При этом  $\cos x dx = dt$  и выражение под интегралом становится зависимым только от t. Теперь необходимо изменить пределы интегрирования. Нижним пределом становится  $\sin(\pi/4) = 1/\sqrt{2}$ , а верхним пределом  $\sin(\pi/3) = \sqrt{3}/2$ . Поэтому

$$
\int_{\pi/4}^{\pi/3} (\cos^5 x + 3\sin^2 x \cos x) dx = \int_{1/\sqrt{2}}^{\sqrt{3}/2} ((1 - t^2)^2 + 3t^2) dt = \int_{1/\sqrt{2}}^{\sqrt{3}/2} (1 + t^2 + t^4) dt =
$$
  
=  $(t + \frac{t^3}{3} + \frac{t^5}{5}) \Big|_{1/\sqrt{2}}^{\sqrt{3}/2} = \frac{\sqrt{3} \cdot 109}{160} - \frac{73}{\sqrt{2} \cdot 60}.$ 

Проверьте правильность вычисления с помощью компьютера.

### Метод интегрирования по частям в определенном интеграле

Этот метод также можно применять в неопределенном интеграле, только при этом необходимо расставлять пределы интегрирования:

$$
\int_{a}^{b} u(x) \cdot v'(x) dx = u(x) \cdot v(x) \Big|_{a}^{b} - \int_{a}^{b} v(x) \cdot u'(x) dx
$$
. 3 $\text{Recb}$  tak ke, kak b'opmyne

Ньютона-Лейбница,  $u(x) \cdot v(x)\Big|_a^b = u(b) \cdot v(b) - u(a) \cdot v(a)$ .

Пример.

$$
\int_{0}^{1} x \cdot \arctgxdx = \left[\begin{array}{c} \arctg x = u(x), u'(x) = \frac{1}{1+x^2} \\ x = v'(x), v(x) = \frac{x^2}{2} \end{array}\right] = \frac{x^2}{2} \arctg x \Big|_{0}^{1} - \frac{1}{2} \int_{0}^{1} \frac{x^2}{1+x^2} dx =
$$
\n
$$
= \frac{\pi}{8} - \frac{1}{2} \int_{0}^{1} \frac{x^2 + 1 - 1}{1+x^2} dx = \frac{\pi}{8} - \frac{1}{2} (x - \arctg x) \Big|_{0}^{1} = \frac{\pi}{4} - \frac{1}{2}.
$$

Проверьте правильность вычислений с помощью компьютера.

#### Приложения определенного интеграла

1. Вычисление площади криволинейной трапеции. Если криволинейная трапеция ограничена снизу отрезком [a,b], сверху – кривой  $y = f(x)$ , а с боков - вертикалями, площадь ее равна

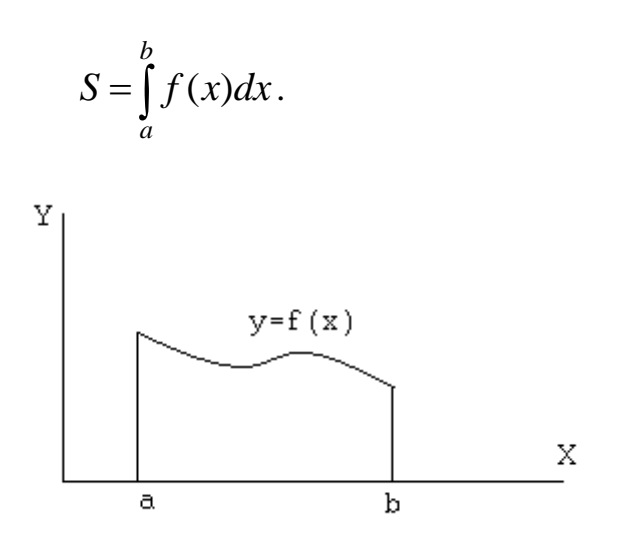

Пример. Вычислить площадь криволинейной трапеции, ограниченной линиями  $xy = 4$ ,  $x=1$ ,  $x=4$ ,  $y=0$ .

Для того, чтобы нарисовать кривую  $y = \frac{4}{x}$ , расположенную над отрезком  $[1,4]$ , введем в программе Maxima команды load(draw);  $draw2d(explicit(4/x, x, 1, 4))$  и нажмем Shift+Enter.

Вычислим площадь по приведенной выше формуле. В данном случае

$$
f(x) = \frac{4}{x}
$$
,  $a = 1$ ,  $b = 4$ .  $\text{Toorony } S = \int_{1}^{4} \frac{4}{x} dx = 4 \ln x \Big|_{1}^{4} = 4 \ln 4$ .

Проверьте правильность вычисления с помощью компьютера.

**2. Вычисление площади области, расположенной между двумя кривыми, заданными в декартовых координатах.** Пусть необходимо вычислить площадь области, расположенной между двумя кривыми  $y = f_1(x)$  и  $y = f_2(x)$  над отрезком [a,b], причем  $f_1(a) = f_2(a)$ ,  $f_1(b) = f_2(b)$ .

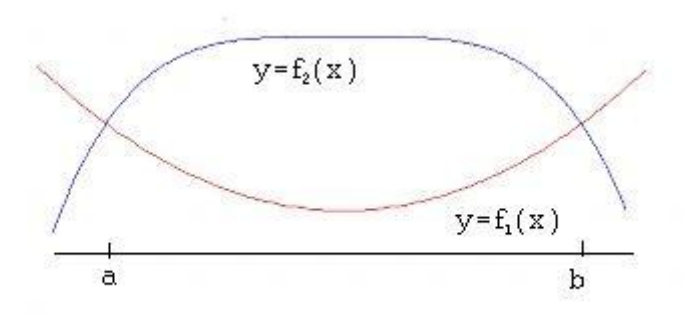

$$
\text{Tor} \text{rad} \qquad S = \int_{a}^{b} [f_2(x) - f_1(x)] dx
$$

**Пример.** Вычислить площадь области, ограниченной кривыми  $y = x^2$  и  $y = 2 - x^2$ .

.

Прежде всего найдем точки пересечения кривых: 2 2  $2 - x^2$ , .  $y = 2 - x$ *y x* ſ ∤ l  $=$  2  $=$ 

Конечно, такую систему легко решить вручную. Но решим систему с помощью компьютера: **solve([y=2-x^2,y=x^2],[x,y])** и **Shift+Enter.** Получим решения системы:  $(x=1, y=1)$ ,  $(x=-1, y=1)$ . Таким образом, кривые пересекаются при значениях  $x=1$  и  $x=-1$ .

Нарисуем кривые на компьютере: **load(draw); draw2d(explicit(x^2,x,- 1,1),explicit(2-x^2,x,-1,1))** и **Shift+Enter**.

Вычислим теперь площадь по формуле. Кривая  $y = 2 - x^2$  над отрезком  $[-1,1]$  находится выше кривой  $y = x^2$ . Следовательно,

$$
S = \int_{-1}^{1} \left[2 - x^2 - x^2\right] dx = \left(2x - \frac{2}{3}x^3\right)\Big|_{-1}^{1} = \frac{8}{3}.
$$

Проверьте результат вычислений с помощью компьютера.

**3. Площадь криволинейного сектора**. Пусть необходимо вычислить площадь криволинейного сектора: фигуры, ограниченной двумя лучами, исходящими из начала координат под углами  $\alpha$  и  $\beta$  и кривой, заданной в полярных координатах:  $r = r(\varphi)$ ,  $\alpha \le \varphi \le \beta$ .

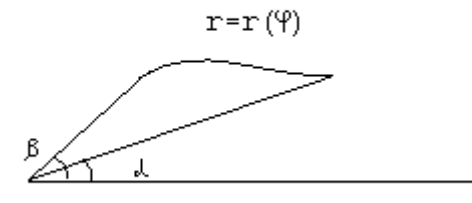

Площадь такого криволинейного сектора равна  $\frac{1}{5} \int r^2$  $\frac{1}{2}$   $\int$   $r^2(\varphi)d$  $_{\beta}$  $\int_{\alpha} r^2(\varphi)d\varphi$ .

**Пример.** Вычислить площадь сектора, ограниченного кривой  $r(\varphi) = \cos 2\varphi$ ,  $-\pi/4 \leq \varphi \leq \pi/4$ .

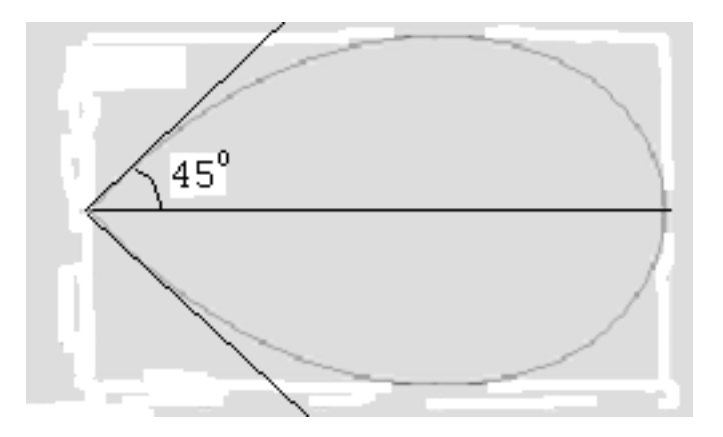

Чтобы нарисовать кривую на компьютере, введем команды **load(draw); draw2d(parametric(cos(2\*t)\*cos(t), cos(2\*t)\*sin(t),t,-%pi/4,%pi/4))** и **Shift+Enter**.

В соответствии с формулой имеем

$$
S = \frac{1}{2} \int_{-\pi/4}^{\pi/4} \cos^2 2\varphi d\varphi = \int_{0}^{\pi/4} \cos^2 2\varphi d\varphi = \frac{1}{2} \int_{0}^{\pi/4} (1 + \cos 4\varphi) d\varphi = \frac{\pi}{8} + \frac{\sin 4\varphi}{8} \Big|_{0}^{\pi/4} = \frac{\pi}{8}.
$$

## **4. Объем тела вращения**

Если требуется вычислить объем тела, полученного вращением кривой  $y = f(x)$ , расположенной над отрезком  $[a,b]$ , то формула для вычисления

такого объема имеет вид  $V = \pi \int f^2(x)$ *b*  $V = \pi \int_a^b f^2(x) dx$ .

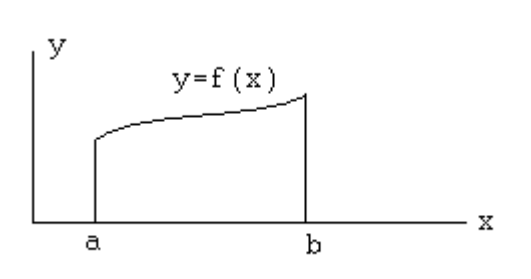

**Пример.** Вычислить объем тела, полученного вращением кривой  $y = 2 + x^3$ ,  $-1 \le x \le 1$ .

Нарисуем заданную кривую: **load(draw); draw2d(explicit(2+x^3,x,-1,1))** и **Shift+Enter**.

Для вычисления применим формулу при  $f(x)=2+x^3$ ,  $a=-1$ ,  $b=1$ . Получим

$$
V = \pi \int_{-1}^{1} (2 + x^3)^2 dx = \pi \int_{-1}^{1} (4 + 4x^3 + x^6) dx = \pi (8 + \frac{2}{7}) = \frac{\pi \cdot 58}{7}.
$$

Чтобы нарисовать на компьютере поверхность вращения зеленого цвета, введем команды **load(draw); draw3d(color=green, parametric** surface( $(2+x^2)^*\cos(t)$ ,x,  $(2+x^3)^*\sin(t)$ ,x,-1,1,t,0,2\*%pi)) *и* **Shift+Enter**.

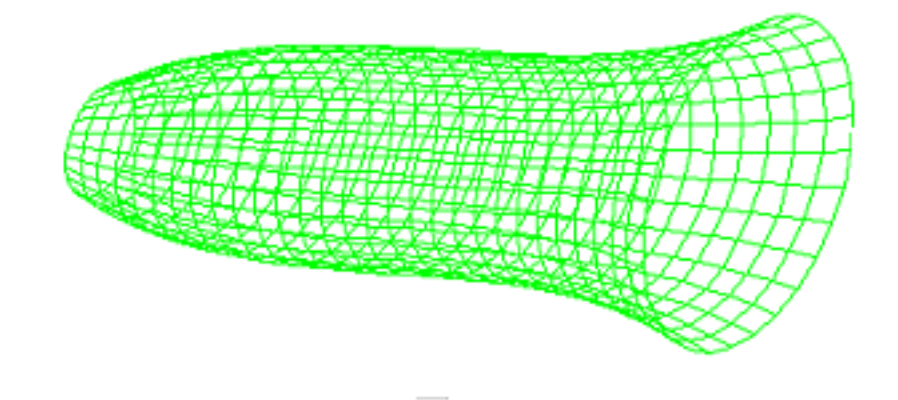

### Приближенное вычисление интеграла Римана

К сожалению, не для любой непрерывной функции можно найти первообразную в виде суперпозиции элементарных функций. Поэтому можно столкнуться с определенным интегралом, для которого применение формулы

Ньютона-Лейбница невозможно. Например,  $\int_{-\infty}^4 \frac{\sin x}{x} dx$ .

Лля таких интегралов приходится применять приближенное интегрирование. Формул приближенного интегрирования довольно много, все они учтены в программе Maxima и осуществляются по команде **quad qag.** При этом следует после указания пределов интегрирования после запятой ввести любое целое число от 1до 8. Оно выберет конкретную формулу приближенного вычисления. Заметим, что в ответе указывается возможная ошибка приближения. Для того, чтобы получить только приближенное значение интеграла, перед указанной командой введем команду first.

**Пример.** Для вычисления интеграла  $\int_{0}^{4} \frac{\sin x}{x} dx$  введем команду

 $first(quad_{q}$   $qag(sin(x)/x,x,1,4,2))$  и нажмем Shift+Enter. Мы получим значение 0.81212006858187

§3.9. Числовые и степенные ряды. Ряды Тейлора и Фурье

### Числовые ряды

Введем понятие числового ряда – бесконечной суммы вида  $\sum_{k=1}^{\infty} a_k$ , где  $a_k$ -

общий член ряда. На первый взгляд бесконечное суммирование невозможно уже хотя бы в силу конечности жизни любого, кто занимается суммированием. Выход из положения следующий: бесконечная сумма понимается как предел

последовательности  $s_n$  – конечных *n*–ных **частных сумм**  $s_n = \sum_{k=1}^{n} a_k$ . Таким образом, *суммой* ряда  $\sum_{k=1}^{\infty} a_k$  будем называть число  $s = \lim_{n \to \infty} \sum_{k=1}^{n} a_k$ .

Ряд называется сходящимся, если для него существует конечная сумма. Ряд называется расходящимся, если соответствующий предел частных сумм не существует или бесконечен.

**Пример.** Сосчитаем сумму ряда  $\sum_{k=1}^{\infty} q^k$ ,  $|q|$ <1. Имеем согласно формуле суммы геометрической прогрессии  $s_n = \sum_{k=1}^{n} q^k = q \cdot \frac{q^n - 1}{q - 1}$ . Поскольку  $q^n \to 0$  при  $n \rightarrow \infty$ , получим  $\sum_{k=1}^{\infty} q^k = \frac{q}{1-q}$ .

Заметим, что при  $|q| \geq 1$  соответствующий ряд расходится.

Необходимым признаком сходимости числового ряда является условие  $\lim_{n\to\infty} a_n = 0$ . Заметим, что необходимое условие сходимости не является достаточным. Например, ряд  $\sum_{k=1}^{\infty} \frac{1}{k}$ , называемый гармоническим рядом, расходится.

#### Степенные ряды

**Степенным рядом** называется ряд вида  $\sum_{k=0}^{\infty} c_k (x-a)^k$ . Числа  $c_k$ ,  $k = 0,1,...$ , называются коэффициентами степенного ряда. Поскольку простой заменой переменной  $\tilde{x} = x - a$  исходный степенной ряд превращается в ряд  $\sum_{k=1}^{n} c_k \tilde{x}^k$ , можно рассматривать только степенные ряды вида  $\sum_{k=0}^{\infty} c_k x^k$ . Очевидно, что такой ряд обязательно сходится в точке  $x=0$ .

### Связь между коэффициентами степенного ряда и его суммой

Пусть 
$$
\sum_{k=0}^{\infty} c_k (x-a)^k = s(x), \ |x-a| < R. \ \text{Положим } x = a, \text{тогда получим:}
$$
\n
$$
c_0 = s(a).
$$

Возьмем производную от членов ряда и его суммы:

 $\sum_{k=1}^{\infty} c_k k(x-a)^{k-1} = s'(x),$  |  $x-a \leq R$ , и положим  $x = a$ . Тогда  $c_1 = s'(a)$ . Продолжая процесс дифференцирования, получим:  $n!c_n = s^{(n)}(a)$ , т.е.,  $(n) \leftarrow \infty$ 

$$
c_n=\frac{s^{(n)}(a)}{n!}.
$$

Обратно, если для произвольной функции  $f(x)$ , имеющей бесконечное число производных в точке  $x = a$ , построить ряд  $\sum_{k=0}^{\infty} \frac{f^{(k)}(a)}{k!} (x - a)^k$ , такой ряд называется рядом Тейлора функции  $f(x)$ . Формула Тейлора, о которой мы говорили раньше, является частной суммой ряда Тейлора.

Ряды Тейлора служат для приближения многих функций. Дело в том, что арифметические операции, которые проводятся точно - это операции умножения на число (а следовательно, и возведение в целую положительную степень) и сложение. Поэтому вычисление значений многих известных функций, например,  $e^x$ , sin x, cos x, ln x, сводится к вычислению значений близких к этим функциям многочленов - частных сумм соответствующих рядов Тейлора. Эти суммы заложены в программу вычислений наших калькуляторов.

Частные суммы ряда Тейлора  $\sum_{k=0}^{n} \frac{f^{(k)}(0)}{k!} x^k$  для произвольной функции  $f(x)$ можно получать с помощью программы Maxima. Для того чтобы получить ряд  $\sum_{k=0}^{n} \frac{f^{(k)}(a)}{k!} (x-a)^k$  для конкретной функции  $f(x)$ , следует набрать  $taylor(f(x), x, a, n)$  и нажать Shift+Enter.

**Пример.** Для получения суммы Тейлора 7-й степени по степеням  $(x-1)$ для функции  $\frac{\ln x}{x}$  следует набрать **taylor**(log(x)/x,x,1,7). Мы получим  $x-1-3(x-1)^2/2+11(x-1)^3/6-25(x-1)^4/12+137(x-1)^5/60-49(x-1)^6/20+$  $+363(x-1)^7/140+$ 

Сравним полученный многочлен (красный график) с исходной функцией  $\frac{\ln x}{x}$  (синий график) на одном рисунке. Для этого введем **load(draw);** draw2d(color=blue, explicit(log(x)/x,x,0.2,2), color=red,  $explicit(taylor(log(x)/x, x, 1, 7), x, 0.2, 2))$ 

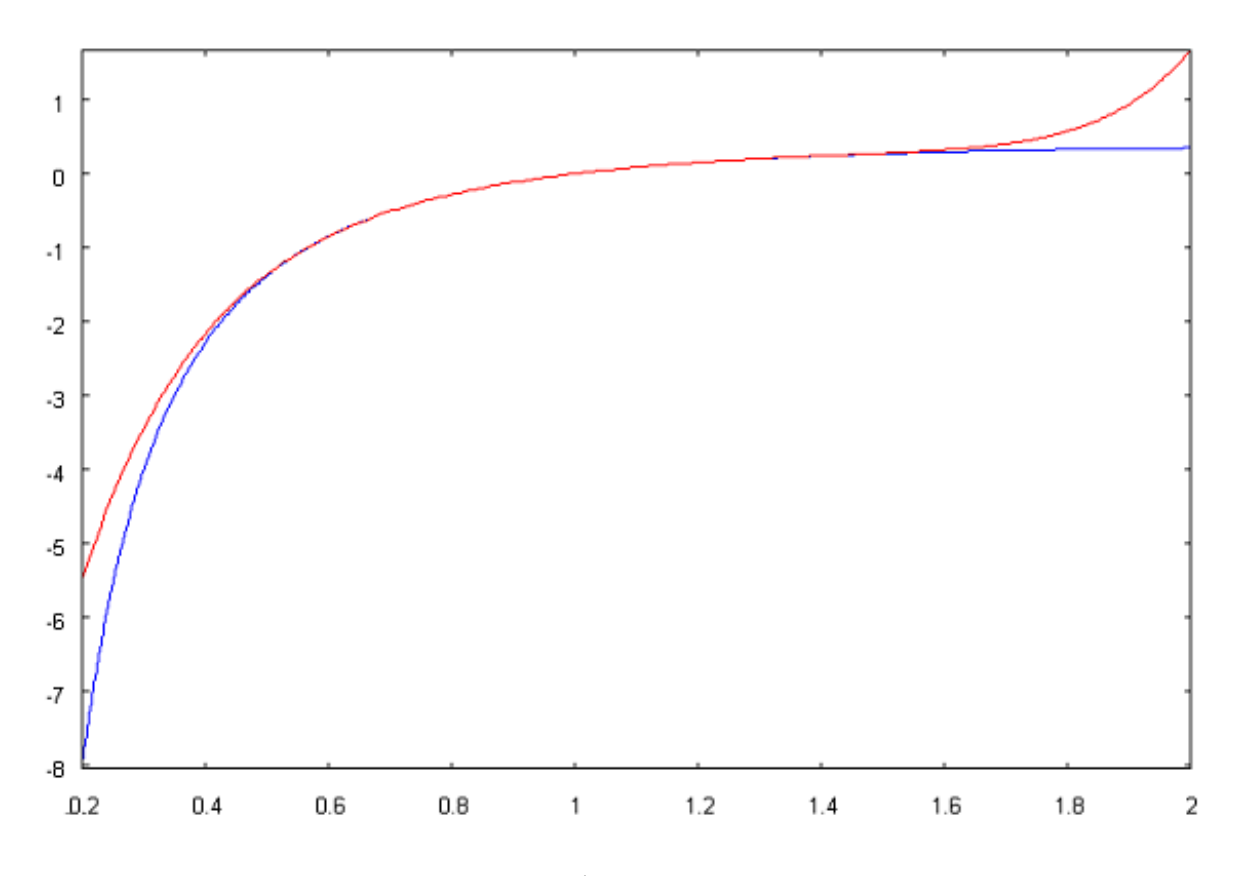

Мы видим, что красный и синий графики сливаются в окрестности точки  $x=1$  и удаляются друг от друга при удалении аргумента от значения 1.

Ниже приводятся функции, у которых коэффициенты Тейлора  $\frac{f^{(k)}(0)}{h!}$ разложения по степеням х вычисляются просто для любого значения  $k$ .

$$
e^{x} = \sum_{k=0}^{\infty} \frac{x^{k}}{k!}, \quad \sin x = \sum_{n=1}^{\infty} \frac{(-1)^{n+1}}{(2n-1)!} x^{2n-1}, \quad \cos x = \sum_{n=0}^{\infty} \frac{(-1)^{n}}{(2n)!} x^{2n},
$$

$$
\ln(1+x) = \sum_{n=1}^{\infty} \frac{(-1)^{n+1} x^{n}}{n}, \quad (1+x)^{\alpha} = 1 + \sum_{n=1}^{\infty} \frac{\alpha(\alpha-1)(\alpha-2)...(\alpha-n+1)}{n!} x^{n}.
$$

# Тригонометрические ряды Фурье

В различных отраслях науки, в том числе, в биологии приходится иметь дело с периодическими явлениями. Простейший пример - пульсация в состоянии покоя. Периодической называется функция  $f(x)$ , для которой существует такая величина, называемая *периодом*, что  $f(x) = f(x+T)$ . Простейшими  $T$  – периодическими функциями являются тригонометрические функции вида  $\sin \frac{2\pi kx}{T}$ ,  $\cos \frac{2\pi kx}{T}$ , где  $k$  – целое число, называемые гармониками. Представление периодической функции в виде суммы

гармоник называется гармоническим анализом. В случае, когда такая сумма бесконечна, мы получаем тригонометрический ряд, называемый рядом Фурье.

Таким образом, непрерывная периодическая функция  $f(x)$  представима в виде следующего тригонометрического ряда Фурье:

$$
f(x) = \frac{a_0}{2} + \sum_{k=1}^{\infty} a_k \cos \frac{2\pi kx}{T} + b_k \sin \frac{2\pi kx}{T}, \text{ r, the}
$$
  

$$
a_k = \frac{2}{T} \int_{-T/2}^{T/2} f(x) \cos \frac{2\pi kx}{T} dx, \quad k = 0, 1, 2, \dots, \quad b_k = \frac{2}{T} \int_{-T/2}^{T/2} f(x) \sin \frac{2\pi kx}{T} dx, \quad k = 1, 2, \dots
$$

В случае, когда периодическая функция имеет точки разрыва, ее также можно раскладывать в ряд Фурье, но равенство функции и суммы ряда будет только в точках непрерывности функции. В точках разрыва ряд Фурье будет сходиться к полусумме значений функции слева и справа от точки разрыва:

$$
\frac{a_0}{2} + \sum_{k=1}^{\infty} a_k \cos \frac{2\pi k x_0}{T} + b_k \sin \frac{2\pi k x_0}{T} = \frac{1}{2} (f(x_0 - 0) + f(x_0 + 0)).
$$

Возможно разложение функции в ряд Фурье с помощью программы Maxima. Мы получим все коэффициенты ряда Фурье для функции  $f(x)$ , заданной на отрезке  $[-l, l]$  и  $l$ -периодически продолженной на всю вещественную ось, если введем **load(fourie); fourier**( $f(x)$ , $x$ , $l$ ) и нажмем Shift+Enter.

Пример. Получим коэффициенты ряда Фурье для функции  $f(x) = e^x, -\pi \le x < \pi$ . Для этого введем load(fourie); fourier(%e^x,x,%pi), нажмем Shift+Enter и получим следующие формулы

$$
a_0 = (e^{\pi} - e^{-\pi})/\pi,
$$
  
\n
$$
a_n = (n\sin \pi n/(e^{\pi}n^2 + e^{\pi}) + e^{\pi}n\sin \pi n/(n^2 + 1) - \cos \pi n/(e^{\pi}n^2 + e^{\pi}) + e^{\pi}\cos \pi n/(n^2 + 1))/\pi,
$$
  
\n
$$
b_n = (\sin \pi n/(e^{\pi}n^2 + e^{\pi}) + e^{\pi}\pi \sin \pi n/(n^2 + 1) - \cos \pi n/(e^{\pi}n^2 + e^{\pi}) + e^{\pi}n\cos \pi n/(n^2 + 1))/\pi.
$$

Мы видим, что коэффициенты содержат выражения  $\sin \pi n = 0$  и  $\cos \pi n = (-1)^n$ . Поэтому мы можем преобразовать полученные выражения:

$$
a_0 = \frac{e^{\pi} - e^{-\pi}}{\pi},
$$
  
\n
$$
a_n = \frac{(-1)^n}{\pi} \left( \frac{1}{e^{\pi} (n^2 + 1)} - \frac{e^{\pi}}{(n^2 + 1)} \right),
$$
  
\n
$$
b_n = \frac{(-1)^n n}{\pi} \left( -\frac{1}{e^{\pi} (n^2 + 1)} + \frac{e^{\pi}}{(n^2 + 1)} \right).
$$

Для того, чтобы не только вычислить коэффициенты ряда Фурье, но и получить разложение функции  $f(x)$ , заданной на отрезке [-*l*,*l*] и *l* периодически продолженной на всю вещественную ось в ряд Фурье, следует ввести load(fourie); totalfourier  $(f(x),x,l)$  и нажать Shift+Enter.

Пример. Для разложения в ряд Фурье функции из предыдущего примера введем load(fourie); totalfourier (%e^x, x, %pi). При этом компьютер найдет разложение

$$
+\frac{e^{-\pi}(e^{\pi}-1)(e^{\pi}+1)\sum_{n=1}^{\infty}\frac{n(-1)^n\sin nx}{n^2+1}}{2\pi}+\frac{e^{-\pi}(e^{\pi}-1)(e^{\pi}+1)\sum_{n=1}^{\infty}\frac{(-1)^n\cos nx}{n^2+1}}{\pi}+
$$

Следует отметить, что частные суммы ряда Фурье приближают исходную функцию не в конкретных точках, а «в среднем по отрезку». Сравним заданную функцию  $y = e^x$ ,  $-\pi \le x \le \pi$ , и 9-ю частную сумму ряда Фурье на одном графике. Для этого сначала введем функцию  $g(x)$ , совпадающую с 9-й частной суммой, а затем нарисуем функцию  $e^x$  (черным цветом) и функцию  $g(x)$ (красным цветом) на одном графике над отрезком  $[-\pi, \pi]$ :

 $g(x) := (96e^{\Lambda}(-96e^{\Lambda})^* (96e^{\Lambda} - 96e^{\Lambda})^* (96e^{\Lambda} - 96e^{\Lambda})^* + 1)^* sum((n^*(-16e^{\Lambda} - 96e^{\Lambda}))^* - 1)^*$ 1)^n\*sin(n\*x))/(n^2+1),n,1,9))/%pi+(%e^(-%pi)\*(%e^%pi-1)\*(%e^%pi+1)\*sum(((-1)^n\*cos(n\*x))/(n^2+1),n,1,9))/%pi+

 $(%e^{\Lambda}(-\%pi)^*(\%e^{\Lambda}\%pi-1)^*(\%e^{\Lambda}\%pi+1))/(2*\%pi);$ 

 $\%$ pi, $\%$ pi)).

В результате получим картину

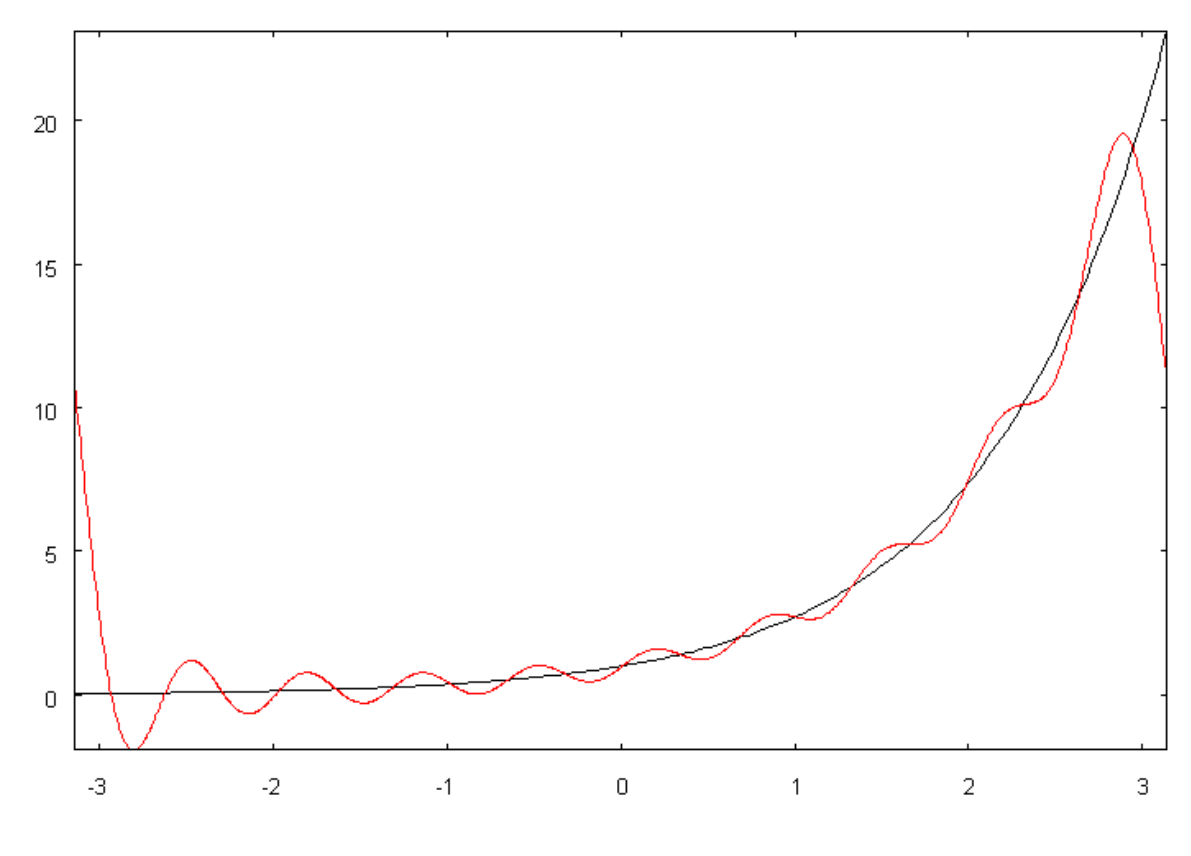

§3.10. Комплексные числа, действия с ними

При изучении алгебры и начал анализа в средней школе мы сталкивались с рядом запретов. Эти запреты были естественными для функций, имеющих значения в множестве вещественных чисел. Так, нельзя было извлекать квадратный корень из отрицательного числа, нельзя было рассматривать логарифм отрицательного числа, нельзя было рассматривать арксинус числа, большего по модулю единицы. Действительно, в множестве вещественных чисел нет таких, которые удовлетворяли бы, например, уравнениям:  $x^2 = -1$ ,  $e^x = -1$ ,  $\sin x = 5$ .

Возникает вопрос: если нет вещественных чисел, удовлетворяющих предыдущим уравнениям, то, может быть, следует расширить понятие числа, выйдя с вещественной оси на плоскость?

Революцией в этой области явилось открытие формулы, называемой формулой Эйлера:

$$
e^{i\alpha} = \cos \alpha + i \sin \alpha ,
$$

где і - то мнимое число, квадрат которого равен -1.

Мы сами можем убедиться в правильности формулы Эйлера, если используем известные разложения функций  $e^x$ , sin x, cos x в ряды Тейлора по степеням х:

$$
e^{i\cdot t} = 1 + i \cdot t - \frac{t^2}{2!} - i\frac{t^3}{3!} + \frac{t^4}{4!} + i\frac{t^5}{5!} - \frac{t^6}{6!} - i\frac{t^7}{7!} + \dots = (1 - \frac{t^2}{2!} + \frac{t^4}{4!} - \frac{t^6}{6!} + \dots) +
$$
  
+i(t - \frac{t^3}{3!} + \frac{t^5}{5!} - \frac{t^7}{7!} + \dots) = cos t + i \cdot sin t.

Итак, комплексные числа - это числа, для геометрической интерпретации которых недостаточно одной прямой, а нужна вторая прямая, где можно было бы размещать вторую координату - коэффициент при мнимой единице. Поскольку элементы, задающиеся парой вещественных координат, проще всего представлять точками декартовой плоскости, наилучшей интерпретацией множества комплексных чисел является плоскость.

Представим себе декартову плоскость, в которой роль оси  $Ox$  исполняет вещественная прямая, а роль оси  $Oy$  – «мнимая ось», вдоль которой откладывают коэффициент при чисто мнимой единице і. Предположим, мы решаем уравнение  $t^2-2t+5=0$  с отрицательным дискриминантом. Применяя формулу для получения корней этого уравнения, мы получим  $t_{1,2} = 1 \pm \sqrt{-4}$ . Обозначая, следуя Эйлеру,  $\sqrt{-1} = i$ , имеем  $t_{1,2} = 1 \pm 2i$ . В комплексной плоскости два этих комплексных числа выглядят так:

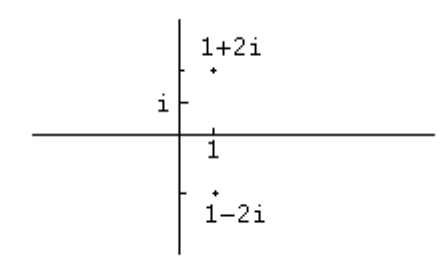

Таким образом, комплексное число z представляет собой сумму

$$
z = x + i y,
$$

где компонента *х* называется вещественной частью  $z$  ( $x = Re z$ ), компонента *у* называется мнимой частью  $z (y = Im z)$ . Два комплексных числа равны тогда и только тогда, когда у них совпадают как действительные, так и мнимые части. Два комплексных числа называются сопряженными, если у них совпадают действительные части, а мнимые части различаются знаками. На нашем

рисунке мы как раз имеем два сопряженных комплексных числа. Операция комплексного сопряжения означает смену знака у мнимой части и обозначается надчеркиванием. Например,  $\overline{3-2i} = 3+2i$ .

Введенная нами форма записи комплексного числа в виде линейной комбинации действительной и мнимой частей называется алгебраической формой записи комплексного числа.

Точка на плоскости необязательно задается с помощью декартовых координат. Как известно, другим возможным способом задания точки М на плоскости является задание расстояния ( r ) от точки М до фиксированной точки О, называемой полюсом, и угла ( $\varphi$ ), который вектор ОМ составляет с фиксированным лучом, исходящим из полюса О и называемым полярной осью. Координаты  $(r, \varphi)$  называются полярными координатами. Традиционно при сравнении декартовых  $(x, y)$  и полярных  $(r, \varphi)$  координат полюс O помещают в начало декартовых координат, а за полярную ось берут положительную часть оси  $Ox$ .

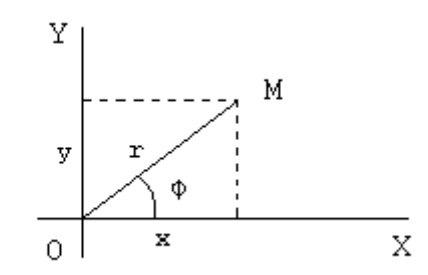

Вспомним, что связь между декартовыми и полярными координатами такая:  $x = r \cos \varphi$ ,  $y = r \sin \varphi$ .

Если комплексное число задавать полярными координатами, то координата  $r = \sqrt{x^2 + y^2}$  называется модулем комплексного числа, а координата ф называется аргументом комплексного числа. В случае задания комплексного числа с помощью его модуля и аргумента мы получаем тригонометрическую форму записи комплексного числа:

$$
z = r(\cos\varphi + i\sin\varphi).
$$

Нетрудно заметить, что аргумент комплексного числа по известным значениям его вещественной и мнимой частей определяется неоднозначно - с точностью до слагаемого  $2\pi k$ , где  $k \in \mathbb{Z}$ .

Наконец, применяя формулу Эйлера, получим запись комплексного числа в показательной форме:

$$
z=re^{i\varphi}.
$$

Множество комплексных чисел обозначается С.

Перевод комплексного числа из алгебраической в показательную форму с помощью программы Maxima осуществляется по команде **polarform.** Например, если ввести команду **polarform**(3-4<sup>\*</sup>%i) нажать Shift+Enter, мы получим  $5e^{-i \cdot \text{atan}(\frac{4}{3})}$ 

Введем правила арифметических действий с комплексными числами.

1. 
$$
\Box
$$
  $\Box$   $\Box$ 

Для  $\forall z_1, z_2 \in \mathbb{C}$  определим  $z_1 - z_2 = (x_1 - x_2) + i(y_1 - y_2)$ .  $2.$ 

3. 
$$
\Box
$$
 Для  $\forall z_1, z_2 \in C$  определим  $z_1z_2 = x_1x_2 - y_1y_2 + i(x_1y_2 + x_2y_1) = r_1r_2e^{i(\phi_1 + \phi_2)}$ 

Для  $\forall z_1, z_2 \in \mathbb{C}$ ,  $z_2 \neq 0$ , определим 4.

$$
\frac{z_1}{z_2} = \frac{z_1 z_2}{z_2 z_2} = \frac{x_1 x_2 + y_1 y_2 + i(-x_1 y_2 + x_2 y_1)}{x_2^2 + y_2^2} = \frac{r_1}{r_2} e^{i(\varphi_1 - \varphi_2)}.
$$

Махіта может работать с комплексными числами. Нужно только не забывать, что число і вводится со знаком % перед ним. Например, введение  $(5+3*96i)+(6-2*96i)$  и нажатие Shift+Enter приведет к получению суммы двух комплексных чисел (%i+11).

Введение **rectform** $(5+3*°6i)*(6-2*°6i)$  и нажатие Shift+Enter приведет к получению произведения двух комплексных чисел (8\*%i+36).

Введение rectform $((5+3*9/6i)/(6-2*9/6i))$  и нажатие Shift+Enter приведет к получению частного от деления одного комплексного числа на другое  $((7*9/6i)/10+3/5).$ 

Махіта умеет находить комплексное число, сопряженное к заданному:

# команда conjugate(5+3\*%i+6-2\*%i) приводит к результату 11-%i.

Введение в рассмотрение комплексных чисел помогло доказать основную теорему алгебры: число корней любого уравнения вида

 $x^{n} + a_{1}x^{n-1} + a_{2}x^{n-2} + ... + a_{n-1}x + a_{n} = 0$ , включая комплексные корни и учитывая кратность каждого корня, равно *п* (степень многочлена).

#### §3.11. Дифференциальные уравнения, типы и методы решения

уравнением Дифференциальным называется соотношение вида  $F(x, y(x), y', y'',..., y^{(n)}) = 0$ . Решить дифференциальное уравнение – это значит, определить функцию  $y(x)$ , удовлетворяющее этому соотношению, возможно, в неявном или параметрическом виде.

Простейшее дифференциальное уравнение вида  $y'(x) = f(x)$  мы уже решали, так как находили  $y(x) = \int f(x) dx$ . Мы знаем, что интеграл определяется с точностью до произвольного постоянного слагаемого, т.е решение дифференциального уравнения содержит произвольные постоянные. Решения более сложных дифференциальных уравнений также находятся с точностью до произвольных постоянных.

Любая функция  $y(x)$ , обращающая дифференциальное уравнение в тождество, называется частным решением этого дифференциального уравнения. Совокупность всех частных решений образует общее решение дифференциального уравнения.

дифференциального уравнения определяется наивысшим Порядок порядком входящих в него производных. Поэтому дифференциальное уравнение вида  $F(x, y(x), y', y'', ..., y^{(n)}) = 0$  считается дифференциальным уравнением *п*-го порядка.

Так же, как не любая функция может быть проинтегрирована, и представлена в виде элементарных функций, так и не любое дифференциальное уравнение имеет решение, выражающееся через элементарные функции. Класс дифференциальных уравнений, интегрируемых в квадратурах, узок. Мы изучим классов несколько дифференциальных уравнений, интегрируемых  $\mathbf{B}$ квадратурах, а также рассмотрим некоторые приближенные методы решения дифференциальных уравнений. Кроме того, мы рассмотрим некоторые задачи, связанные с применением дифференциальных уравнений.

# Дифференциальное уравнение первого порядка с разделяющимися переменными

Так называются уравнения вида  $y' = f(x) \cdot g(y)$ .

## Метод решения. Запишем производную в виде отношения

дифференциалов:  $\frac{dy}{dx} = f(x) \cdot g(y)$  и разнесем в разные части выражения,
содержащие х и у. Мы получим равенство двух дифференциалов:

 $\frac{dy}{g(y)} = f(x) \cdot dx$ . После интегрирования правой части по x, а левой – по y мы получим слева функцию, зависящую от у, а справа - функцию, зависящую от *x*, отличающихся на константу:  $\int \frac{dy}{g(y)} = \int f(x) \cdot dx + C$ .

Примеры. 1) В соответствии с законом роста популяции при отсутствии препятствий к размножению скорость размножения пропорциональна количеству особей на текущий момент. То есть, при малом количестве особей скорость размножения мала, при увеличении популяции скорость возрастает. Если обозначить  $u(t)$  количество особей в момент  $t$ , то этот закон можно записать в виде соотношения:  $u'(t) = k \cdot u$ .

Решим полученное дифференциальное уравнение. Разделим переменные:  $\frac{du}{dt} = k \cdot dt$ . После интегрирования получим  $\ln u = k \cdot t + \ln C$ . Здесь произвольное постоянное слагаемое мы представили в виде логарифма положительной постоянной величины для удобства последующего потенцирования:  $u(t) = Ce^{k \cdot t}$ .

Проанализируем полученное решение. Оно содержит постоянные  $k$  (эта постоянная зависит от вида особей, условий и особенностей их размножения) и  $C$  – постоянную интегрирования. Даже, если мы знаем значение числа  $k$ , мы сможем использовать решение для прогнозирования количества особей к интересующему нас моменту только при известном значении константы  $C$ .

Чтобы узнать, какое количество особей будет к моменту  $t^*$ , необходимо знать, сколько их было в начальный момент. Задавая  $u(0)$ , мы задаем значение С. Таким образом, чтобы решать конкретные задачи, процессы в которых описываются дифференциальными уравнениями, необходимо не только само уравнение, но и дополнительные данные, количество которых определяется порядком дифференциального уравнения. Для решения задачи, поставленной для дифференциального уравнения первого порядка, необходимо задать **начальное условие**  $y(t_0) = y_0$ . Дифференциальное уравнение вкупе с начальным условием называется задачей Коши.

Вернемся к рассмотренному процессу размножения особей и решим следующую задачу. Пусть в начальный момент было 100 особей, через сутки их оказалось 150. Как узнать, сколько особей окажется через трое суток, если процесс размножения происходит при тех же условиях? В данном случае

коэффициент  $k$  нам не задан. Поэтому помимо задания начального условия (100 особей) мы провели контрольный замер через сутки (150 особей). Подставим имеющиеся данные в полученное решение  $u(t) = Ce^{kt}$ . У нас есть два соотношения:  $100 = Ce^{k \cdot 0}$  и  $150 = Ce^{k \cdot 1}$ . Из первого соотношения мы получим  $C = 100$ . Теперь второе соотношение выглядит так:  $150 = 100e<sup>k</sup>$ . Следовательно,  $e^k = 1.5$ . Теперь решение дифференциального уравнения запишем в виде  $u(t) = 100 \cdot 1.5$ . Следовательно, через трое суток будет  $u(3) = 100 \cdot 1.5^3 \approx 506$  особей.

2) Найти решение дифференциального уравнения  $y'y\sqrt{\frac{1-x^2}{1-y^2}} = 1$ , удовлетворяющее условию  $y(0) = 0$ .

Представим производную в уравнении в виде отношения дифференциалов  $rac{dy}{dx} \cdot y \cdot \sqrt{\frac{1-x^2}{1-y^2}} = 1$  и разделим переменные:  $rac{ydy}{\sqrt{1-y^2}} = \frac{dx}{\sqrt{1-x^2}}$ . Проинтегрируем обе части последнего соотношения по соответствующим переменным и получим связь между функцией и аргументом:  $-\sqrt{1-y^2} = \arcsin x + C$ . Теперь нужно удовлетворить начальному условию  $y(0) = 0$ . Подставляя заданные значения в полученное решение, получим  $-1=0+C$  или  $C=-1$ . Следовательно, из всех решений следует выбрать то, где константа  $C = -1$ , то есть, имеем соотношение  $-\sqrt{1-y^2} = \arcsin x - 1$  или  $v(x) = \pm \sqrt{2 \arcsin x - (\arcsin x)^2}$ .

3) Найти решение дифференциального уравнения  $(1+e^x)y' = ye^x$ , удовлетворяющее условию  $y(0) = 2$ .

Представим производную в уравнении в виде отношения дифференциалов и разделим переменные:  $\frac{dy}{y} = \frac{e^x dx}{1 + e^x}$ . Интегрируя обе части, получим  $\ln y = \ln(1+e^x) + \ln C$  или  $y = C(e^x + 1)$ . Подставляя в полученное решение уравнения значения  $x=0$  и  $y=2$ , получим  $C=1$ . Поэтому решением поставленной задачи Коши является  $y = (e^x + 1)$ .

Лля решения дифференциальных уравнений и задач Коши удобно применять программу Maxima. Решим задачу Коши, рассмотренную в предыдущем примере, с помощью компьютера. Для этого введем в память компьютера дифференциальное уравнение:  $(1 + %e^{\wedge}x)*'diff(y,x)=y*%e^{\wedge}x$  и нажмем Shift+Enter. На следующей строчке появится введенное уравнение. Заметим, что перед командой diff(y,x) обязательно должен стоять апостроф ', иначе компьютер продифференцирует у по х и выдает 0. Теперь для того, чтобы решить введенное дифференциальное уравнение (не выше второго порядка), посмотрим, под каким номером (например,  $(\%01)$ ) запомнил компьютер введенное уравнение, этот номер стоит перед дифференциальным уравнением, выведенным компьютером на экран. Компьютер решит дифференциальное уравнение по команде  $ode2(\%o1,v,x)$  и Shift+Enter и выведет на экран  $y=$ % $c*(\%e^x+1)$ . Решение уравнения получено. Роль С в компьютерной записи выполняет %с. Теперь используем начальное условие. Для этого посмотрим номер, под которым компьютер вывел на экран решение уравнения (например, %о2). Введем команду  $ic1$ (%о2,x=0,y=2) и нажмем Shift+Enter. Мы получим решение задачи Коши у=%е^х+1.

4) В примере 1 мы рассматривали рост популяции при отсутствии препятствий к размножению. Однако этот процесс возможен только тогда, когда число особей не слишком велико, и существование каждой особи не ограничивает условий существования других особей. Рассмотрим случай размножения особей с учетом конкуренции (когда появление новых особей ограничивает возможности прокорма остальных). В этом случае скорость роста популяции пропорциональна как количеству особей, так и разности между некоторым оптимальным значением  $(U)$  и реальным количеством особей. То ects,  $u'(t) = k \cdot u(t) \cdot (U - u(t))$ . Это и есть дифференциальное уравнение, описывающее процесс размножения в условиях конкуренции и называемое логистическим уравнением. Это уравнение описывает, например, процесс изменения количество рыб в замкнутом водоеме.

Логистическое уравнение является уравнением с разделяющимися переменными. Представляя производную в виде отношения дифференциалов и разделяя переменные, придем к соотношению

$$
\frac{1}{U}\int \left(\frac{1}{u} + \frac{1}{U - u}\right) du = \int k dt.
$$

Интегрируя, получим  $\frac{u(t)}{U - u(t)} = C \cdot e^{Ukt}$ . Предположим, что в начальный момент (при  $t=0$ ) было  $u_0$  особей. Тогда  $C = \frac{u_0}{U - u_0}$ , и решение принимает

вид  $u(t) = \frac{U \cdot u_0}{(U - u_0)e^{-Ukt} + u_0}$ . Проанализируем полученное решение для двух разных случаев: а)  $U > u_0$  и б)  $U < u_0$ . В случае а) слагаемое  $(U - u_0)e^{-Ukt}$  в знаменателе решения положительно, и с увеличением времени t оно уменьшается к нулю. Следовательно, знаменатель в выражении  $u(t)$ уменьшается, а число особей  $u(t)$  увеличивается и стремится к  $U$ . В случае б) слагаемое  $(U - u_0)e^{-Ukt}$  в знаменателе отрицательно, и с увеличением времени  $t$  оно увеличивается к нулю. Следовательно, знаменатель в выражении  $u(t)$ увеличивается, а число особей  $u(t)$  уменьшается и стремится к U.

Таким образом, число особей будет стремиться к оптимальному числу  $U$ вне зависимости от того, сколько особей было в начальный момент.

#### Линейное дифференциальное уравнение первого порядка

Так называется дифференциальное уравнение вида  $y' = a(x)y + b(x)$ . Здесь сама функция и ее производная связаны линейно.

Метод решения. Решать уравнение будем методом вариации произвольной постоянной в два этапа.

а) Сначала решим соответствующее уравнение с нулевым свободным членом, называемое линейным однородным уравнением:  $y'_0 = a(x)y_0$ . Это уравнение является уравнением с разделяющимися переменными и имеет peшение  $y_0(x) = C \cdot e^{\int a(x)dx}$ .

б) Теперь мы будем искать решение исходного неоднородного уравнения в виде  $y = C(x) \cdot e^{\int a(x)dx}$ . Найдем неизвестный множитель  $C(x)$ , подставив у в указанном виде в заданное уравнение. Мы получим

$$
C'(x)\cdot e^{\int a(x)dx}+C(x)\cdot a(x)e^{\int a(x)dx}=C(x)\cdot a(x)e^{\int a(x)dx}+b(x).
$$

После взаимного уничтожения одинаковых слагаемых в левой и правой частях придем к соотношению  $C'(x) \cdot e^{\int a(x)dx} = b(x)$ . Отсюда мы найдем  $C'(x)$ , а затем и  $C(x)$  с точностью до произвольного постоянного слагаемого.

**Примеры.** 1) Найти решение задачи Коши  $y' - \frac{y}{x} = x^2$ ,  $y(1) = 0$ .

Сначала решим однородное уравнение, соответствующее заданному:  $y'_0 - \frac{y_0}{x} = 0$ . Разделяя переменные и интегрируя, получим  $\ln y_0 = \ln x + \ln C$  или  $y_0 = Cx$ . Ищем решение исходного уравнения в виде  $y(x) = C(x) \cdot x$ . Подставляя функцию в таком виде в исходное уравнение, получим  $C \cdot x = x^2$ или  $C' = x$ . Поэтому  $C(x) = \frac{x^2}{2} + C$ , и следовательно, решением исходного уравнения будет множество функций  $y(x) = \frac{x^3}{2} + Cx$ . Теперь удовлетворим начальному условию, подставив в решение 0 вместо у и 1 вместо  $x$ . Мы получим 0=0,5+С. Таким образом, решением задачи Коши будет функция  $y(x) = \frac{x^3}{2} - \frac{x}{2}$ .

Решим эту же задачу с применением программы Maxima. Введем 'diff(v,x) $y/x=x^2$  и нажмем Shift+Enter. Убедившись, что уравнение записано правильно, введем ode2(%o1,y,x) и нажмем Shift+Enter. Получив общее решение дифференциального уравнения, применим начальные условия: запишем ic1( $\%o2$ ,x=1,y=0) и нажмем Shift + Enter.

2) Количество особей в популяции искусственно поддерживается с ростом времени  $t$  по закону  $100t$ . В эту популяцию занесена инфекционная болезнь. Скорость роста числа больных и переболевших к моменту времени t пропорциональна числу не болевших к тому же моменту. Найти зависимость суммы числа больных и переболевших от времени, если в начальный момент  $t=0$  больных не было, а в момент  $t=1$  было уже 3 заразившихся.

Если обозначить через  $p(t)$  число больных и переболевших к моменту времени t, то согласно условию имеет место дифференциальное уравнение  $p'(t) = k(100t - p(t))$ , где k-неизвестный коэффициент пропорциональности. Кроме того, известно, что  $p(0) = 0$ ,  $p(1) = 3$ . Полученное дифференциальное уравнение - это линейное дифференциальное уравнение первого порядка.

а) Решим однородное уравнение  $p'_{0}(t) = -kp_{0}(t)$ . Разделяя переменные, получим  $p_0(t) = Ce^{-kt}$ .

б) Ищем решение исходного неоднородного уравнения в виде  $p(t) = C(t) \cdot e^{-kt}$ . Подставляя эту функцию в уравнение, получим

 $C'(t) \cdot e^{-kt} = 100kt$ . Поэтому, интегрируя по частям, получим  $C(t) = 100 \int t \cdot k \cdot e^{kt} dt = 100(t \cdot e^{kt} - \int e^{kt} dt) = 100 e^{kt} (t - \frac{1}{k}) + C$ . Таким образом,

 $p(t) = 100(t - \frac{1}{k}) + Ce^{-kt}$ . Теперь нам необходимо использовать данные в моменты 0 и 3 для получения неизвестных констант  $C$  и  $k$ . Используя информацию  $p(0) = 0$ , то есть,  $0 = -\frac{100}{k} + C$ , получим  $C = \frac{100}{k}$ , и теперь решение принимает вид  $p(t) = 100(t - \frac{1}{k}) + \frac{100}{k}e^{-kt}$ . А теперь используем соотношение  $3=100(1-\frac{1}{k})+\frac{100}{k}e^{-k}$ . Это трансцендентное уравнение относительно неизвестного коэффициента пропорциональности  $k$ .

Решим его приближенно с помощью программы Maxima. Если нарисовать графики функций  $y = 3-100(1-\frac{1}{k})$  и  $y = \frac{100}{k}e^{-k}$  по команде **plot2d([3-100(1**k),  $100/k*%e^{\lambda}$ -k], [k, 0.001, 0.5]), мы увидим, что соответствующие графики пересекаются. Поэтому команда find\_root(100\*(1-1/k)+100/k\*%e^(-k)-3,k,0.001,0.5) и нажатие клавиш Shift+Enter приводит к нахождению приближенного значения коэффициента пропорциональности:  $k \approx 0.061230839854229 \approx 0.06$ .

Теперь необходимая зависимость найдена:

$$
p(t) = 100(t - \frac{1}{0.06}) + \frac{100}{0.06}e^{-0.06t} \approx 100t - 1633(1 - e^{-0.06t}).
$$

## Линейные дифференциальные уравнения второго порядка с постоянными коэффициентами

Это уравнения, имеющие вид  $y'' + a_1y' + a_2y = f(x)$ , где  $a_1, a_2$  – постоянные коэффициенты. Общее решение такого дифференциального уравнения 2-го порядка должно содержать 2 произвольных постоянных  $C_1, C_2$ .

Однородным линейным уравнением *п*-го порядка называется уравнение вида  $y'' + a_1y' + a_2y = 0$ .

Метод решения. Искать частное решение однородного уравнения будем в виде  $y(x) = e^{kx}$ . Подставив  $y(x)$  в указанном виде в однородное уравнение,

получим  $(k^2 + a_1k + a_2)e^{kx} = 0$ . Следовательно, неизвестное значение сомножителя  $k$  мы найдем, если решим алгебраическое уравнение 2-й степени  $k^2 + a_1 k + a_2 = 0$ , называемое характеристическим уравнением.

Такое уравнение может иметь а) два разных вещественных корня, если дискриминант уравнения больше нуля, б) один вещественный корень, если дискриминант уравнения равен нулю, в) два комплексно-сопряженных корня, если дискриминант уравнения меньше нуля. В зависимости от этих вариантов мы будем строить решение однородного уравнения.

а) Если характеристическое уравнение имеет два различных вещественных корня  $k_1$  и  $k_2$ , то общее решение однородного уравнения имеет вид  $y(x) = C_1 e^{k_1 x} + C_2 e^{k_2 x}$ , где  $C_1$  и  $C_2$  – произвольные постоянные.

б) Если характеристическое уравнение имеет один вещественный корень  $k_0$ , то общее решение однородного уравнения имеет вид  $y(x) = C_1 e^{k_0 x} + C_2 x e^{k_0 x}$ .

в) Если характеристическое уравнение имеет два комплексносопряженных корня  $k_1 = \alpha + i\beta$  и  $k_2 = \alpha - i\beta$ , то общее решение однородного уравнения имеет вид  $y(x) = e^{\alpha x} (C_1 \cos \beta x + C_2 \sin \beta x)$ .

**Примеры.** 1) Решить дифференциальное уравнение  $y'' + y' - 2y = 0$ . Запишем соответствующее характеристическое уравнение:  $k^2 + k - 2 = 0$ . Оно имеет два решения:  $k_1 = 1$ ,  $k_2 = -2$ . Поэтому общим решением данного однородного уравнения является  $y(x) = C_1 e^x + C_2 e^{-2x}$ .

Когда мы решали дифференциальные уравнения первого порядка, начальное условие позволяло нам определить неизвестную постоянную, входящую в решение. В данном случае для определения двух неизвестных постоянных нам потребуется два начальных условия:  $y(x_0) = y_0$ ,  $y'(x_0) = y_1$ . Для определения констант с помощью начальных условий приходится решать систему из двух уравнений. Вспомним, что уравнение вместе с начальными условиями называется задачей Коши.

Решим вручную, а затем с помощью программы Махіта задачу Коши для уравнения из предыдущего примера с начальными условиями  $y(0) = 0$ ,  $y'(0) = 1$ . Если подставить найденное выше решение в начальные условия, мы

получим систему  $\begin{cases} C_1 + C_2 = 0, \\ C_1 - 2C_2 = 1. \end{cases}$ 

Решение этой системы:  $C_1 = \frac{1}{3}$ ,  $C_2 = -\frac{1}{3}$ . Остается подставить полученные константы в решение:  $y(x) = \frac{1}{3}e^{x} - \frac{1}{3}e^{-2x}$ .

Теперь применим программу Maxima. Введем 'diff(y,x,2)+'diff(y,x)-2\*y=0, нажмем Shift+Enter. Пусть номер вывеленного на экран уравнения %01. Теперь введем ode2(%o1,y,x) и нажмем Shift+Enter. Мы получим общее решение уравнения под номером %02. Теперь введем начальные условия: ic2(%o2,x=0,y=0,'diff(y,x)=1) и нажмем Shift+Enter. Компьютер выведет решение задачи Коши:  $y(x) = \frac{1}{3}e^{x} - \frac{1}{3}e^{-2x}$ .

2) Найти решение задачи Коши для уравнения  $y'' - 4y' + 4y = 0$ , удовлетворяющее начальным условиям  $y(0)=1$ ,  $y'(0)=-1$ .

Характеристическое уравнение  $k^2-4k+4=0$  имеет единственный корень  $k=1$ кратности 2. Поэтому общее решение примет вид  $y(x) = C_1 e^{2x} + C_2 x e^{2x}$ .

Подставляем общее решение в начальные условия:  $\begin{cases} C_1 = 1, \\ 2C_1 + C_2 = -1. \end{cases}$ 

Отсюда  $C_1 = 1$ ,  $C_2 = -3$ , и следовательно,  $y(x) = e^{2x} - 3xe^{2x}$ .

3) Найти решение задачи Коши для уравнения  $y'' + 2y' + 10y = 0$ , удовлетворяющее начальным условиям  $y(0) = 1$ ,  $y'(0) = 0$ .

Характеристическое уравнение  $k^2 + 2k + 10 = 0$  имеет два комплексных корня  $k_1 = -1 + 3i$ ,  $k_1 = -1 - 3i$ . Поэтому общее решение примет вид  $y(x) = e^{-x}$  ( $C_1 \cos 3x + C_2 \sin 3x$ ). Подставляем общее решение в начальные условия:  $\begin{cases} C_1 = 1, \\ -C_1 + 3C_2 = 0. \end{cases}$ 

Orсюда 
$$
C_1 = 1
$$
,  $C_2 = \frac{1}{3}$ , и следовательно,  $y(x) = e^{-x}(\cos 3x + \frac{1}{3}\sin 3x)$ .

**Решение неоднородного уравнения**  $y'' + a_1y' + a_2y = f(x)$ . Мы уже знаем, как найти общее решение однородного уравнения. Чтобы найти общее решение неоднородного уравнения, воспользуемся методом вариации произвольной постоянной. Как и в случае решения линейного дифференциального уравнения первого порядка, сначала мы решаем соответствующее однородное уравнение  $y''_0 + a_1y'_0 + a_2y_0 = 0$ . Такие уравнения мы решать умеем и знаем, что общее решение этого уравнения имеет вид

 $y_0(x) = C_1 y_1(x) + C_2 y_2(x)$ , где вид функций  $y_1(x)$  и  $y_2(x)$  зависит от корней характеристического уравнения.

Получив общее решение однородного уравнения, общее решение исходного уравнения мы ищем в виде  $y(x) = C_1(x) \cdot y_1(x) + C_2(x) \cdot y_2(x)$ . Теперь для получения неизвестных функций  $C_1(x)$  и  $C_2(x)$  мы должны решить систему

 $\begin{cases} C'_1(x) \cdot y_1(x) + C'_2(x) \cdot y_2(x) = 0, \\ C'_1(x) \cdot y'_1(x) + C'_2(x) \cdot y'_2(x) = f(x). \end{cases}$ 

Найдя  $C'_1(x)$  и  $C'_2(x)$  из системы, мы должны проинтегрировать эти функции с точностью до произвольных слагаемых.

**Пример.** Решить дифференциальное уравнение  $y'' - 2y' + y = \frac{e^x}{x}$ .

Характеристическое уравнение для соответствующего однородного уравнения имеет вид  $k^2 - 2k + 1 = 0$ . Следовательно, общее решение однородного уравнения – функция  $y_0(x) = C_1 e^x + C_2 x e^x$ . Поэтому общее решение неоднородного уравнение ищем в виде  $y(x) = C_1(x)e^x + C_2(x)xe^x$ . Для определения неизвестных функций  $C_1(x)$ ,  $C_2(x)$  составим систему относительно их производных

$$
\begin{cases}\nC_1'e^x + C_2'xe^x = 0, \\
C_1'e^x + C_2'(xe^x + e^x) = \frac{e^x}{x}\n\end{cases}
$$

Сокращая уравнения на  $e^x$ , мы получим систему с главным определителем, равным 1. Решая систему и интегрируя, получим  $C_1(x) = -x + C_1$ ,  $C_2(x) = \ln |x| + C_2$ . Общее решение исходного уравнения запишется теперь в виде  $y(x) = e^x(-x+C_1+x\ln|x|+C_2x)$ . Заметим, что в силу произвольности константы  $C_2$  выражение  $-x+C_2x$  можно заменить выражением  $C_2x$ . Поэтому решение можно записать в виде  $y(x) = e^x(C_1 + x \ln |x| + C_2 x)$ .

## §3.12. Системы двух линейных дифференциальных уравнений с постоянными коэффициентами

Однородные системы. Решение системы предполагает, что мы должны найти 2 функции  $x(t)$  и  $y(t)$ , удовлетворяющих уравнениям

$$
\begin{cases} x' = a \cdot x(t) + b \cdot y(t), \\ y' = c \cdot x(t) + d \cdot y(t). \end{cases}
$$

Попробуем найти решение системы из двух дифференциальных уравнений в виде  $y_1(x) = Ce^{kx}$ ,  $y_2(x) = De^{kx}$ . Подставим эти функции в исходную систему и сократим оба уравнения на  $e^{kx}$ . Мы получим алгебраическую систему из двух уравнений

$$
\begin{cases} C(a-k)+Db=0, \\ Cc+D(d-k)=0, \end{cases}
$$

относительно неизвестных констант  $C$  и  $D$ . Как известно, однородная линейная алгебраическая система имеет только нулевые решения, если главный определитель системы отличен от нуля. Следовательно, чтобы получить нетривиальные решения, мы должны приравнять определитель этой системы нулю. Таким образом, число  $k$  должно быть корнем уравнения

$$
\begin{vmatrix} (a-k) & b \\ c & d-k \end{vmatrix} = 0,
$$

называемого характеристическим уравнением системы

$$
\begin{cases} x' = a \cdot x(t) + b \cdot y(t), \\ y' = c \cdot x(t) + d \cdot y(t). \end{cases}
$$

После того, как мы определим значения  $k$  (два значения в соответствии с основной теоремой алгебры), связь между коэффициентами  $C$  и  $D$ определится, например, из первого уравнения алгебраической системы соотношения  $C(a-k) + Db = 0$ . Очевидно, что при различных значениях числа

 $k$  мы получим различные соотношения между коэффициентами  $C$  и  $D$ . Получив два частных решения с произвольными коэффициентами, мы сложим их и получим общее решение.

**Примеры.** 1) Решить систему 
$$
\begin{cases} x' = 2x + y, \\ y' = 3x + 4y. \end{cases}
$$

Решим характеристическое уравнение  $\begin{vmatrix} 2-k & 1 \\ 3 & 4-k \end{vmatrix} = 0$ . Оно имеет два

различных корня:  $k=1$ ,  $k=5$ . При  $k=1$  мы имеем следующую связь между C и D: C+D=0. При k = 5 получим:  $-3C+D=0$ . Обозначив через C. коэффициент при  $e^t$ , а через  $C_2$ – коэффициент при  $e^{5t}$  в выражении  $x(t)$ , мы получим общее решение:  $x(t) = C_1 e^t + C_2 e^{5t}$ ,  $y(t) = -C_1 e^t + 3C_2 e^{5t}$ .

Заметим, что не обязательно находить связь между  $C$  и  $D$ , можно, получив общее решение для  $x(t)$ , найти общее решение для  $y(t)$  из первого уравнения системы. В данном случае, зная  $x(t) = C_1 e^t + C_2 e^{5t}$ , можно найти  $y(t) = x'(t) - 2x(t) = -C_1e^t + 3C_2e^{5t}$ .

Возникает вопрос: в каком виде брать решение, если характеристическое уравнение имеет либо кратные, либо комплексные корни? По аналогии с решением линейного однородного уравнения второго порядка, возьмем частные решения в соответствующем виде. Так, в случае, когда мы получим единственный корень  $k_0$  кратности два, функции, дающие решения системы примут вид  $x(t) = C_1 e^{k_0 t} + C_2 t e^{k_0 t}$ , а в случае, когда корнями характеристического уравнения являются комплексные числа  $\alpha \pm i\beta$ , решения системы примут вид  $x(t) = C_1 e^{\alpha t} \cos \beta t + C_2 e^{\alpha t} \sin \beta t$ . Естественно, что коэффициенты при частных решениях двух функций зависят друг от друга.

2) Peun  
th  
cuchy 
$$
\begin{cases} x' = x - 3y, \\ y' = 3x + y. \end{cases}
$$

Характеристическим уравнением системы является уравнение  $\begin{vmatrix} 1-k & -3 \\ 3 & 1-k \end{vmatrix}$ =0. Корни характеристического уравнения: 1±3*i* . Поэтому  $x(t) = C_1 e^t \cos 3t + C_2 e^t \sin 3t$ . Теперь из первого уравнения системы найдем  $y(t) = \frac{1}{3}(x(t) - x'(t)) = -C_2 e^t \cos 3t + C_1 e^t \sin 3t$ . 3) Решить систему  $\begin{cases} x' = 2x + y, \\ y' = -x + 4y. \end{cases}$ 

Характеристическим уравнением этой системы будет  $\begin{vmatrix} 2-k & 1 \\ -1 & 4-k \end{vmatrix} = 0$ .

Корнем этого уравнения кратности два является число 3. Поэтому  $x(t) = C_1 e^{3t} + C_2 t e^{3t}$ . Используем первое уравнение системы для получения  $y(t) = x'(t) - 2x(t) = (C_1 + C_2)e^{3t} + C_2te^{3t}$   $x(t) = C_1e^{3t} + C_2te^{3t}$ ,  $y(t) = (C_1 + C_2)e^{3t} + C_2te^{3t}$ .

Неоднородные системы. В случае неоднородной системы в правой части каждого из уравнений системы появляется произвольная функция:

$$
\begin{cases} x' = ax(t) + by(t) + f_1(t), \\ y' = cx(t) + dy(t) + f_2(t). \end{cases}
$$

Как и в случае линейных уравнений для получения общего решения неоднородной системы достаточно найти частное решение неоднородной системы и сложить его с общим решением соответствующей однородной системы. Метод вариации произвольной постоянной позволяет сразу найти общее решение неоднородной системы, зная общее решение однородной системы.

Общим решением однородной системы  $\begin{cases} x' = ax(t) + by(t), \\ v' = cx(t) + dy(t), \end{cases}$ 

соответствующей исходной неоднородной системе, являются функции  $x(t) = C_1 \varphi_1(t) + C_2 \varphi_2(t)$ ,  $y(t) = D_1 \varphi_1(t) + D_2 \varphi_2(t)$ , где  $\varphi_1(t)$  и  $\varphi_2(t)$  – известные функции, причем  $D_i$  линейно выражаются через  $C_i$ ,  $j=1,2$ .

Ищем решение неоднородной системы в виде  $x(t) = C_1(t)\phi_1(t) + C_2(t)\phi_2(t)$ ,  $y(t) = D_1(t)\phi_1(t) + D_2(t)\phi_2(t)$ . Для того, чтобы найти неизвестные функции  $C_i(t)$ ,  $j=1,2$ , мы должны решить систему

$$
\begin{cases}\nC_1'\varphi_1 + C_2'\varphi_2 = f_1(t), \\
D_1'\varphi_1 + D_1'\varphi_2 = f_2(t).\n\end{cases}
$$

Решив систему и проинтегрировав  $C'_i(t)$ ,  $j=1,2$ , мы получим решение неоднородной системы.

**Пример.** Решить систему  $\begin{cases} x' = 5x(t) - 3y(t) + 2e^{3t}, \\ y' = x(t) + y(t) + 5e^{-t}. \end{cases}$ 

Решим характеристическое уравнение для однородной системы:  $\begin{vmatrix} 5-k & -3 \\ 1 & 1-k \end{vmatrix} = 0$ . Корнями этого уравнения являются числа  $k_1 = 2, k_2 = 4$ . Следовательно, за общее решение однородной системы можно взять функции  $x(t) = C_1 e^{2t} + 3C_2 e^{4t}$ ,  $y(t) = C_1 e^{2t} + C_2 e^{4t}$ .

Теперь общее решение неоднородной системы возьмем в виде

 $x(t) = C_1(t)e^{2t} + 3C_2(t)e^{4t}$ ,  $y(t) = C_1(t)e^{2t} + C_2(t)e^{4t}$ . Для определения функций  $C_i(x)$ ,  $j=1,2$ , решим систему

$$
\begin{cases} C_1'(t)e^{2t} + 3C_2'(t)e^{4t} = 2e^{3t}, \\ C_1'(t)e^{2t} + C_2'(t)e^{4t} = 5e^{-t}. \end{cases}
$$

Получим  $C'_1(t) = -e^t + \frac{15}{2}e^{-3t}$ ,  $C'_2(t) = e^{-t} - \frac{5}{2}e^{-5t}$ . В итоге получим общее

решение неоднородной системы:

$$
x(t) = -4e^{3t} - e^{-t} + C_1e^{2t} + 3C_2e^{4t}, \ y(t) = -2e^{3t} - 2e^{-t} + C_1e^{2t} + C_2e^{4t}
$$

Программа Maxima также позволяет решить систему двух линейных уравнений. Для решения предыдущей системы достаточно ввести команду

desolve(['diff(x(t),t)-5\*x(t)+3\*y(t)=2\*%e^(3\*t),'diff(y(t),t)-x(t) $y(t)=5*9e^{\Lambda}(-t)$ ], [x(t), y(t)]); и нажать Shift+Enter. Компьютер выведет ответ:

$$
x(t) = -\frac{(3y(0) - 3x(0) - 3)}{2}e^{4t} - 4e^{3t} + \frac{(3y(0) - x(0) + 7)}{2}e^{2t} - e^{-t},
$$
  

$$
y(t) = -\frac{(y(0) - x(0) - 1)}{2}e^{4t} - 2e^{3t} + \frac{(3y(0) - x(0) + 7)}{2}e^{2t} - 2e^{-t}.
$$

Если сравнивать с решением, полученным выше, то мы видим, что роль произвольной константы  $C_1$  играет произвольная константа  $\frac{(3y(0)-x(0)+7)}{2}$ , а роль произвольной константы  $C_2$  играет произвольная константа

$$
-\frac{(y(0)-x(0)-1)}{2}.
$$

## §3.13. Приближенные решения дифференциальных уравнений и систем, их устойчивость

Метод Эйлера и его модификации. Познакомимся с методом Эйлера численного решения задачи Коши для дифференциального уравнения первого порядка  $y' = f(x, y)$ ,  $y(x_0) = y_0$ . Предположим, что мы должны решить задачу на отрезке  $[x_0, x_0 + b]$ . Разделим отрезок  $[x_0, x_0 + b]$  на *n* равных частей, равных  $\Delta$ . Заменим на каждом отрезке  $[x_0 + k\Delta, x_0 + (k+1)\Delta] = [x_k, x_{k+1}], k = 0, ..., n-1,$ решение дифференциального уравнения линейной функцией  $\tilde{y}_k(x) = y_k + f(x_k, y_k)(x - x_k)$ . При этом имеем узловые значения решения:  $y_1 = y_0 + f(x_0, y_0) \Delta, y_2 = y_1 + f(x_1, y_1) \Delta, ..., y_n = y_{n-1} + f(x_{n-1}, y_{n-1}) \Delta.$ 

Мы здесь приравниваем отношение приращений функции и аргумента производной в точке, соответствующей началу отрезка разбиения:

$$
\frac{y_{k+1} - y_k}{\Delta} = f(x_k, y_k)
$$

Очевидно, что такое приближение является тем менее точным, чем дальше мы отойдем от точки  $(x_0, y_0)$ . Метод Эйлера является наиболее примитивным. Здесь интегральная кривая заменяется ломаной, состоящей из прямолинейных отрезков. Возможны его некоторые модификации, несколько улучшающие точность. Например, если брать постоянные значения в виде

$$
y_{k+1} = y_k + f(x_k + \frac{\Delta}{2}, y_k + f(x_k, y_k)\frac{\Delta}{2})\Delta.
$$

Наиболее распространенным численным методом решения указанной задачи Коши является метод Рунге-Кутта. При решении дифференциального уравнения этим методом интегральная кривая заменяется ломаной, состоящей из кусков парабол. Метод Рунге-Кутта встроен в пакет программ Maxima.

Например, мы хотим решить дифференциальное уравнение  $y' = y^2 + x$  с начальным условием  $y(0) = 0.3$ . При этом мы задаем отрезок [0,1], на котором хотим получить численное решение и шаг разбиения этого отрезка, равный 0.05. Мы должны ввести команду

### load(dynamics);  $rk(y^2+x,y,0.3,[x,0,1,0.05])$ ;

и после того, как мы нажмем клавиши Shift+Enter, получим данные [ $[0.0.3]$ ], $[0.05.0.30583128660202]$ , $[0.1.0.31438277172198]$ , $[0.15.$ 0.32574776902574], [0.2, 0.34003114365951], [0.25, 0.35735268712942], [0.3, 0.377851038976221.10.35.0.401688300903431.10.4.0.429055538997651.10.45. 0.46017943684494], [0.5, 0.49533045405802], [0.55, 0.53483297195895], [0.6, 0.57907808748734], [0.65, 0.62853997325452], [0.7, 0.6837970957275], [0.75, 0.74556013793749], [0.8, 0.81470931041585], [0.85, 0.89234502470182], [0.9, 0.97985793824278], [0.95, 1.079027666994073], [1.0, 1.192164923146931]].

Это означает, что мы получили узловые значения решения:  $y(0.05)$ =  $0.30583128660202,..., y(0.4)=0.42905553899765,...$ 

Приближенное решение дифференциальных уравнений высших порядков сводятся к решению систем уравнений первого порядка. Например, требуется решить дифференциальное уравнение  $y'' + x(y')^2 + 3x^2y = 2$  на отрезке [0,2] с шагом 0.1 при начальных условиях  $y(0) = 1$ ,  $y'(0) = 0$ . Введем новую функцию  $z = y'$ . Теперь уравнение запишется в виде системы

 $\begin{cases}\ny' = z, \\
z' = 2 - xz^2 - 3x^2y\n\end{cases}$ 

с начальными условиями  $y(0)=1$ ,  $z(0)=0$ .

Для получения решения методом Рунге-Кутта вводим команду load(dynamics);  $rk([z,2-x^*z^2-3*x^2*y],[y,z],[1,0],[x,0,2,0.1]).$ 

Мы получим значения в узлах:

[[0,1,0],[0.1,1.009973277486667,0.19889443755825],[0.2,1.03953179049664,

0.39025908431976],[0.3,1.087443707860848,0.56407930484999],[0.4,1.15135 5476824082,

0.70808296273707],[0.5,1.227625229955781,0.80905909503231],[0.6,1.311321007 72257,

0.85473889531278],[0.7,1.396404177611673,0.83546996450053],[0.8,1.476033430 956961,0.74483368487679],[0.9,1.542855824183935,0.57873490276185],[1.0,1.589 128945076604, 0.33294944409803],[1.1,1.606518986789783,-

9.8829227227875682\*10^-4],[1.2, 1.585353126452777,-

0.44308261198787],[1.3,1.512758668789601,-

1.041803224981043],[1.4,1.367721332806764,-

1.927748829187044],[1.5,1.104119674291387,-

3.562685524381777],[1.6,0.55276102463945,-9.157645341403534],[1.7,-

3.785389000081017,-789.9052329768924], [1.8,-1.8741633219283803\*10^14,- 3.7934868677108632\*10^30]].

Это означает, что, например, y(0.5)= 1.227625229955781, z(0.5)= 0.80905909503231.

**Графический метод**. Этим методом можно решать дифференциальные уравнения первого порядка вида  $y' = f(x, y)$ . Если нам необходимо построить интегральные кривые, которые являются графиками решений приведенного уравнения, в какой-то части плоскости  $XOY$ , мы каждой точке  $(x_0, y_0)$  этой области ставим в соответствие значение  $f(x_0, y_0)$ , которое совпадает с тангенсом угла наклона касательной к интегральной кривой, проходящей через точку  $(x_0, y_0)$ . Зная точку и направление движения по кривой из этой точки, мы переходим к близкой точке, в которой также определяем направление движения,…. Так, двигаясь от точки к точке, мы построим соответствующую интегральную кривую, то есть, решим задачу Коши  $y' = f(x, y)$ ,  $y(x_0) = y_0$ .

Реальное построение решения таким методом было бы очень сложным без применения компьютерной техники. Maxima содержит программу построения графических решений. Если мы введем **load(plotdf); plotdf(f(x,y),[y,c,d],[x,a,b])**, на экране появится прямоугольник [a,b]×[c,d], в точках которого указаны направления касательных к интегральным кривым, проходящим через эти точки. Если щелкнуть курсором по выбранной точке на плоскости, компьютер нарисует интегральную кривую, проходящую через соответствующую точку.

Например, мы хотим построить интегральную кривую уравнения  $y' = \frac{5 - x^2}{2xy - y^2}$ , расположенную в прямоугольнике [9,13]×[-7,9] и проходящую через точку (11,2).

Введем load(plotdf); plotdf( $(5-x^2)/(2*x*y-y^2)$ ,[y,-7,9],[x,9,13]); и нажмем Shift+Enter. Мы получим выбранный прямоугольник с указанием направлений из точек прямоугольника. Теперь щелкнем по точке (11,2), и нарисуется соответствующая интегральная кривая.

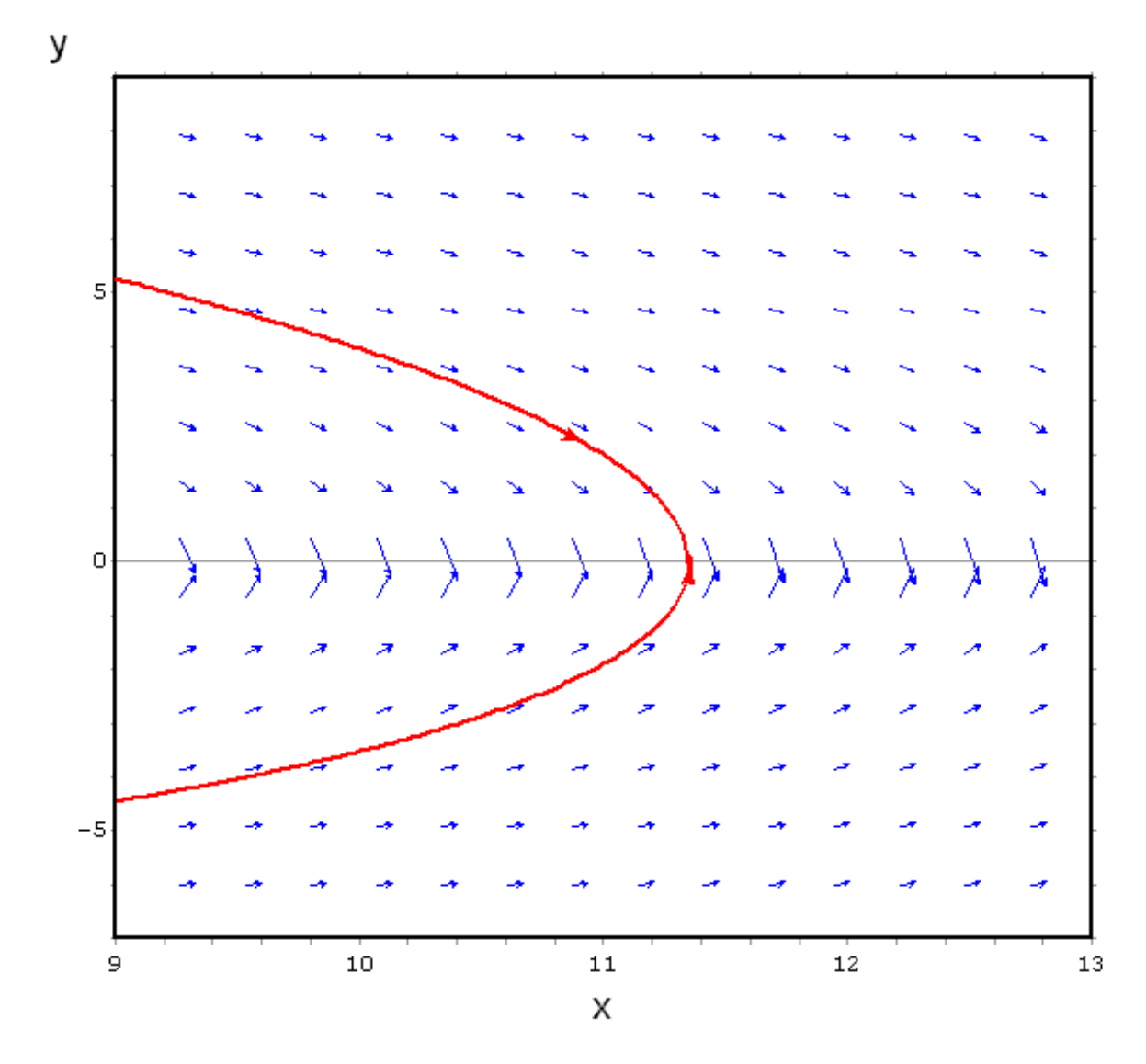

# Исследование устойчивости нулевого решения однородной линейной системы

Часто задание двух функций  $x(t)$  и  $y(t)$ ,  $t \in [t_0, T]$ , описывает процесс движения точки на плоскости Оху в зависимости от времени. При этом функция

 $x(t)$  представляет зависимость абсциссы х точки от времени, функция  $y(t)$  – зависимость ординаты у от времени. А задание системы дифференциальных уравнений

$$
\begin{cases} x' = a \cdot x(t) + b \cdot y(t), \\ y' = c \cdot x(t) + d \cdot y(t), \end{cases}
$$

означает задание зависимости вектора скорости от вектора перемещений.

Очевидно, что нулевой вектор  $(x_0(t), y_0(t)) \equiv (0,0)$  является решением однородной линейной системы и называется нулевым. Спрашивается, будет ли решение  $(x(t), y(t))$ , находящееся в какой-то момент вблизи точки  $(0,0)$ , а) так же оставаться вблизи нулевой точки или же б) стремиться к нулевой точке, а может быть, в) стремиться **от** нулевой точки с ростом значений времени t.

В случае а) нулевое решение называют устойчивым, в случае б) нулевое решение называют не просто устойчивым, но и асимптотически устойчивым, в случае в) нулевое решение является неустойчивым.

Исследование устойчивости необходимо при применении математического аппарата для решения различных задач биологии.

Вывод об устойчивости нулевого решения однородной линейной системы можно сделать, проанализировав корни соответствующего характеристического

уравнения  $\begin{vmatrix} a-k & b \\ c & d-k \end{vmatrix} = 0$ .

Если характеристическое уравнение имеет только вещественные 1. корни (или один кратный корень), нулевое решение будет асимптотически устойчивым только в случае, когда оба корня отрицательны. В случае, когда один корень отрицателен, а другой нулевой, будет простая устойчивость.

2. Если характеристическое уравнение имеет два комплексных корня  $\alpha \pm i\beta$ , то нулевое решение будет асимптотически устойчивым, если  $\alpha < 0$ , будет устойчивым, если  $\alpha = 0$ , и будет неустойчивым, если  $\alpha > 0$ .

Исследовать устойчивость можно графически с применением программы Maxima. Для этого мы построим поле направлений движения траекторий  $x(t)$  и  $y(t)$ ,  $t \in [t_0, \infty]$  в плоскости  $Oxy$  (так называемой, фазовой плоскости).

Пример. Исследовать устойчивость нулевого решения системы

$$
\begin{cases}\nx' = 2x(t) + y(t), \\
y' = 3x(t) + 4y(t),\n\end{cases}
$$

Сначала найдем корни уравнения  $\begin{vmatrix} 2-k & 1 \\ 2 & 1 \end{vmatrix} = 0$ 3 4 *k k*  $\begin{vmatrix} -\kappa & 1 \\ 3 & 4-k \end{vmatrix} =$ . Это числа 1 и 5.

Очевидно, что нулевое решение неустойчиво. Для того, чтобы исследовать траектории с применением программы Maxima, необходимо ввести команды **load(plotdf); plotdf([2\*x+y,3\*x+4\*y],[x,y])** и нажать Shift+Enter. На экране появится картина:

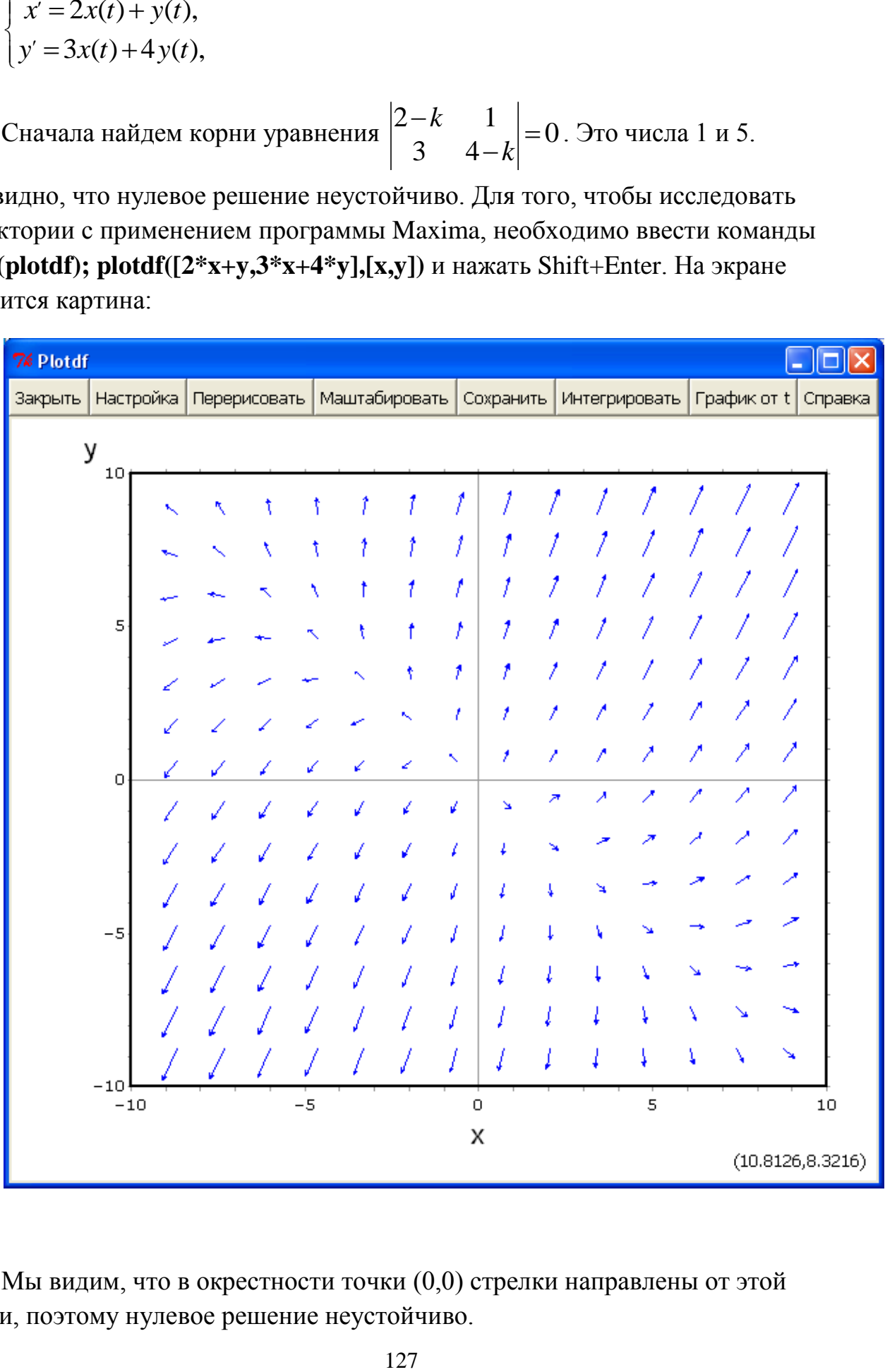

Мы видим, что в окрестности точки (0,0) стрелки направлены от этой точки, поэтому нулевое решение неустойчиво.

Если нам интересно получить интегральную кривую, проходящую через конкретную точку, следует щелкнуть по выбранной точке, и компьютер нарисует такую кривую, причем будет указано направление кривой, указывающее движение с ростом времени t.

#### ПРИЛОЖЕНИЕ. Поверхности второго порядка

В данном приложении приводятся канонические уравнения наиболее часто встречающихся поверхностей.

1. Сфера.

Общее уравнение сферы радиуса R с центром в точке  $(x_0, y_0, z_0)$  имеет вид  $(x-x_0)^2 + (y-y_0)^2 + (z-z_0)^2 = R^2$ .

Каноническое уравнение  $x^2 + y^2 + z^2 = R^2$ .

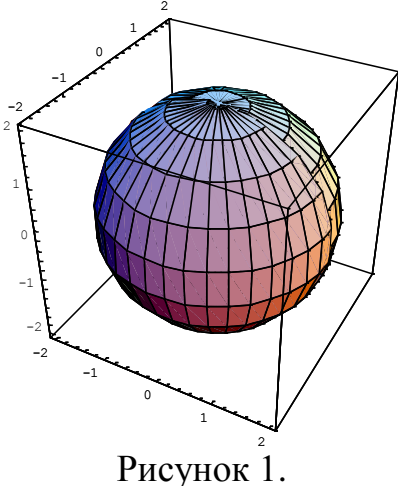

2. Эллипсоид.

Его каноническое уравнение  $\frac{x^2}{a^2} + \frac{y^2}{b^2} + \frac{z^2}{a^2} = 1$ .

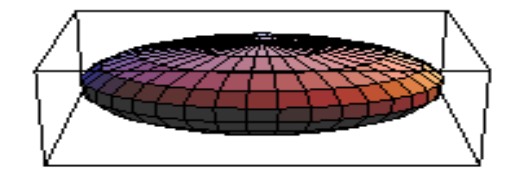

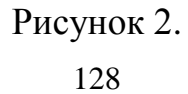

### 3. Цилиндр.

Круговой цилиндр с образующими, параллельными оси *OZ* , соответствует уравнению  $x^2 + y^2 = R^2$ . Если направляющей цилиндра является эллипс, его уравнение  $\frac{x}{2} + \frac{y}{1^2} = 1$ 2 2 2  $+ \doteq$   $=$ *b y a*  $\frac{x}{2} + \frac{y}{2} = 1$ .

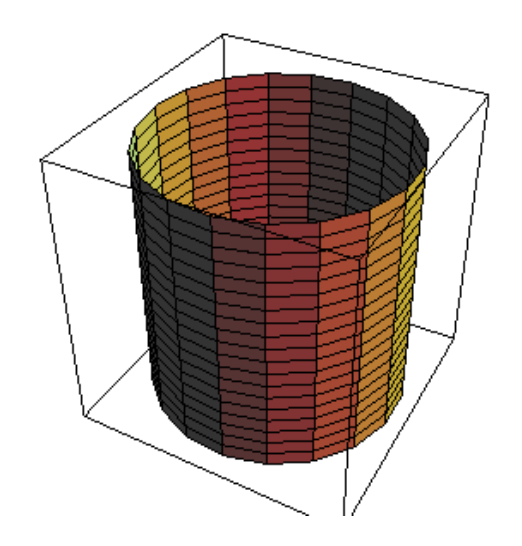

Рисунок 3.

Цилиндр с образующими, параллельными оси *OX* , имеет уравнение  $y^2 + z^2 = R^2$ , цилиндр с осью вращения *OY* соответствует уравнению  $x^2 + z^2 = R^2$ .

#### 4. Конус.

Каноническое уравнение кругового конуса с осью вращения *OZ* имеет вид  $x^{2} + y^{2} - z^{2} = 0$ . Когда направляющей конуса является эллипс, его уравнение  $\frac{1}{2} = 0$ 2 2 2 2 2 + <del>- - - - - -</del> = *c z b y a*  $\frac{x}{2} + \frac{y}{2} - \frac{z}{2} = 0$ .

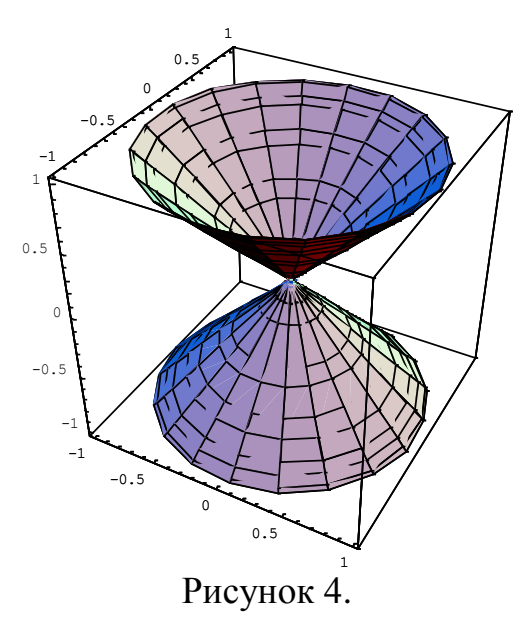

Если центральная ось конуса – ось *ОХ*, его уравнение  $-\frac{x}{2} + \frac{y}{1^2} + \frac{z}{2} = 0$ 2 2 2 2 2 — — <del>— + — + — —</del> = *c z b y a*  $\frac{x}{2} + \frac{y}{2} + \frac{z}{2} = 0$ , если *OY*, то  $\frac{x}{2} - \frac{y}{12} + \frac{z}{2} = 0$ 2 2 2 2 2  $-\frac{c}{b^2} + \frac{c}{c^2} =$ *z b y*  $\frac{x}{2} - \frac{y}{2} + \frac{z}{2} = 0$ .

5. Параболоиды.

*a*

Каноническое уравнение кругового параболоида с осью симметрии *OZ* имеет вид  $x^2 + y^2 = 2pz$ , эллиптический параболоид  $\frac{x}{a^2} + \frac{y}{b^2} = z$ *y*  $\frac{x}{2} + \frac{y}{1^2} =$ 2 2 2 .

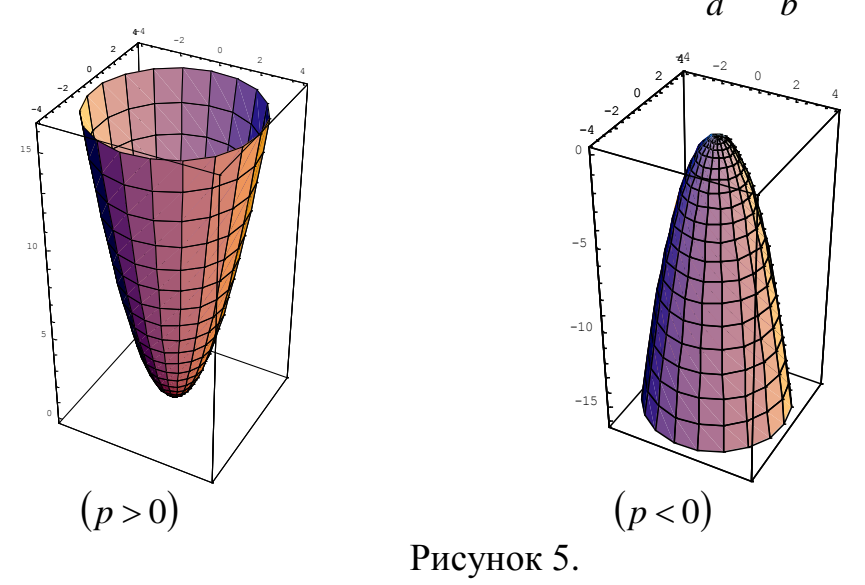

Аналогично записываются уравнения параболоидов с осями *OX* и *OY* .

Уравнения гиперболических параболоидов следующие  $\frac{x}{a^2} - \frac{y}{b^2} = z$ *y a*  $\frac{x}{2} - \frac{y}{1^2} =$ 2 2 2 , а также

$$
\frac{x^2}{a^2} - \frac{z^2}{b^2} = y \ln \frac{y^2}{a^2} - \frac{z^2}{b^2} = x
$$

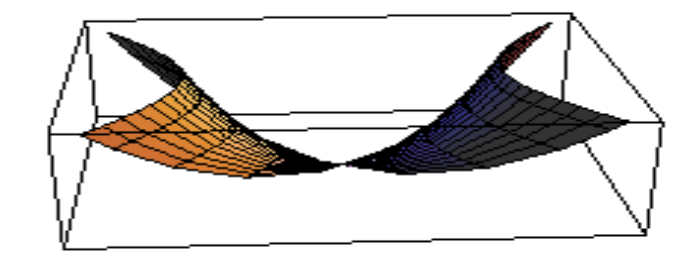

Рисунок 6.

- 6. Гиперболоиды.
- а) Однополостный гиперболоид.

Уравнение кругового гиперболоида с осью симметрии *OZ* имеет вид

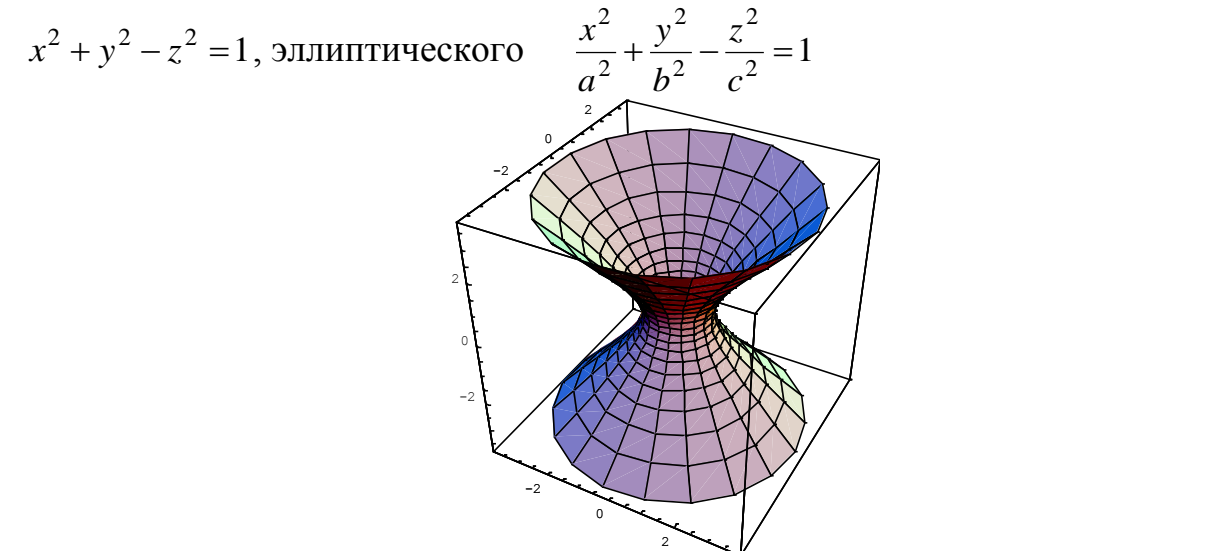

Рисунок 7.

Однополостный гиперболоид  $\frac{x}{2} - \frac{y}{1^2} + \frac{z}{2} = 1$ 2 2 2 2 2 ー<del>ー</del>ー + ―― = *c z b y a*  $\frac{x}{2} - \frac{y}{2} + \frac{z}{2} = 1$  имеет центральную ось *OY*, гиперболоид  $-\frac{x}{2} + \frac{y}{1^2} + \frac{z}{2} = 1$ 2 2 2 2 2 ーー<del>ー</del>+ーー+ーー= *c z b y a*  $\frac{x}{2} + \frac{y}{2} + \frac{z}{2} = 1$  имеет центральную ось *ОХ*.

б) Двуполостный гиперболоид.

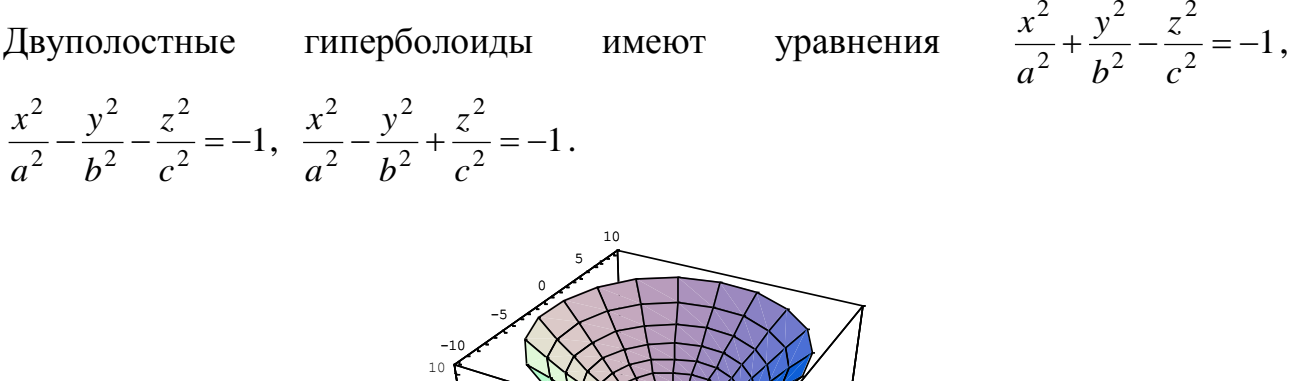

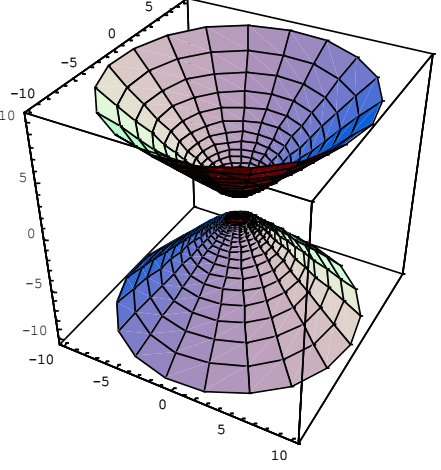

Рисунок 8.